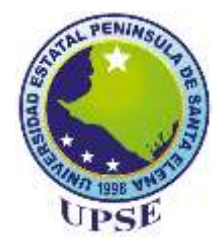

# **UNIVERSIDAD ESTATAL PENÍNSULA DE SANTA ELENA FACULTAD DE SISTEMAS Y TELECOMUNICACIONES CARRERA DE TECNOLOGÍAS DE LA INFORMACIÓN**

## **MODALIDAD:** EXAMEN COMPLEXIVO

Componente Práctico, previo a la obtención del Título de:

**INGENIERO EN TECNOLOGÍAS DE LA INFORMACIÓN**

## **TEMA:**

"DESARROLLO DE UNA TIENDA ONLINE CON ADMINISTRACIÓN DE UNA APLICACIÓN WEB PARA VENTAS DE PRODUCTOS DE LA FERRETERÍA LASCANO."

## **AUTOR:**

## BACILIO TUMBACO ADRIAN ARTURO

## LA LIBERTAD – ECUADOR

## PAO 2021-1

## **APROBACIÓN DEL TUTOR**

En mi calidad de tutora del trabajo de componente práctico del examen de carácter complexivo: "Desarrollo de una Tienda Online con administración de una aplicación web para ventas de productos de la ferretería Lascano", elaborado por el señor Adrian Arturo Bacilio Tumbaco, de la carrera de Tecnología de la Información de la Universidad Estatal Península de Santa Elena, me permito declarar que luego de haber orientado, estudiado y revisado, la apruebo en todas sus partes.

La libertad, 16 de agosto del 2021.

.……………………..……………..

Ing. Esther Gonzabay De La A, Mgt

## **DECLARACIÓN**

El contenido del presente componente práctico del examen de carácter complexivo es de mi responsabilidad; el patrimonio intelectual del mismo pertenece a la Universidad Estatal Península de Santa Elena.

A Pag ……............................................

Adrian Arturo Bacilio Tumbaco

#### **AGRADECIMIENTO**

Agradecimiento primordial a Dios por brindarme salud y sabiduría durante mi vida académica.

A mis padres, por el gran apoyo incondicional y motivación que me dieron durante toda mi vida de estudio, por los consejos que me impulsaron a esforzarme para seguir cumpliendo mis objetivos.

A la Universidad Estatal Península de Santa Elena por darme la oportunidad de estudiar en sus establecimientos formándome como profesional. A los docentes quienes tuvieron la oportunidad de compartir sus conocimientos, sabidurías y consejos en cada semestre.

Y a los compañeros con los que compartí momentos de alegría, conocimientos, y apoyo mutuo.

*ADRIAN BACILIO*

#### **DEDICATORIA**

Dedico este logro a mi padre y a mi madre por los esfuerzos y apoyo que me brindaron durante toda mi vida. A mis hermanos, siendo ellos la fuente de inspiración para seguir cumpliendo mis metas y lograr obtener una profesión.

A la memoria de quién en vida fue un gran amigo y compañero de aula, Wladimir Lascano, el cual pudo ser un gran profesional, y por tal motivo los triunfos y logros de quienes fuimos sus amigos, serían dedicados a su nombre.

*ADRIAN BACILIO*

### **TRIBUNAL DE GRADO**

**MUTHING COMPANY** 

 $\frac{1}{\sqrt{1-\frac{1}{\sqrt{1-\frac{1$ **DE LA CARRETA DE LA CARRETA DE LA CARRETA A DIRECTOR DE LA CARRERA<br>DE TECNOLOGÍAS DE LA INFORMACIÓN**

Ing. Walter Orozco Iguasnia **DOCENTE ESPECIALISTA**

aparte de la Carte

Ing. Esther Gonzabay De La A, Mgt. **DOCENTE TUTOR** 

 $\mathcal{O}(\mu\bigcap\mathcal{A})$  $\overline{\phantom{a}}$ 

**Alicia Andrade Vera, l** 

#### **RESUMEN**

La ferretería Lascano, es una empresa comercial ubicada en la Provincia de Santa Elena, que ofrece productos ferreteros a sus clientes, y está enfocado a potencializar su rendimiento económico. Para ingresar al ámbito del e-commerce, tiene la necesidad de trabajar con un sistema de pedidos mediante una Tienda Online y una aplicación web que lo administre. En la actualidad cuenta con un sistema de inventario antiguo que no genera reportes de las ventas, incluso no existe algún proceso de entregas a domicilio que facilite la accesibilidad de los productos a los clientes, aún más por esta época de pandemia del Covid-19, estos factores generan el bajo rendimiento económico en sus ventas. Con la problemática planteada se propone a desarrollar una Tienda Online utilizando herramientas de código libre y de la misma manera una aplicación web que administre dicha app, la estructura de la Tienda Online, permitirá que la persona acceda mediante el perfil de usuario de clientes, al módulo de catálogo de productos, pedidos e información de la empresa. Y en el caso de la aplicación web, el administrador tendrá acceso a los módulos de gestión de productos y reportes. La elaboración del presente proyecto se basó en una metodología de investigación de tipo exploratoria y diagnostica, las cuales sirvieron para la recolección de información con el uso de técnicas de observación, y encuestas sobre los procesos de gestión de productos, ventas y análisis de las ventas. Las herramientas principales que se utilizaron para el desarrollo de la Tienda Online y de la aplicación Web, fueron Angular, Ionic, PHP y el editor de código fuente Visual Studio Code. La metodología que se usó en ambas aplicaciones fue de tipo incremental, ya que, se adaptan a las necesidades y requerimientos, y permite una fácil administración de las tareas en cada iteración. Esta propuesta tecnológica permitirá sistematizar los procesos de la Ferretería y facilitar la obtención de información relevante y necesaria para el análisis de sus ventas.

**Palabras claves:** Aplicación, tienda, gestión, usuarios.

#### **ABSTRACT**

The Lascano hardware store is a commercial company located in the Province of Santa Elena, which offers hardware products to its customers, and is focused on enhancing its economic performance. To enter the field of electronic commerce, you need to work with an ordering system, an Online Store and a web application that manages it. It currently has an old inventory system that does not generate sales reports, there is not even a home delivery process that facilitates the accessibility of products to customers, even more so in this time of the Covid-19 pandemic, these factors generate the low economic performance in their sales. With the problem raised, it is proposed to develop an Online Store using open-source tools and in the same way a web application that manages said app, the structure of the Online Store, which the person accesses through the customer user profile, to the module product catalog, orders and company information. And in the case of the web application, the administrator will have access to the product management and reports modules. The development of this project was based on an exploratory and diagnostic research methodology, which served to collect information with the use of observation techniques, and surveys on the processes of product management, sales and sales analysis. The main tools used for the development of the Online Store and the Web application were Angular, Ionic, PHP and the Visual Studio Code source code editor. The methodology used in both applications was incremental, since it was adapted to the needs and requirements, and allows easy administration of the tasks in each iteration. This technological proposal allowed the systematization of the hardware store processes and facilitate the obtaining of relevant and necessary information for the analysis of its sales.

**Keywords:** Application, store, management, users.

## ÍNDICE DE CONTENIDO

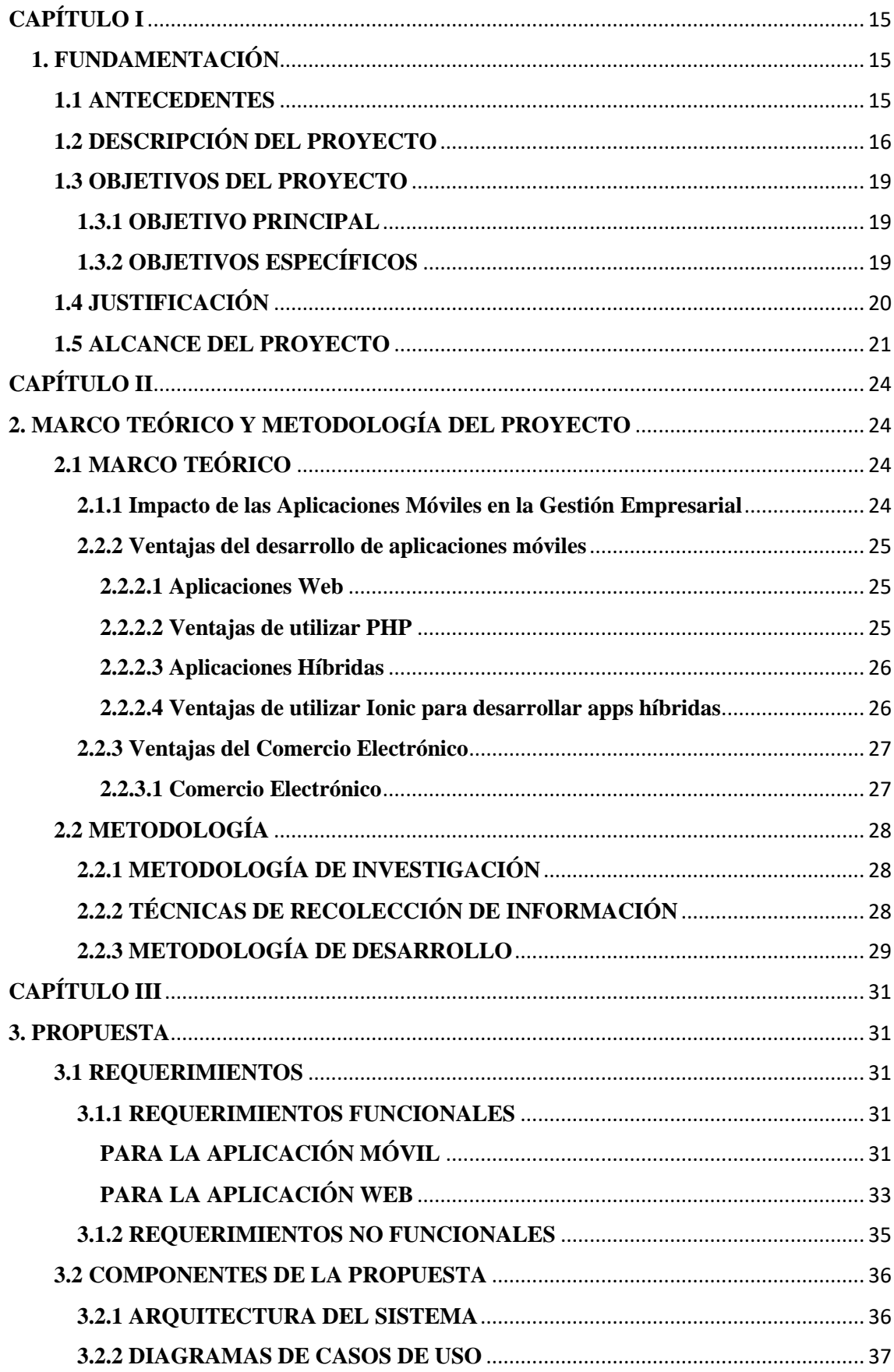

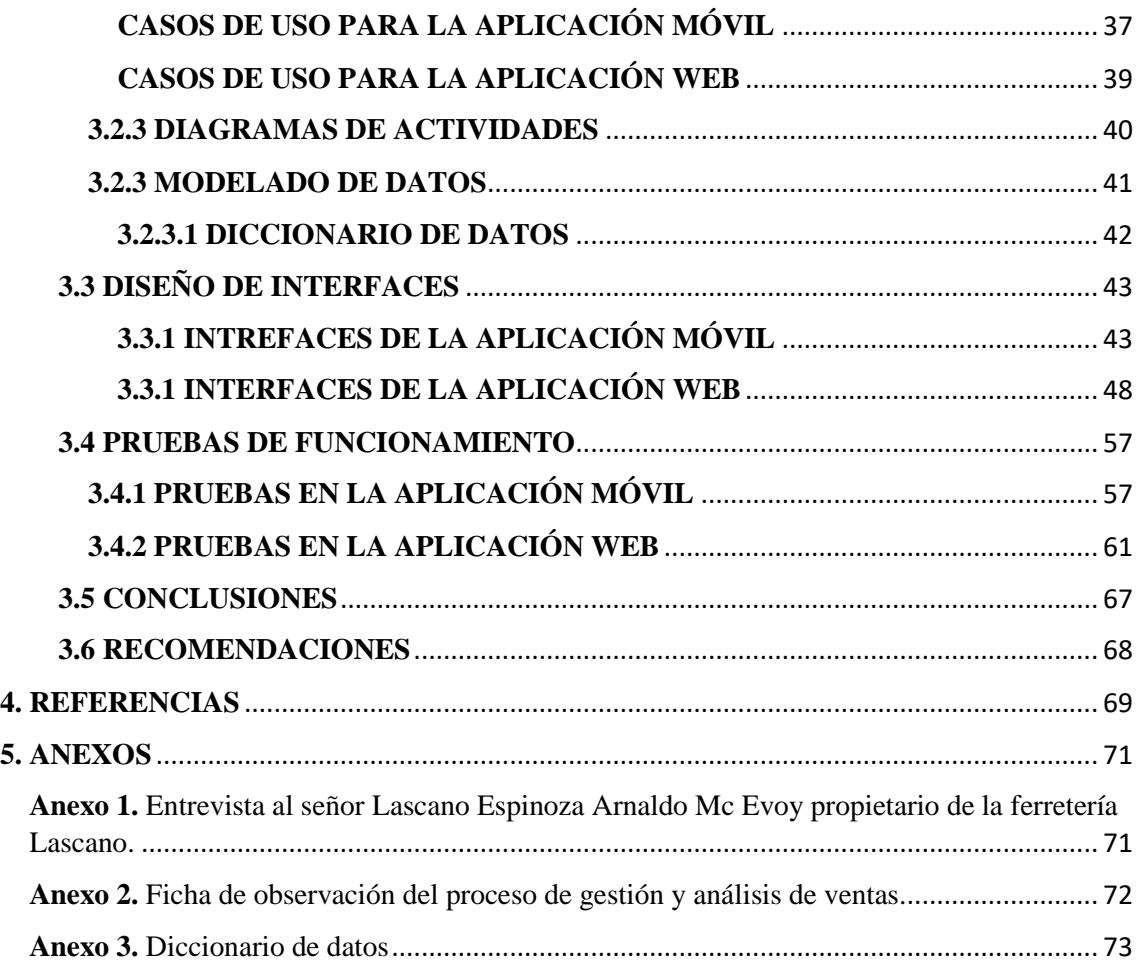

## **ÍNDICE DE FIGURAS**

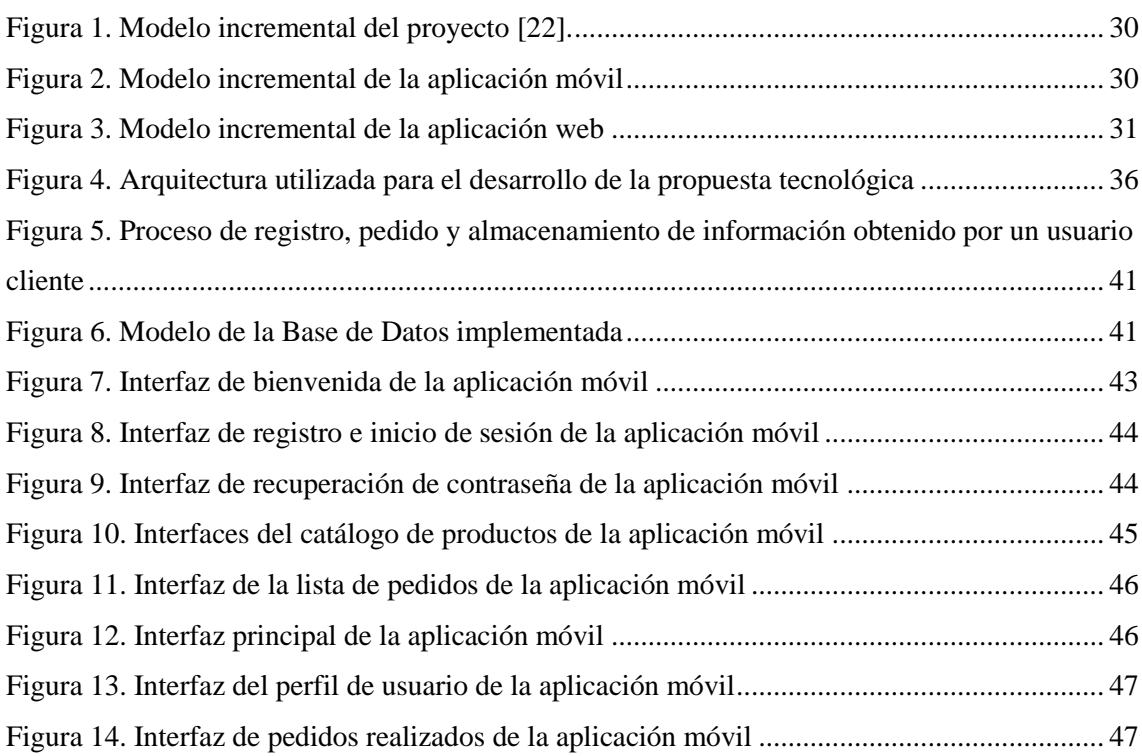

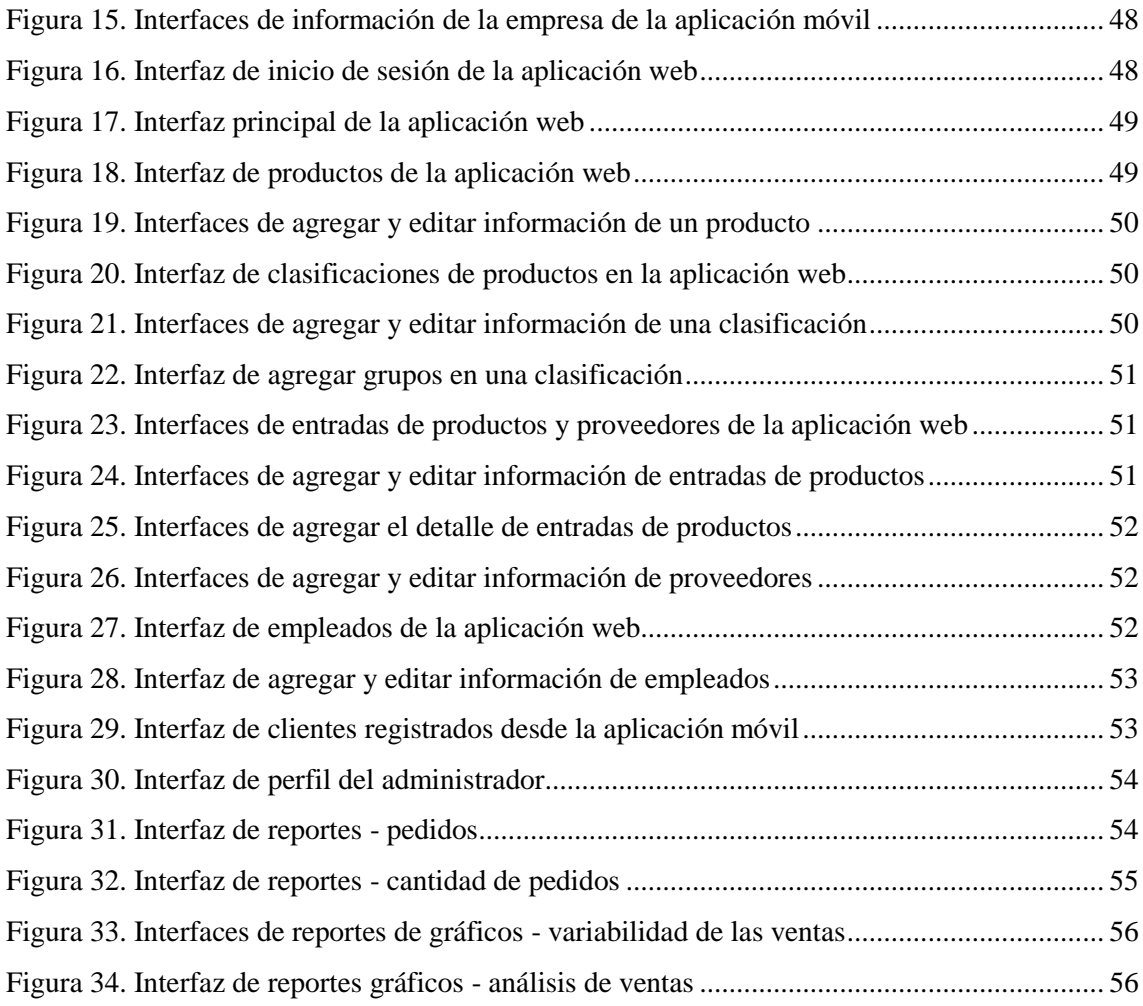

## **ÍNDICE DE TABLAS**

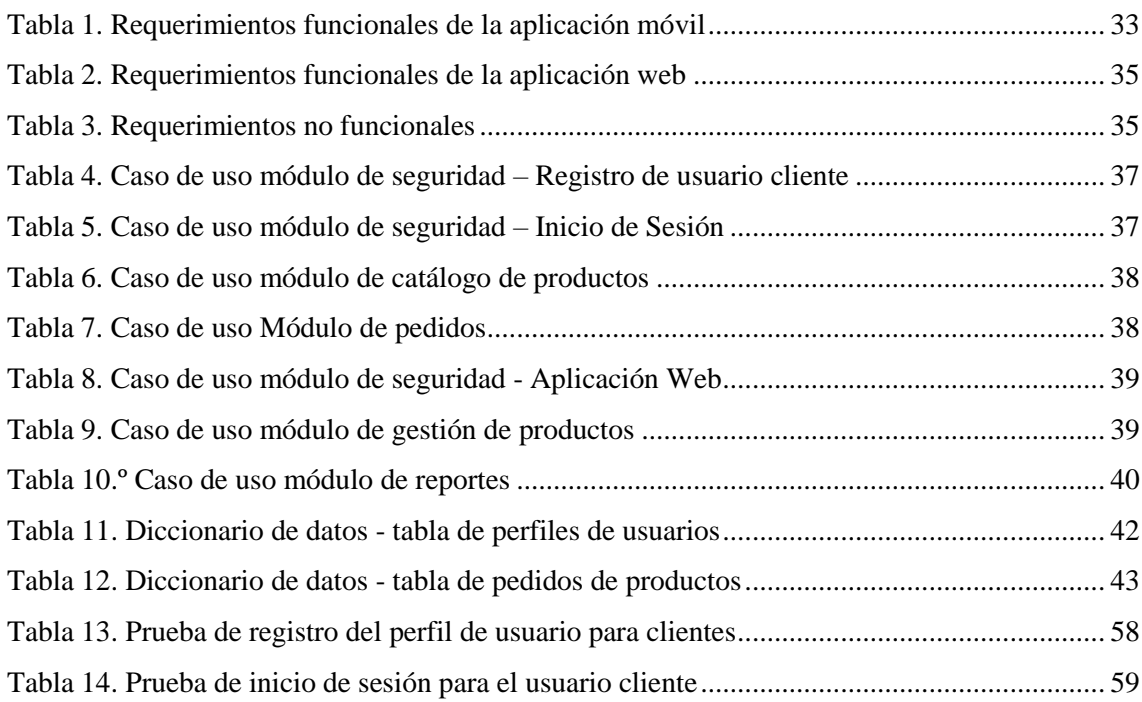

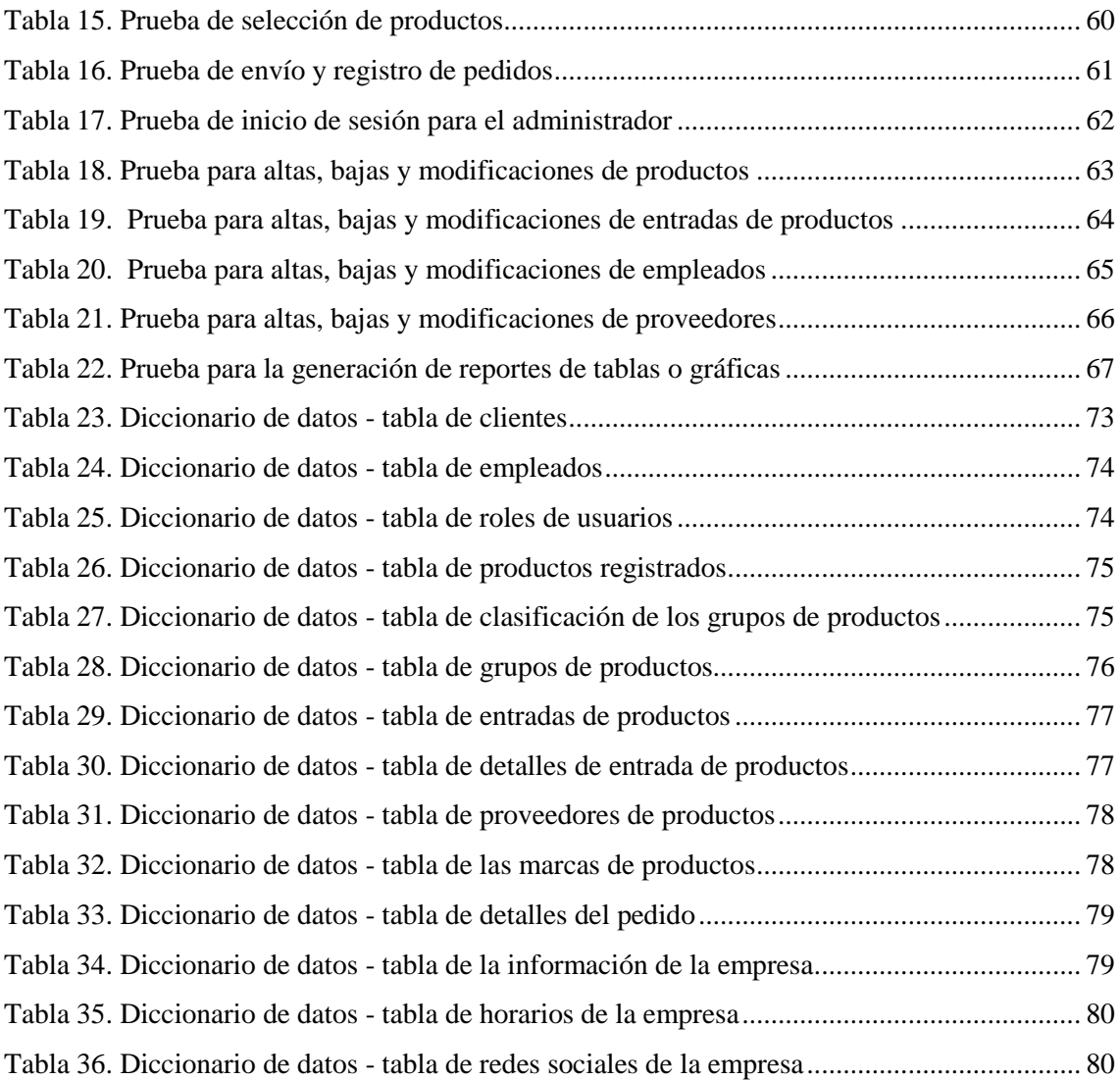

#### **INTRODUCCIÓN**

Dada la situación mundial de la pandemia de Covd-19, y de la complejidad de las actividades económicas que presenta la ferretería Lascano, y de problemáticas en cuanto a gestión de productos. Se vio la necesidad de encontrar alguna solución tecnológica que beneficie económicamente a la propia empresa y optimice los procesos de gestión de productos.

Las actividades de gestión de productos, las realizaba con un sistema de inventario antiguo que no generaba reportes, el cual para el análisis de ventas se los desarrollaba de manera manual y con la hoja de cálculo Excel, no constaba con un catálogo de productos y además no tiene algún proceso de entregas a domicilio. Al transcurrir el tiempo desencadenó problemáticas, más aún por el bajo rendimiento económico en sus ventas por motivo de la pandemia.

En base a los antecedentes mencionados, y de las metodologías de investigación y desarrollo de software, se decidió por la realización de una Tienda Online que permita promocionar sus productos y a la ferretería, mediante módulos de seguridad, catálogo de productos, pedidos e información de la empresa, esta aplicación móvil está dirigida solo para usuarios clientes. Y el desarrollo de una aplicación web que está dirigida solo para el usuario administrador, el cual se encargará de administrar el aplicativo móvil de la tienda, mediante módulos para la gestión de productos, y la generación de varios reportes tanto de tablas como gráficas que ayuden al análisis de los datos.

En el capítulo 1, se analiza la información recolectada en los antecedentes del proyecto, de la misma manera la problemática existente como el bajo rendimiento económico, luego la descripción, donde se expone las necesidades de las aplicaciones para solucionar los inconvenientes y las herramientas a utilizar, los beneficios que brindará la propuesta tecnológica y finalmente los módulos que se desarrollaran.

En el capítulo 2, se centra en el marco teórico, donde se presentará el impacto de las aplicaciones móviles en la gestión empresariales, ventajas del desarrollo de aplicaciones móviles y ventajas de usar Ionic para el desarrollo de aplicaciones híbridas, y un tema de suma importancia sobre el comercio electrónico.

En el capítulo 3, se presenta la solución tecnológica, comenzando por los requerimientos funcionales y no funcionales, la arquitectura cliente-servidor para el desarrollo del sistema, explicación de los procesos mediante los diagramas de caso de uso, posteriormente el modelado de la base de datos, y para finalizar las interfaces que las aplicaciones tanto móvil como web.

Se concluye que la aplicación móvil está destinada a funcionar en el sistema operativo Android, ya que esta plataforma es la más usada por los usuarios, por la variedad de dispositivos que se encuentran en el mercado, permitiendo la disponibilidad de la información tanto de la empresa como de los productos, y mediante la aplicación web, que puede ser utilizada en cualquier navegador a disposición, optimizar los procesos de gestión de productos y análisis de las ventas.

## <span id="page-14-0"></span>**CAPÍTULO I**

#### <span id="page-14-1"></span>**1. FUNDAMENTACIÓN**

#### <span id="page-14-2"></span>**1.1 ANTECEDENTES**

Hoy en día, las organizaciones están apostando al nuevo marketing, apoyados de herramientas tecnológicas como el internet y canales de transmisión de mensajes como son las redes sociales. El avance tecnológico ha hecho evolucionar las diferentes formas de hacer marketing, llamándose Marketing digital [1]. De la misma manera, las pequeñas, medianas y grandes empresas de ferreterías están comprometidas a cumplir las necesidades de los clientes en cuanto se refiere a los productos ferreteros [2].

La ferretería Lascano, se encuentra ubicada entre las avenidas 8 y 9 del barrio José Luis Tamayo, Muey del cantón Salinas, Provincia de Santa Elena. La empresa inició sus actividades comerciales el 13 de septiembre del 1999 [3], y desde entonces no cuenta con algún tipo de ventaja tecnológica, haciendo que otras empresas ferreteras sean competencias y más aún por esta época de pandemia, genera bajos ingresos en la actividad comercial.

De acuerdo al conocimiento adquirido mediante una entrevista previa [\(Ver anexo 1\)](#page-70-2). El propietario indicó que, a pesar de contar con un registro de inventarios, este sistema ya lleva años en uso y no han existido algún tipo de actualización, incluso este sistema no genera ningún tipo de reportes, además de eso, las ventas se las realiza de manera presencial en la ferretería. No existe un catálogo de productos que permita promocionarlos y no cuenta con servicios de entregas a domicilio.

En general a la mayoría de empresas les ha afectado económicamente el incidente de la pandemia a nivel mundial [4]. Por lo que no ha sido la excepción empresas como la ferretería Lascano. La inseguridad por contagio del Covid-19 ha sido uno de las causas más significativas, ya que los clientes al salir de sus hogares temen contagiarse de este virus, el riesgo no solo lo tiene los clientes, sino también la entidad afectando el ámbito económico y el rendimiento de las ventas.

Además, la falta de aplicar algún tipo de marketing digital implica a que la ferretería pierda popularidad y al no utilizar estos recursos tecnológicos para promocionar los productos, generaría perdidas de clientes. El problema de ignorar y rechazar diversas

ventajas que brindan las nuevas tecnologías y en este caso las ventas online, conlleva a que probablemente alguna competencia lo aproveche.

Según el proyecto de titulación de desarrollo y aplicación de un aplicativo de consulta y compra para productos en la ferretería Padilla ubicada en la ciudad de Quito - Ecuador [5]. Cuenta con georreferenciación de consulta, reservación y compra, pero no cuenta con generar algún tipo de documentación de factura, ni lista los productos ferreteros almacenados en alguna base de datos como para que cliente solo escoja que producto desea según su necesidad.

Incluso existe otro proyecto de desarrollo de una tienda online para promocionar herramientas manuales aplicando marketing digital en la ferretería Ferrocarsa de la ciudad de Guayaquil [1], pero este solo se centra en el desarrollo de una página web y no en una aplicación para móviles. En Ibarra también desarrollaron una app con modelos de inteligencia de negocios con procesos de facturación [6], el cual servirá como referencia al momento de crear la base de datos e implementarlo en el proyecto a desarrollar.

La inexistencia de un servicio de pedidos online y de entregas a domicilio conllevaría a la insatisfacción del cliente. Por lo tanto, un negocio que no esté en el mercado digital, no puede tener una comunicación bidireccional con el cliente, teniendo una pésima calidad de servicio. Dada las problemáticas anteriormente mencionadas, y sobre las soluciones que en algunos casos aplicaron a otras empresas, se puede determinar que es necesario el desarrollo de una solución tecnología como la creación de una aplicación móvil que permita la compra en línea de productos ferreteros, con la finalidad de que la empresa adquiera popularidad, aumente el rendimiento de las ventas y que tenga más acogida por parte de los clientes.

#### <span id="page-15-0"></span>**1.2 DESCRIPCIÓN DEL PROYECTO**

Dada la necesidad que tiene la ferretería Lascano, de acuerdo al análisis de los datos obtenidos [\(Ver anexo 1\)](#page-70-2), se plantea desarrollar una aplicación móvil que facilite el pedido de productos ferreteros en línea mediante los módulos de inicio de usuarios, información de los productos, pedidos e información de la empresa. Y el desarrollo una aplicación web, compuesto por módulos de seguridad, gestión de ingresos y reportes.

La aplicación móvil contará con las siguientes características:

- La aplicación móvil permitirá el acceso al usuario cliente, el cual se registrará con sus datos personales tales como: cédula, nombres, apellidos, teléfono, correo, contraseña y dirección, que posteriormente deberá iniciar sesión en dicha aplicación, con solo los datos del correo y contraseña para acceder a la información y catálogo de productos disponibles para su compra.
- En referencia a la información y catálogos de productos, se accedería a cada uno de ellos observando el nombre, marca, precio y descripción, dependiendo de lo que necesitaría el cliente. Los productos ferreteros estarán clasificados por categorías e incluso contará con barra de búsqueda.
- Al momento de hacer un pedido, cada producto tendrá un botón que permitirá escoger y agregarlo en una lista de compras. En esta sección se mostrará todos los objetos seleccionados donde se podrá editar la cantidad de los productos a desear. Además, contará con una opción de eliminar por si el cliente no desea un producto que ha seleccionado. Para la respectiva compra se contará con otro botón donde se generaría un comprobante del pedido en formato PDF, enviando la información a la base de datos del comprobante con el usuario que la generó.
- Además, la aplicación contará con información adicional de la empresa, contactos, ubicación por georreferenciación y redes sociales.

La aplicación web cumplirá con los siguientes requerimientos:

- Se deberá registrarse el administrador con usuario y contraseña, en este caso sería el propietario de la empresa.
- Una vez que tenga acceso, gestionará el ingreso de los productos: nombre, marca, el tipo de producto que incluye la clasificación de la categoría y grupo al que pertenece, descripción, precio, existencia inicial, entradas, las salidas y la imagen del producto.
- La aplicación web generará reportes tales como:
	- o Reporte de clientes, dirección y productos pedidos en la aplicación, y el precio total que el cliente pagará con el fin de agilizar el proceso de entregas a domicilio.
	- o Reporte de los productos más vendidos e información del stock, que permitirá verificar la escasez de los mismos.
	- o Reporte para el análisis de evolución de las ventas mediante el gráfico "z" de tendencia real de ventas, el acumulado de ventas, y las ventas mensuales.

o Reporte de la variabilidad de los pedidos con respecto a la media de las ventas en un rango de fechas.

La actividad empieza cuando el cliente se registra e inicia sesión en la aplicación. Esta información se registrará en la base de datos. Una vez teniendo acceso al catálogo, el cliente hará el pedido de los productos, una vez seleccionado los productos que desea, se generará un comprobante en PDF y los datos como el ID de usuario, número de comprobante, y el monto a pagar, se almacenará en la base de datos generando un reporte instantáneo de los clientes que realizaron el pedido, el cual tendrá que cancelar el monto total de los productos cuando se hará la entrega a domicilio.

Las herramientas necesarias para el desarrollo de la aplicación móvil y web son las siguientes:

#### **Angular**

Angular en un framework que se encuentra estructurada por el lenguaje TypeScript. Es uno de los framework más completos para elaborar aplicaciones en cliente con HTML y JavaScript, es decir, que su objetivo principal está en que el peso de la lógica y el renderizado lo realice el propio navegador, en lugar del servidor. [7]

#### **Node.js**

Node es un entorno de ejecución orientado a eventos asíncronos de JavaScript diseñado para construir aplicaciones de red escalables. [8]

#### **Visual Code**

Visual Studio Code es un editor de código fuente ligero pero potente, que se ejecuta en su escritorio y está disponible para Windows, macOS y Linux. Viene con soporte integrado para JavaScript, TypeScript y Node.js y tiene un rico ecosistema de extensiones para otros lenguajes (como C ++, C #, Java, Python, PHP, Go) y tiempos de ejecución (como .NET y Unity). [9]

#### **PHP**

PHP (acrónimo recursivo de PHP: Hypertext Preprocessor) es un lenguaje de código abierto muy popular especialmente adecuado para el desarrollo web y que puede ser incrustado en HTML. [10]

#### **MySQL**

MySQL es un sistema gestor de bases de datos (SGBD, DBMS por sus siglas en inglés) muy conocido y ampliamente usado por su simplicidad y notable rendimiento. Aunque carece de algunas características avanzadas disponibles en otros SGBD del mercado, es una opción atractiva tanto para aplicaciones comerciales [11].

#### <span id="page-18-0"></span>**1.3 OBJETIVOS DEL PROYECTO**

### <span id="page-18-1"></span>**1.3.1 OBJETIVO PRINCIPAL**

Desarrollar una aplicación móvil y web que permita realizar pedidos online para la gestión de productos en beneficio de las ventas de la ferretería Lascano mediante el uso de herramientas informáticas.

### <span id="page-18-2"></span>**1.3.2 OBJETIVOS ESPECÍFICOS**

- Analizar los procesos que en la actualidad realiza la empresa para identificar los problemas y necesidades en la gestión de las ventas.
- Desarrollar los módulos de la aplicación móvil y web para la gestión y pedidos de los productos.
- Reducir el tiempo que emplea el administrador en el proceso de análisis de las ventas.

### <span id="page-19-0"></span>**1.4 JUSTIFICACIÓN**

En la actualidad existen un sinnúmero de aplicaciones móviles que han cambiado radicalmente el entorno a nivel personal, empresarial y social. En este sentido se pueden encontrar aplicaciones que son creadas por las mismas instituciones como respuestas a necesidades básicas o esenciales para un óptimo desarrollo [12]. Las aplicaciones web permiten la gestión automática de contenidos, desarrollo de páginas y comercio electrónico. Además, las aplicaciones web permiten interactuar con sistemas informáticos de gestión de una empresa a través de una página web [13].

En la última década, las apps móviles se han posicionado como unas de las herramientas más eficaces para las empresas, especialmente en el campo del e-commerce. Y no es para menos, pues las aplicaciones facilitan la vida de los usuarios, promueven la interconectividad y mejoran la experiencia en la adquisición de productos y servicios [14].

Con el fin de mejorar las ventas de la ferretería Lascano, es necesario que, a través de una aplicación móvil y web, automatice y mejore los procesos que en la actualidad la empresa efectúa. La empresa al momento de gestionar los productos podrá tener una mejor organización, llevar un control de los usuarios que utilizan la aplicación móvil, promocionar el catálogo de los productos registrados, permitir el pedido de productos, que mediante la aplicación web generará reportes automáticos y eficientes.

En cuanto a la gestión de usuarios, los clientes podrán registrarse en línea mediante la aplicación móvil, esto beneficiará a la empresa llevar un control de los clientes que hacen los pedidos desde la comodidad del hogar, lugar de trabajo o cualquier lugar donde se encuentre. Por otra parte, esto beneficia a los clientes evitando la aglomeración y el riesgo de contagio de la pandemia que actualmente es un riesgo a la salud de las personas.

Para la gestión de pedidos la aplicación proporcionará la información de los productos registrados mediante un catálogo con opción de búsqueda facilitando al cliente escoger los productos de acuerdo a su necesidad. Además, la aplicación móvil tendrá información de la empresa, ubicación, redes sociales, horarios de atención, entre otras, que permitirá a la empresa promocionarse.

A la aplicación web por motivo de seguridad se le asignará un rol administrativo. Además, permitirá gestionar los productos y tener una mayor organización de la información que se almacenará en una base de datos, brindando seguridad y confidencialidad, sin la necesidad que haya la pérdida de documentos físicos archivados dentro de la empresa.

Se incluye en la aplicación web reportes que facilitará a la organización de los pedidos en línea que generan los clientes. Además, los reportes emitidos serán confiables y fiables que permitirán al análisis de la tendencia y evolución de las ventas aportando a la toma de decisión.

Estas aplicaciones harán que la ferretería Lascano avance tecnológicamente en el ámbito del e-commerce que generaría ventajas en competencia con otras empresas de ventas de productos ferreteros.

La aplicación móvil y web a desarrollar está alineada bajo los objetivos del "Plan Nacional de Desarrollo 2017-2021 Toda una Vida" de Ecuador, específicamente en los siguientes ejes:

#### **Eje 2: Economía al servicio de la sociedad.**

**Objetivo 5**.- "Impulsar la productividad y competitividad para el crecimiento económico sostenible de manera redistributiva y solidaria" [15].

**Política 5.6.-** "Promover la investigación, la formación, la capacitación, el desarrollo y la transferencia tecnológica, la innovación y el emprendimiento, la protección de la propiedad intelectual, para impulsar el cambio de la matriz productiva mediante la vinculación entre el sector público, productivo y las universidades" [15].

#### <span id="page-20-0"></span>**1.5 ALCANCE DEL PROYECTO**

Debido a que los procesos actuales de la Ferretería Lascano no cuentan con algún apoyo tecnológico para mejorar el rendimiento de sus ventas, se desarrollará una aplicación móvil de tienda online para la venta de sus productos y una aplicación web que administre este proceso mediante los siguientes módulos:

Para la aplicación móvil:

**Módulo de seguridad:** Permitirá el registro e inicio de sesión para usuarios:

Clientes: Se registrará con la información de los datos personales.

**Módulo de catálogo de productos:** En esta sección presentará el catálogo de productos:

- Nombre del producto
- Marca del producto
- Descripción producto
- Precio del producto
- Imagen del producto
- Barra de búsqueda
- Productos clasificados por sus categorías
- Búsqueda por categorías

### **Módulo de pedidos:** Permitirá realizar:

- Pedido de los productos.
- Seleccionar los productos con cantidad.
- Visualizar la lista de productos pedidos.
- Eliminar productos.
- Editar cantidad de productos.
- Generar comprobante en formato PDF.

### **Módulo de información de la empresa:** Proporcionará información como:

- Acerca de la ferretería.
- Logo.
- Contactos.
- Redes sociales.
- Ubicación por georreferenciación.

Para la aplicación web:

**Módulos de seguridad:** Permitirá el inicio de sesión y acceso a perfiles de clientes para:

Usuario administrador.

**Módulo de gestión de productos:** Permitirá tener acceso a la información de los productos:

- $\bullet$  Ingreso de un nuevo producto.
- Modificar la información de un producto.
- Eliminar un producto.
- Actualización automática del stock de productos.

**Módulo de reportes:** Presentará diferentes informes de los procesos desarrollados en las aplicaciones. Incluye reportes de:

- Pedidos:
	- $\triangleright$  Por fechas
- Productos más vendidos:
	- $\triangleright$  Por mes y año
- Stock de productos
- Evolución de las ventas:
	- $\triangleright$  Tendencia real de ventas
	- Acumulado de ventas
	- $\triangleright$  Ventas mensuales
- Variabilidad de los pedidos:
	- $\triangleright$  Por fechas

El sistema no abarcará los gastos que hace la empresa, ni las inversiones en los productos. Además, no incluye facturación, ni pagos en línea, ya que el precio de registro de cada producto es el precio de venta que se visualizaría en la aplicación móvil de Tienda Online y los pagos se realizarían una vez que haga la entrega a domicilio.

## <span id="page-23-0"></span>**CAPÍTULO II**

### <span id="page-23-1"></span>**2. MARCO TEÓRICO Y METODOLOGÍA DEL PROYECTO**

### <span id="page-23-2"></span>**2.1 MARCO TEÓRICO**

#### <span id="page-23-3"></span>**2.1.1 Impacto de las Aplicaciones Móviles en la Gestión Empresarial**

Las aplicaciones móviles también generan innovación, ya que promueven y facilitan la invención y la producción de nuevos servicios, productos o procesos en el ámbito gerencial. "Con los negocios digitales difuminando la línea entre el mundo físico y el mundo digital, las aplicaciones móviles centradas en el consumidor están desempeñando un papel importante en América Latina, según datos de la empresa de telecomunicaciones" [16].

La mayoría de aplicaciones móviles sincronizan información, recopilan y analizan datos de los usuarios de acuerdo a su preferencia. De acuerdo a este enunciado, se considera que esta herramienta es importante en áreas administrativas ya que tienen un impacto profundo en la estructura gerencial [17].

El uso de las aplicaciones móviles, en la actualidad también forman parte de una estrategia de negocio debido a que esta tecnología, incide de manera significativa, beneficiando en el ámbito de producción y generando ventajas de competencia. De esta forma, algunas empresas, usan algún sistema informático para orientarse en la operatividad de las actividades que ejercen, permitiendo que los procesos sean eficientes, con mayor factibilidad de uso y manejo de datos dentro de la empresa.

Las aplicaciones móviles también generan innovación, ya que promueven y facilitan la invención y la producción de nuevos servicios, productos o procesos en el ámbito gerencial. Los ejemplos son comunes, desde el uso de "Skype" para concertar una reunión con los subordinados, hasta la banca móvil para cancelar sueldos y salarios, tendencias que están modificando la gerencia tanto en áreas rurales como urbanas de Latinoamérica [17].

De acuerdo a lo antes mencionado, debemos entender que las aplicaciones móviles, han generado cambios en las sociedades, teniendo en cuenta los beneficios relacionados a la extensión de una tecnología que va más allá de una aplicación a las operaciones del

negocio, el cual permiten generar mejoras en la calidad y eficiencia de los procesos dentro de las organizaciones.

#### <span id="page-24-0"></span>**2.2.2 Ventajas del desarrollo de aplicaciones móviles**

Debido al crecimiento notable del uso de las aplicaciones móviles en el mercado. El principal reto para los proveedores de aplicaciones es proporcionar soluciones para todas las plataformas, pero tiene un alto costo. La solución ideal a este problema es crear y mantener una única aplicación para todas las plataformas. El desarrollo multiplataforma tiene como objetivo mantener la misma base de código para diversas plataformas. De esta forma el esfuerzo y costo de desarrollo se reduce notablemente [18].

#### <span id="page-24-1"></span>**2.2.2.1 Aplicaciones Web**

Las aplicaciones web para móviles son diseñadas para ser ejecutadas en el navegador del dispositivo móvil. Estas aplicaciones son desarrolladas utilizando HTML, CSS y JavaScript, es decir, la misma tecnología que la utilizada para crear sitios web. Una de las ventajas de este tipo de aplicación es que los dispositivos no necesitan de ninguna instalación de componentes, ni la aceptación de fabricantes para que las aplicaciones sean publicadas para su utilización [18].

Por lo tanto, las aplicaciones web, solo se necesita acceso a internet, incluso las actualizaciones se visualizan de manera directa en el dispositivo ya que los cambios aplicados en el servidor, están disponible inmediatamente. En otras palabras, es rápido y fácil de ejecutarlos. La principal ventaja de este tipo de aplicación es que no necesita adecuarse a ningún entorno operativo, solo es necesario un navegador.

#### <span id="page-24-2"></span>**2.2.2.2 Ventajas de utilizar PHP**

- Muy sencillo de aprender.
- Similar en sintaxis a C y a PERL.
- Se basa en ser un lenguaje multiplataforma.
- Capacidad de conexión con la mayoría de los manejadores de base de datos que se utilizan en la actualidad.
- Leer y manipular datos desde diversas fuentes, incluyendo datos que pueden ingresar los usuarios desde formularios HTML.
- Capacidad de expandir su potencial utilizando la enorme cantidad de módulos (llamados ext's o extensiones).
- Posee una muy buena documentación en su página oficial.
- Es Libre, por lo que se presenta como una alternativa de fácil acceso para todos.
- Permite las técnicas de Programación Orientada a Objetos [19].

#### <span id="page-25-0"></span>**2.2.2.3 Aplicaciones Híbridas**

Las aplicaciones híbridas combinan lo mejor de los dos tipos de aplicaciones tanto nativas como web. Se utilizan tecnologías multiplataforma como HTML, JavaScript y CSS, pero se puede acceder a buena parte de las capacidades específicas de los dispositivos. En resumen, son desarrolladas utilizando tecnología web y son ejecutadas dentro de un contenedor web sobre el dispositivo móvil, Entre las principales ventajas de esta metodología se pueden mencionar la posibilidad de distribución de la aplicación a través de las tiendas de aplicaciones, la reutilización de código para múltiples plataformas y la posibilidad de utilizar las características de hardware del dispositivo. [18].

Las aplicaciones hibridas tiene un buen rendimiento en cualquier plataforma, y se pueden acceder desde un dispositivo móvil por medio de un icono en el escritorio. Y debido a la reutilización de código, conlleva menos tiempo y menor coste en su desarrollo.

#### <span id="page-25-1"></span>**2.2.2.4 Ventajas de utilizar Ionic para desarrollar apps híbridas**

Por estas razones, Ionic es el mejor Framework a la hora de desarrollar aplicaciones móviles híbridas:

- Es fácil de aprender y utilizar. Al basarse en tecnologías web (HTML, CSS y JavaScript), los desarrolladores no tienen que aprender una nueva tecnología para utilizar Ionic.
- Cuenta con numerosas integraciones y plugins, se integra con los frameworks con los que habitualmente se trabaja, Angular, React y Vue. Además, se integra también con numerosas herramientas y dispone de numerosos plugins.
- Ionic favorece una mayor productividad de los desarrolladores y reduce los costes de desarrollo de la aplicación. Desarrollar aplicaciones híbridas en un único código propicia un menor tiempo de desarrollo y hace que su mantenimiento y escalado sea más sencillo. El desarrollo de una sola aplicación con un único

código para distintas plataformas resulta menos costoso que el desarrollo de una aplicación nativa.

 Hace más sencillo y rápido el diseño de interfaces de usuario para los desarrolladores. Pueden ir eligiendo elementos UI predeterminados de su librería de componentes en vez de tener que ir codificando uno a uno. Ionic Framework es un proyecto de código abierto, muy bien documentado y con una comunidad muy activa [20].

#### <span id="page-26-0"></span>**2.2.3 Ventajas del Comercio Electrónico**

#### <span id="page-26-1"></span>**2.2.3.1 Comercio Electrónico**

En términos generales comercio electrónico describe el proceso de compra, venta, transferencia, servicio o intercambio de productos mediante el uso del internet.

Toda empresa realiza permanentemente una serie de transacciones con su entorno y la relación que se da con sus clientes cobra importancia ya que se constituye en una especie de motor para el desenvolvimiento de la empresa. Cuando se menciona la gestión comercial se debe tomar en cuenta que se hace referencia a la realización de la actividad comercial de una forma planificada, es decir que se considerará todas aquellas operaciones que se llevan adelante para la venta de bienes o servicios. [21].

En la actualidad, las empresas tienen una constante relación con los clientes, por lo tanto, deben atender los requerimientos y necesidades de los mismos. Gracias a este conjunto de actividades se logra las ventas de los bienes o servicios que produce, satisfaciendo las exigencias del mercado y de la competencia.

La distribución del producto o servicio puede ser mejorada, utilizando la Web, permitiendo que las empresas y los clientes puedan interactuar directamente, eliminando, por lo tanto, a los intermediarios y haciendo que las entregas sean de manera inmediata. Además, reducción de costos en la transacción, se eliminan los formularios para pedidos, cotizaciones y esto incide en muchos procedimientos, que en algunos casos desaparecen. Mejora las relaciones entre la empresa y los clientes, ya que se puede entablar comunicaciones que puede incrementar el conocimiento del producto o servicio, conocer preferencias de los consumidores y llegar a acuerdos que beneficien a ambos. Mejora la comunicación comercial, la empresa mantiene constantemente actualizado a sus clientes

acerca de sus productos o servicios y da la posibilidad de que los clientes puedan acceder a información de la empresa sin importar el lugar donde se encuentren [21].

El e-commerce permite la disponibilidad para cualquier persona que cuente con una conexión a internet y pueda acceder a los productos y servicios y esté dispuesto a cubrir los gastos de envío. Una vez, que se haya realizado dicha operación con herramientas tecnológicas podemos realizar el análisis de los datos permitiendo diseñar estrategias de negocio, buscando la competitividad en el mercado.

### <span id="page-27-0"></span>**2.2 METODOLOGÍA**

### <span id="page-27-1"></span>**2.2.1 METODOLOGÍA DE INVESTIGACIÓN**

La investigación exploratoria es necesaria para incrementar el grado de conocimiento del investigador respecto al problema, recopilando información para luego dedicarse a un estudio en particular [22]. La solución tecnológica se realizó a base a una investigación exploratoria, ya que existe escasa información sobre aplicaciones que beneficien a la gestión y ventas de productos de una ferretería de una forma integral y creativa. Mediante fuentes bibliográficas, se procedió a la búsqueda de proyectos relacionados con el fin de analizarlos y compararlos con la propuesta tecnológica a desarrollar para brindar que estas aplicaciones móvil y web, abarque las necesidades de la entidad comercial y de los clientes.

Para conocer los procesos que en la actualidad desarrolla la ferretería en cuanto a la gestión de sus actividades diarias como la gestión de sus productos y análisis de ventas, se realizó una entrevista al dueño de la empresa quien es el que está más familiarizado en dichas actividades. Para finalizar y cumplir con esta parte, se utilizó la investigación diagnóstica [23].

### <span id="page-27-2"></span>**2.2.2 TÉCNICAS DE RECOLECCIÓN DE INFORMACIÓN**

Mediante la técnica de observación se recolectó información con la finalidad de conocer los procesos que se desarrollan (Ver anexo 2), el cual se identificaron algunos problemas existentes, también se realizó una entrevista al dueño de la empresa [\(Ver anexo 1\)](#page-70-2), esta incluía preguntas abiertas.

Para dar mejora al proceso en el análisis de ventas, se propone la reducción del tiempo que realiza esta actividad siendo el beneficiario directo el administrador o gerente de la ferretería.

### <span id="page-28-0"></span>**2.2.3 METODOLOGÍA DE DESARROLLO**

Para que el desarrollo de las aplicaciones satisfaga la necesidad de la empresa en esta propuesta, se aplicará el modelo de desarrollo incremental, el cual incluye fases de la metodología en cascada de manera sistemática y secuencial para el desarrollo del software [24]. En cada incremento el usuario podrá interactuar y evaluar el proceso del desarrollo de solución propuesta, permitiendo a que se sugieran cambios a partir de nuevas ideas con la finalidad de que los aplicativos sean satisfactorio.

Las fases que conforman el modelo de proceso incremental, se basan en el ciclo de vida clásico: comunicación, planificación, modelado, construcción y despliegue. Cada incremento se evaluará de manera secuencial, ya que puede existir cambios en las tareas que afecten en el proceso de desarrollo [24].

**Fase de comunicación:** Recaba los requerimientos necesarios para el desarrollo de las aplicaciones tanto móvil como web.

**Fase de planificación:** En esta fase se definen y se asignan las actividades que se desarrollaran en cada incremento. Se procederá al diseño de diagramas de procesos, casos de usos en interfaces de las aplicaciones.

**Fase de modelado:** De acuerdo con los requerimientos obtenidos, se realizará el respectivo análisis de las actividades y procesos de gestión que en la actualidad ejerce la ferretería, posteriormente, realizar el diseño de la arquitectura del sistema y las interfaces de las aplicaciones móvil y web.

**Fase de construcción:** En esta fase se comenzará a implementar la codificación en los módulos e interfaces ya asignados, esto permitirá verificar la funcionalidad de las aplicaciones (código). También se realizarán pruebas de módulos que son necesarias para verificar los errores y posteriormente corregirlos y que tengan una correcta funcionalidad con resultados esperados (prueba).

**Fase de despliegue:** Una vez que las aplicaciones hayan sido evaluadas dependiendo de los requerimientos obtenidos en la fase inicial, se realizaran las pruebas de funcionalidad de cada incremento, el cual se analizará para posteriormente recibir recomendaciones y nuevas ideas para el buen funcionamiento de los aplicativos finales.

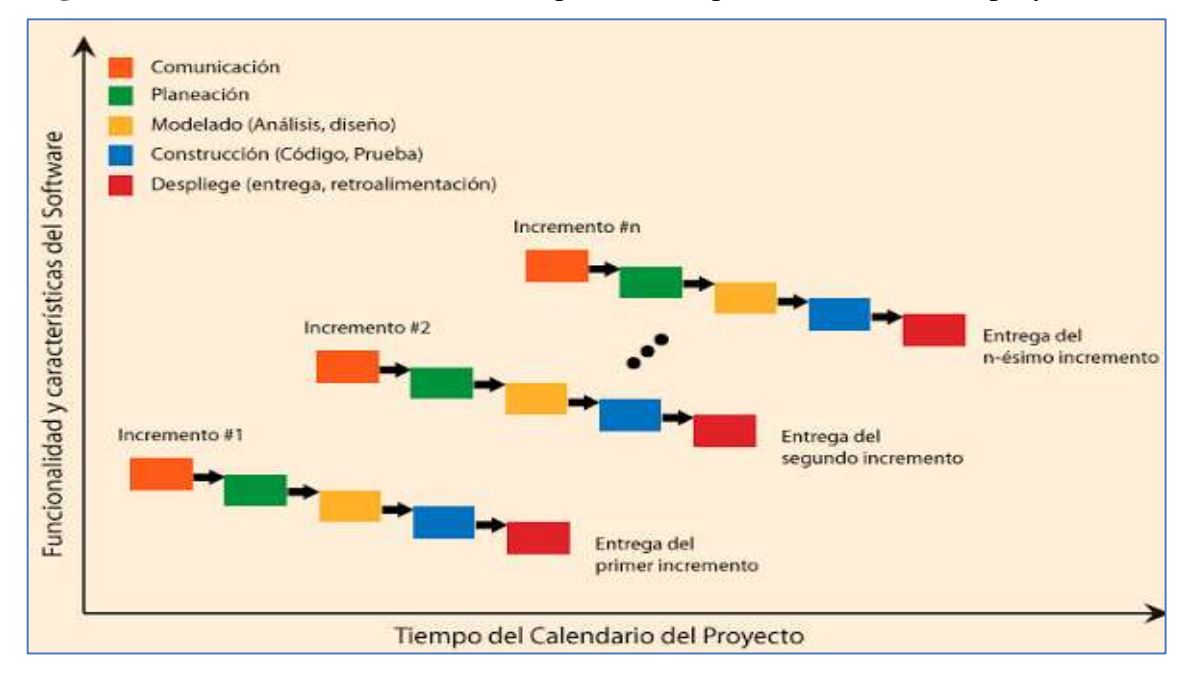

**Fig. 1**.- Gráfico del modelo incremental que se usará para el desarrollo del proyecto.

*Figura 1. Modelo incremental del proyecto [22].*

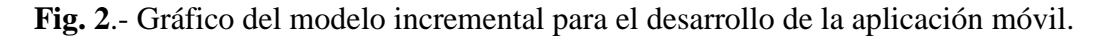

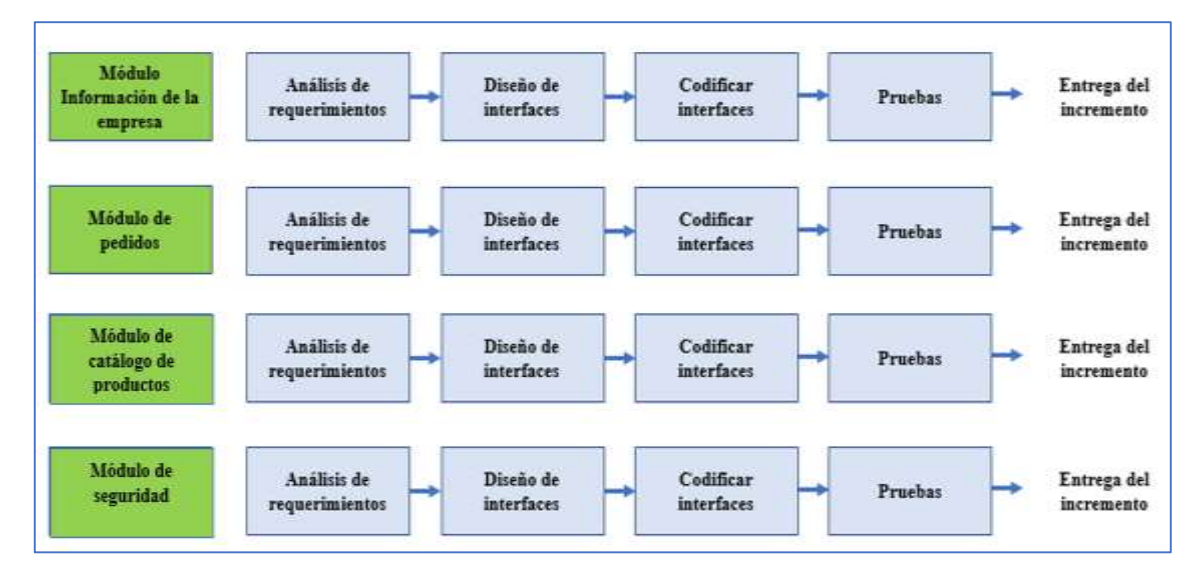

*Figura 2. Modelo incremental de la aplicación móvil*

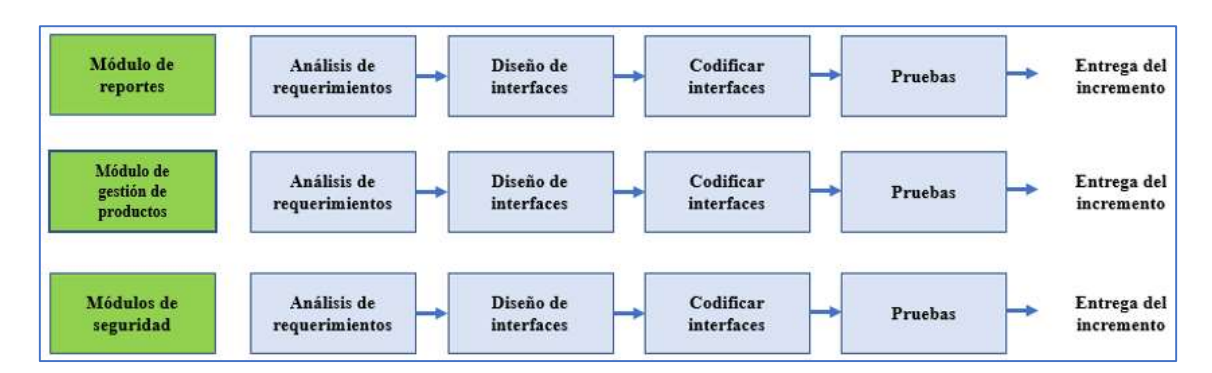

**Fig. 3**.- Gráfico del modelo incremental para el desarrollo de la aplicación web.

*Figura 3. Modelo incremental de la aplicación web*

## <span id="page-30-5"></span><span id="page-30-0"></span>**CAPÍTULO III**

### <span id="page-30-1"></span>**3. PROPUESTA**

### <span id="page-30-2"></span>**3.1 REQUERIMIENTOS**

De acuerdo a la información obtenida de los diferentes procesos correspondiente a las investigaciones de campo y técnicas de recolección, se detalla a continuación los requerimientos funcionales y no funcionales.

### <span id="page-30-3"></span>**3.1.1 REQUERIMIENTOS FUNCIONALES**

## <span id="page-30-4"></span>**PARA LA APLICACIÓN MÓVIL**

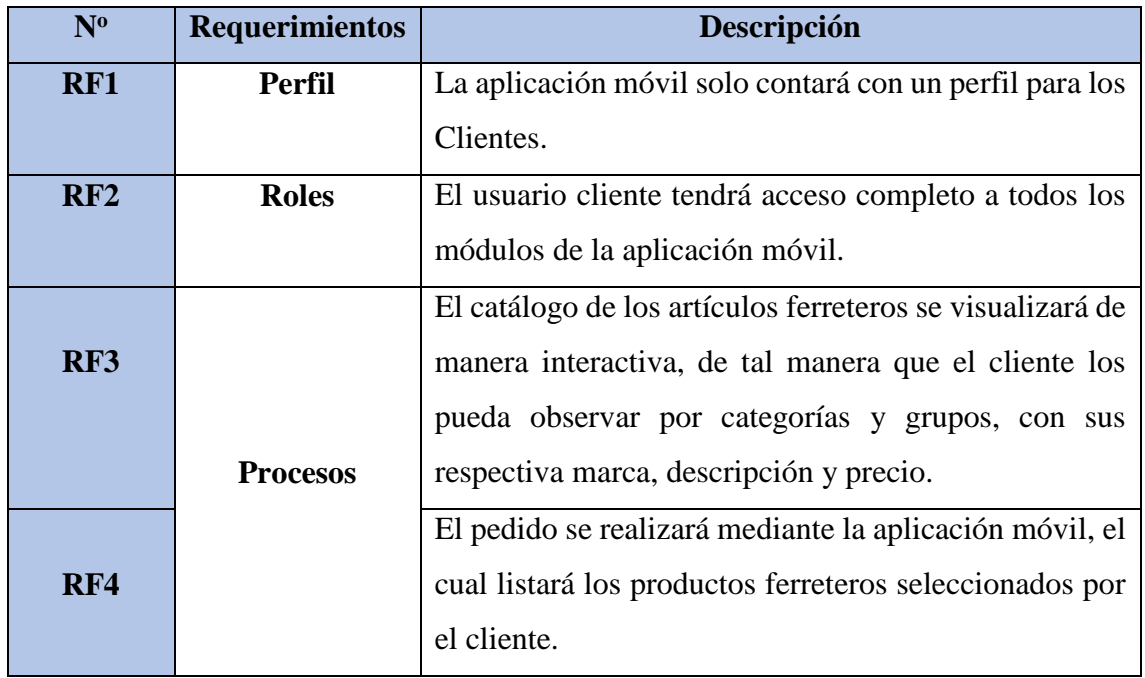

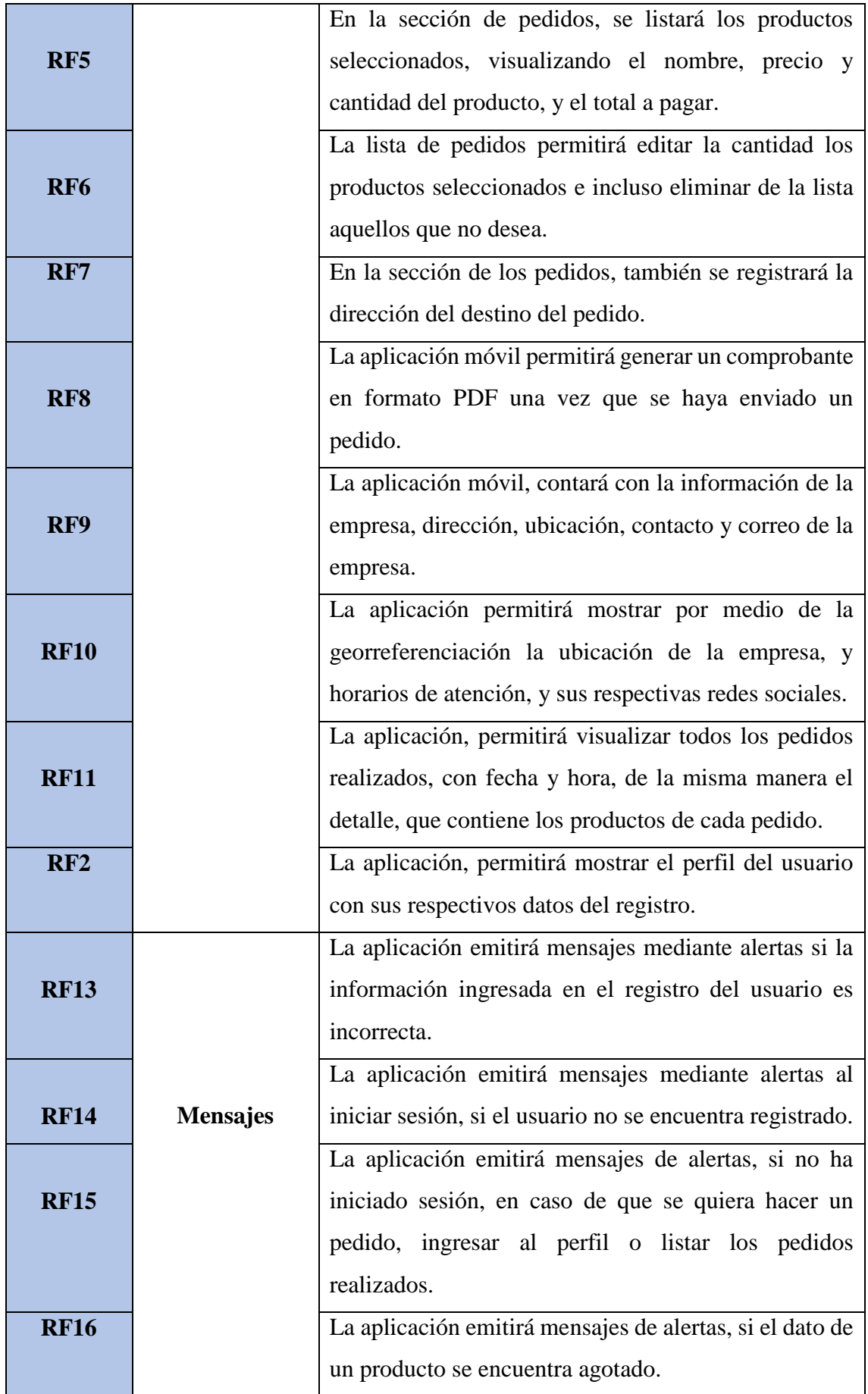

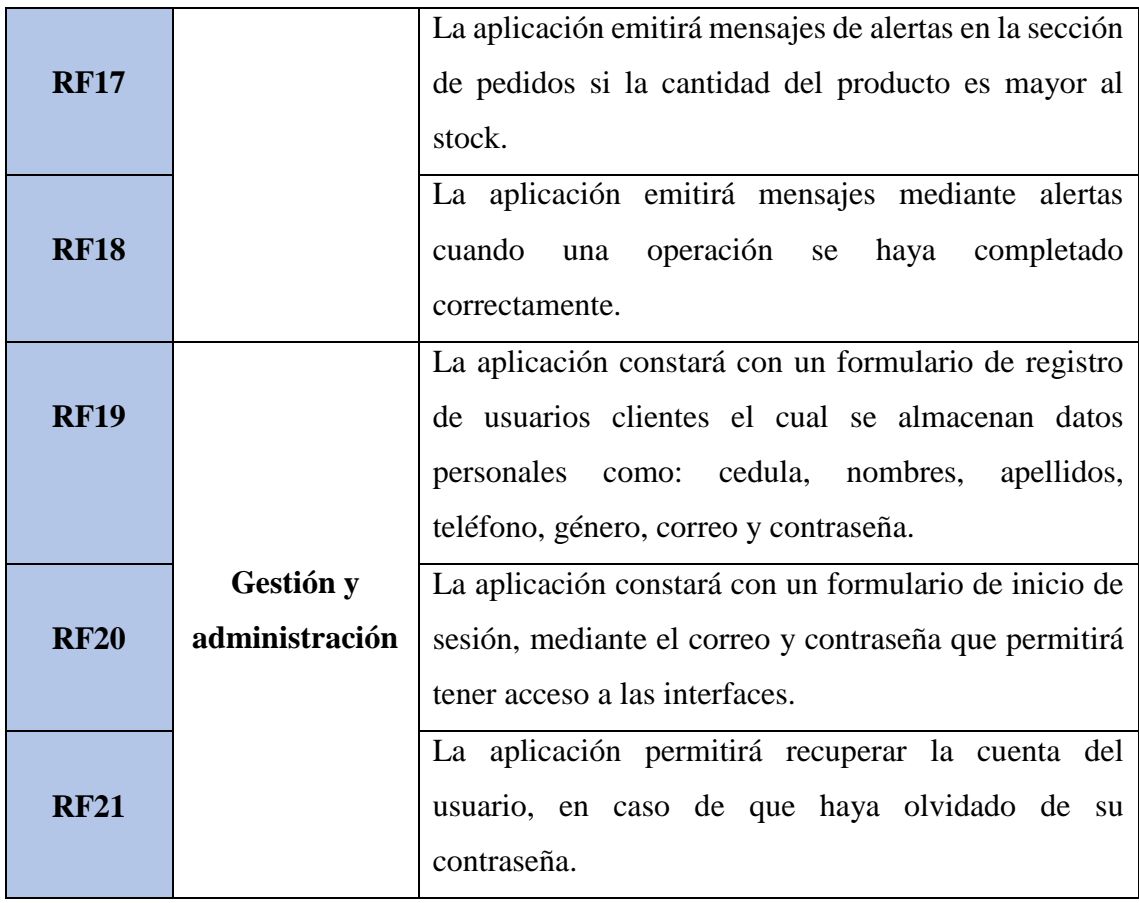

*Tabla 1. Requerimientos funcionales de la aplicación móvil*

## <span id="page-32-1"></span><span id="page-32-0"></span>**PARA LA APLICACIÓN WEB**

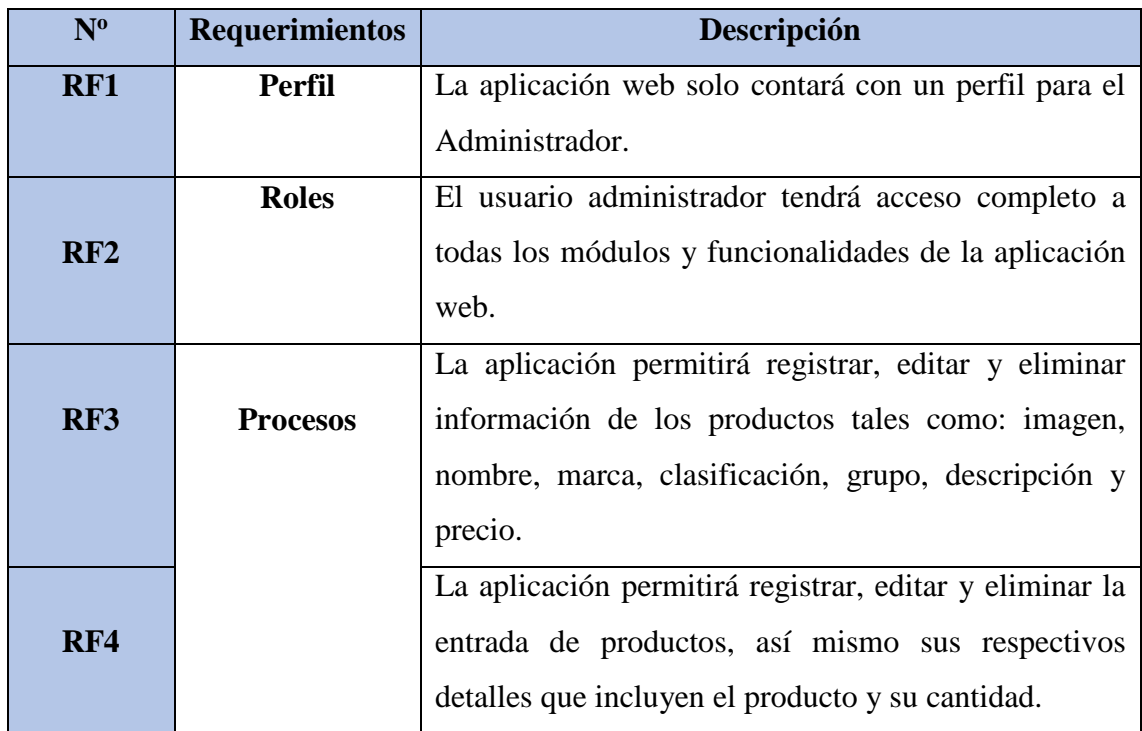

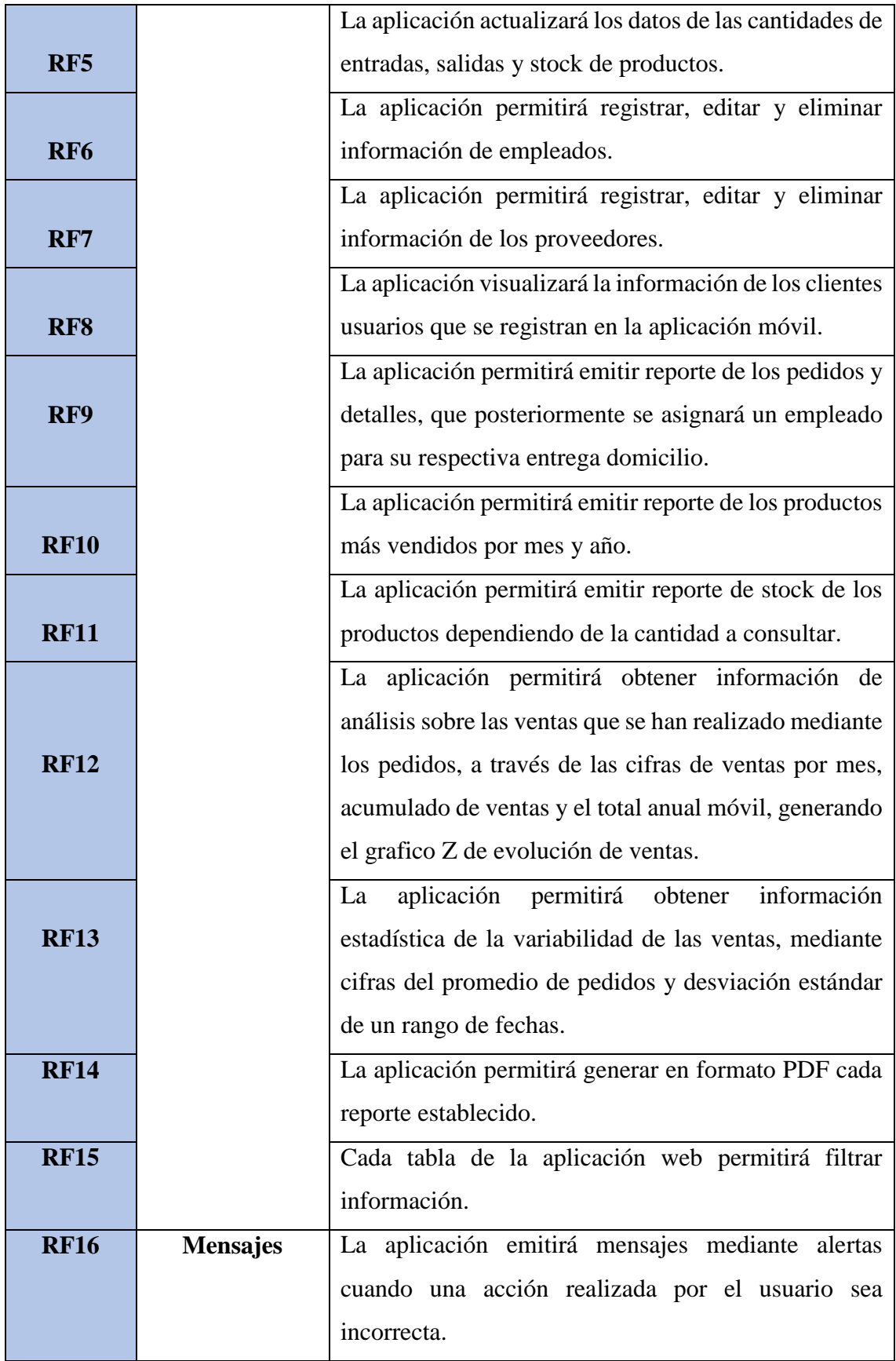

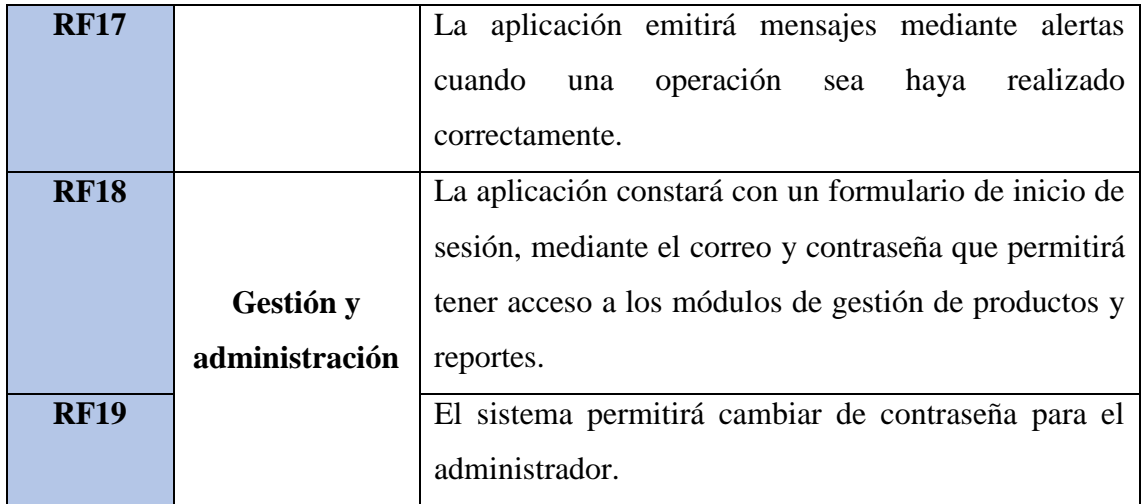

*Tabla 2. Requerimientos funcionales de la aplicación web*

## <span id="page-34-1"></span><span id="page-34-0"></span>**3.1.2 REQUERIMIENTOS NO FUNCIONALES**

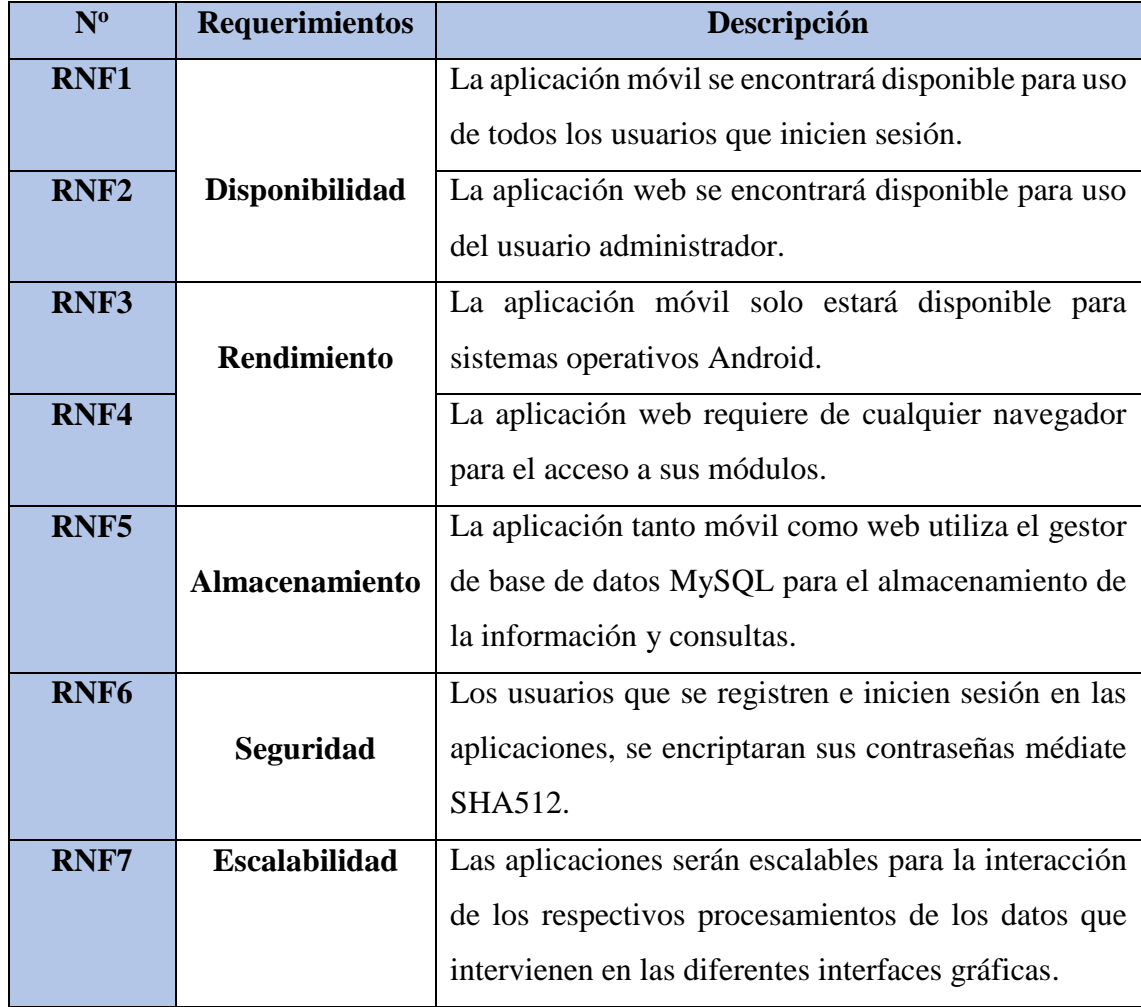

<span id="page-34-2"></span>*Tabla 3. Requerimientos no funcionales*

#### <span id="page-35-0"></span>**3.2 COMPONENTES DE LA PROPUESTA**

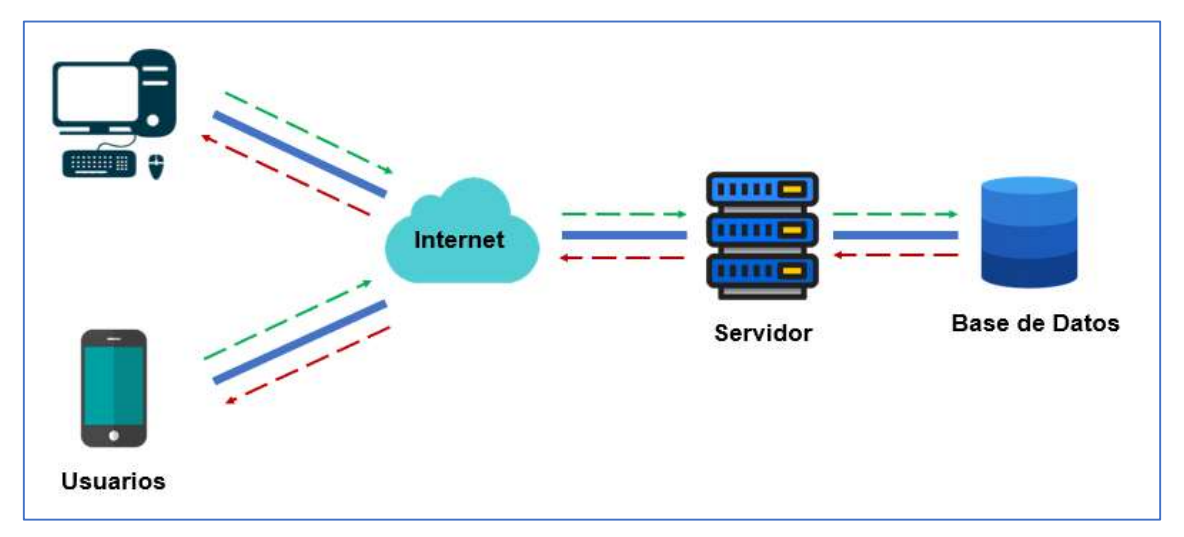

#### <span id="page-35-1"></span>**3.2.1 ARQUITECTURA DEL SISTEMA**

#### <span id="page-35-2"></span>*Figura 4. Arquitectura utilizada para el desarrollo de la propuesta tecnológica*

La estructura del sistema se basa en la arquitectura Cliente – Servidor, de esta forma, el uso de las aplicaciones por parte de los clientes y el administrador, interactuarán con el sistema a través de interfaces gráficas, que mediante peticiones del estilo de la arquitectura REST, que permite la comunicación entre cliente y servidor, realizando consultas SQL con el fin de obtener una respuesta de la base de datos.

Las interfaces tanto de la aplicación móvil y web, se desarrollaron mediante el ambiente de HTML, CSS y Java Script, con la utilización de Angular e Ionic, que son frameworks más usados para el desarrollo de aplicaciones hibridas, incluyendo sus plugins. Para la codificación se usó el editor de código Visual Studio Code, que tiene una gran extensión de soporte de recursos antes mencionados y otros lenguajes como PHP.

El sistema de gestor de base de datos que se utilizó es MySQL, que, a través de consultas se puede extraer información almacenada desde la base de datos.

Con las herramientas antes mencionada, se desarrolló la estructuración del sistema que incluyen aplicación móvil de pedidos, y la aplicación web de administración, para posteriormente desarrollar las actividades de diseño, codificación y mantenimiento de cada módulo de las aplicaciones.
### **3.2.2 DIAGRAMAS DE CASOS DE USO**

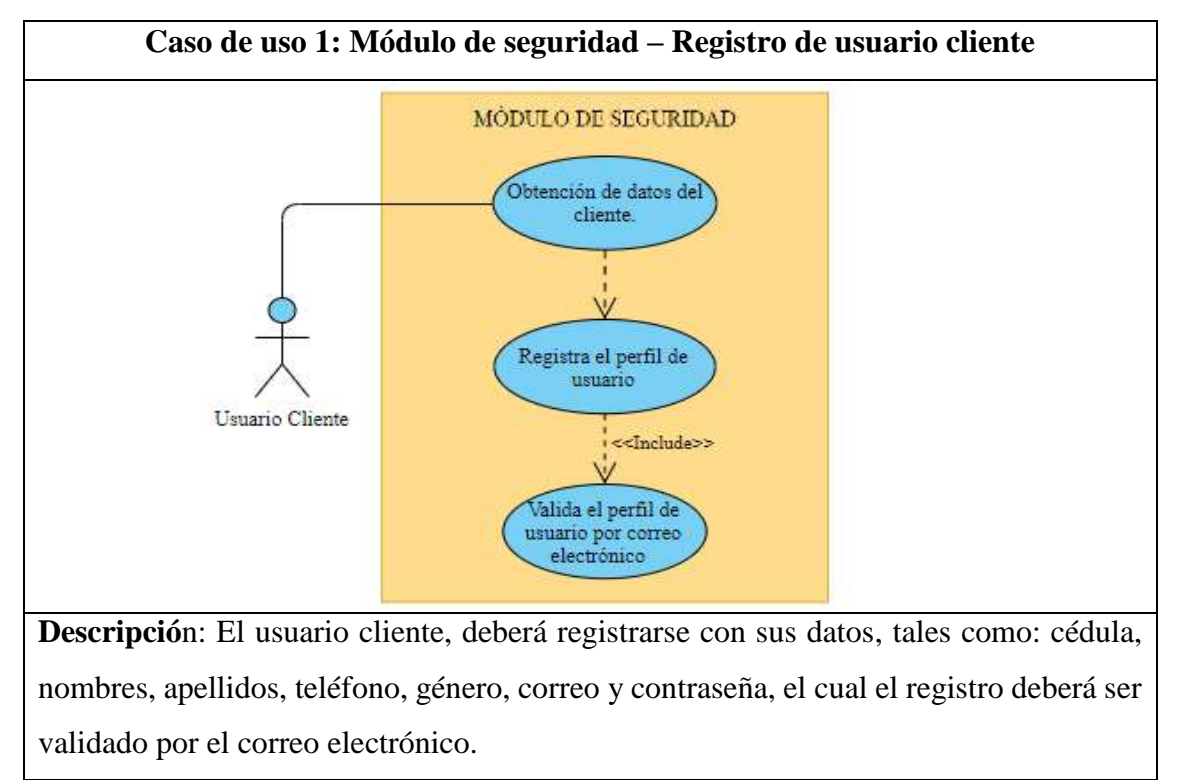

#### **CASOS DE USO PARA LA APLICACIÓN MÓVIL**

*Tabla 4. Caso de uso módulo de seguridad – Registro de usuario cliente*

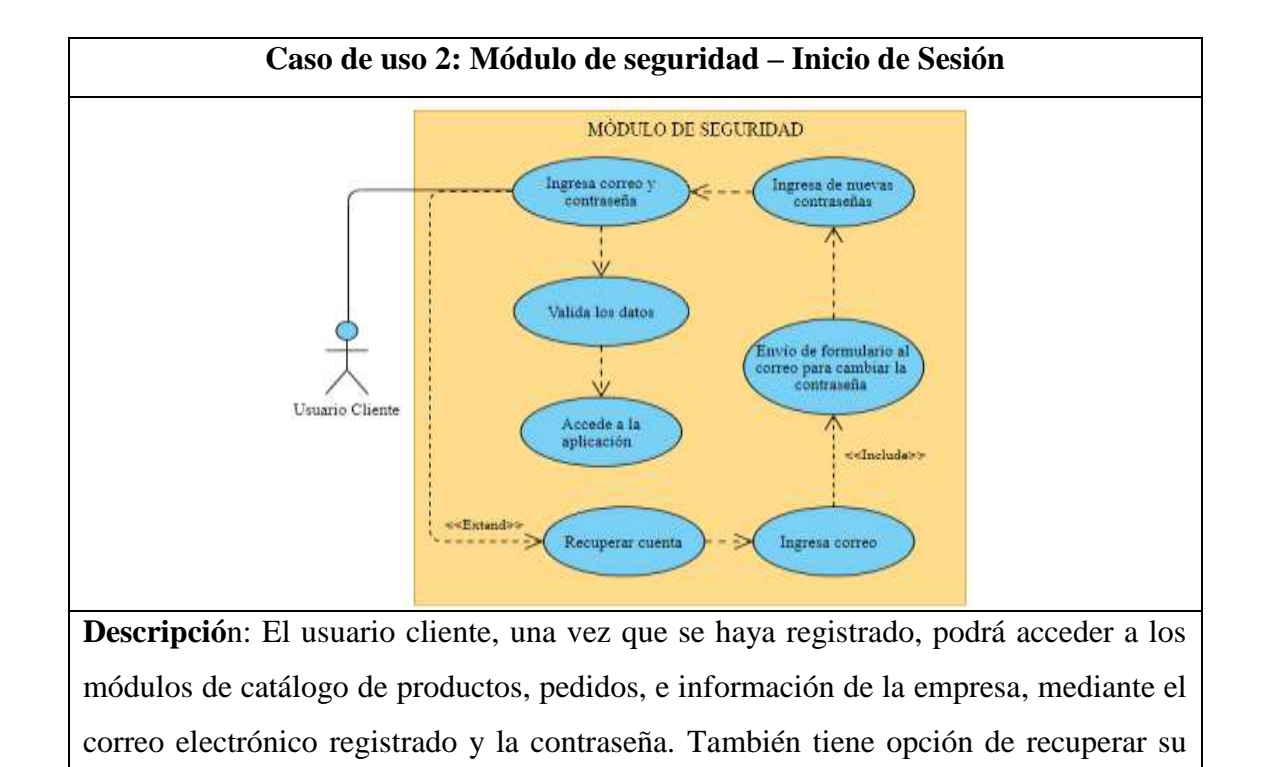

*Tabla 5. Caso de uso módulo de seguridad – Inicio de Sesión*

cuenta, si el usuario se ha olvidado de su contraseña.

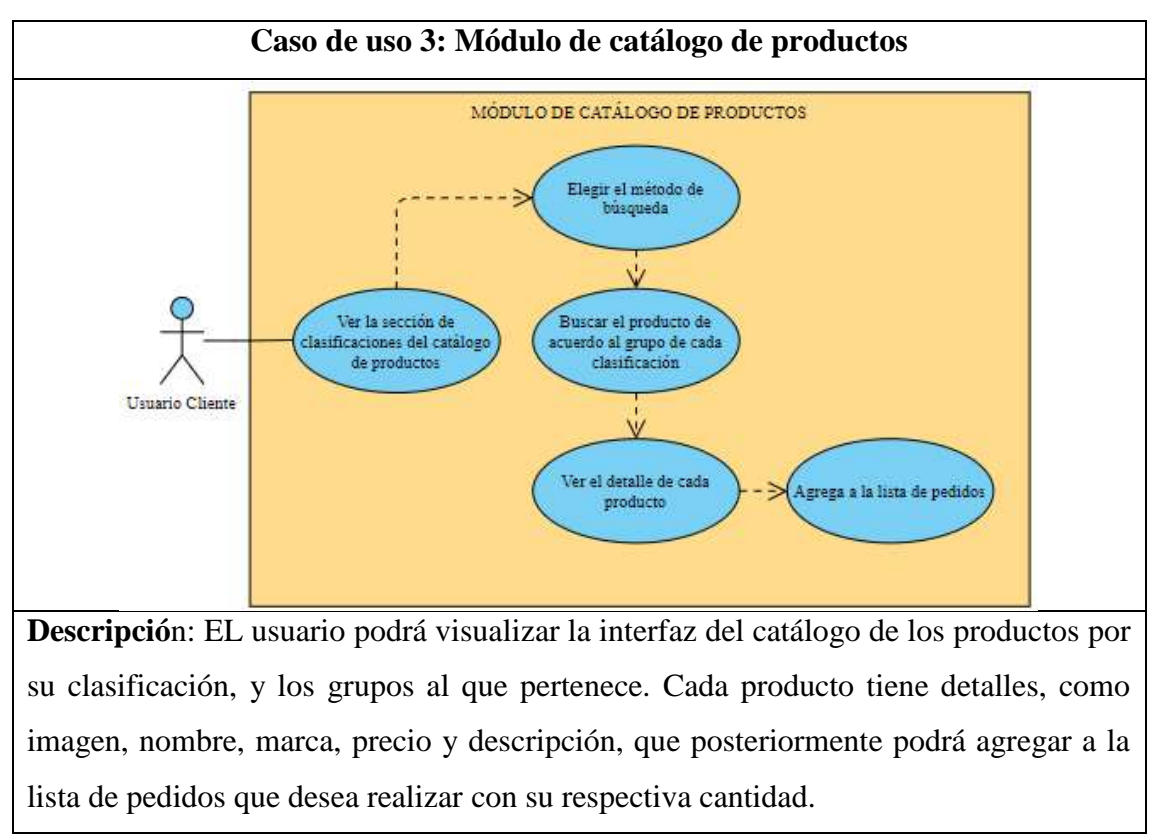

*Tabla 6. Caso de uso módulo de catálogo de productos*

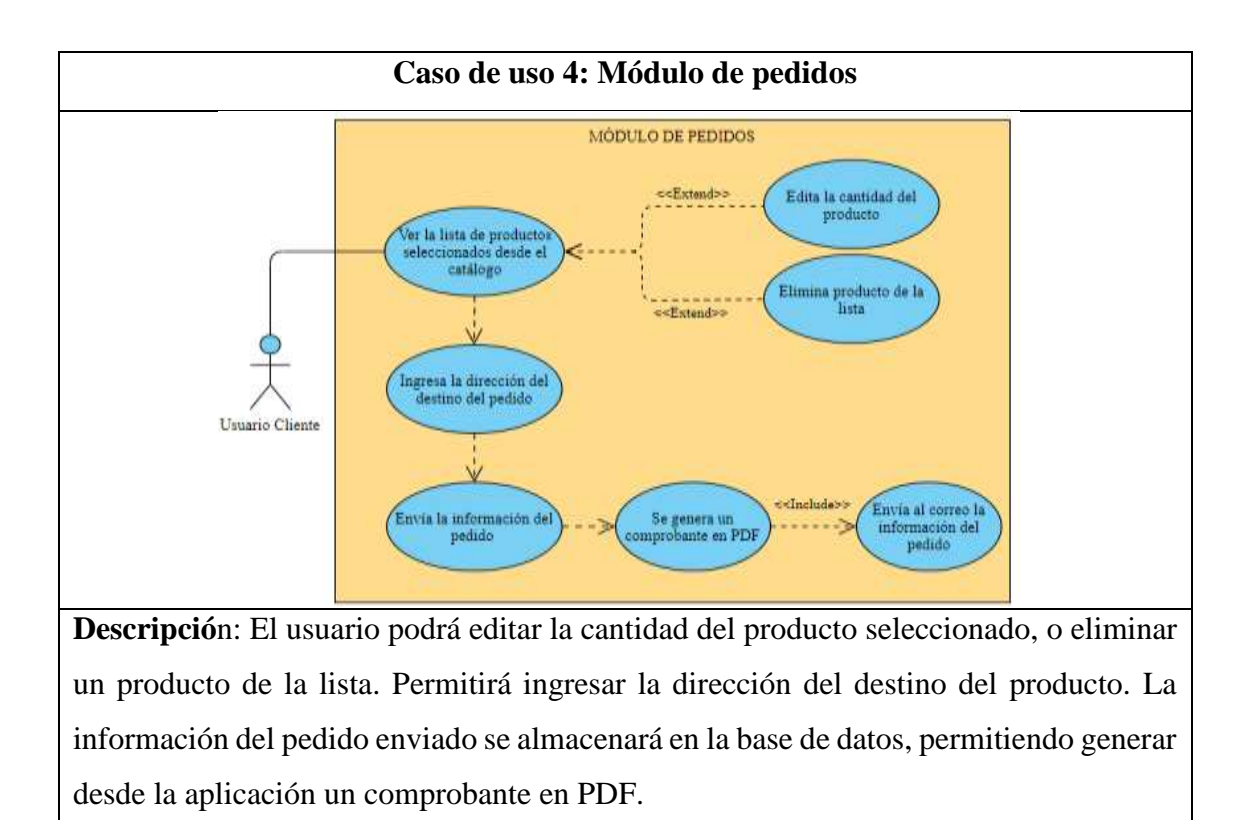

*Tabla 7. Caso de uso Módulo de pedidos*

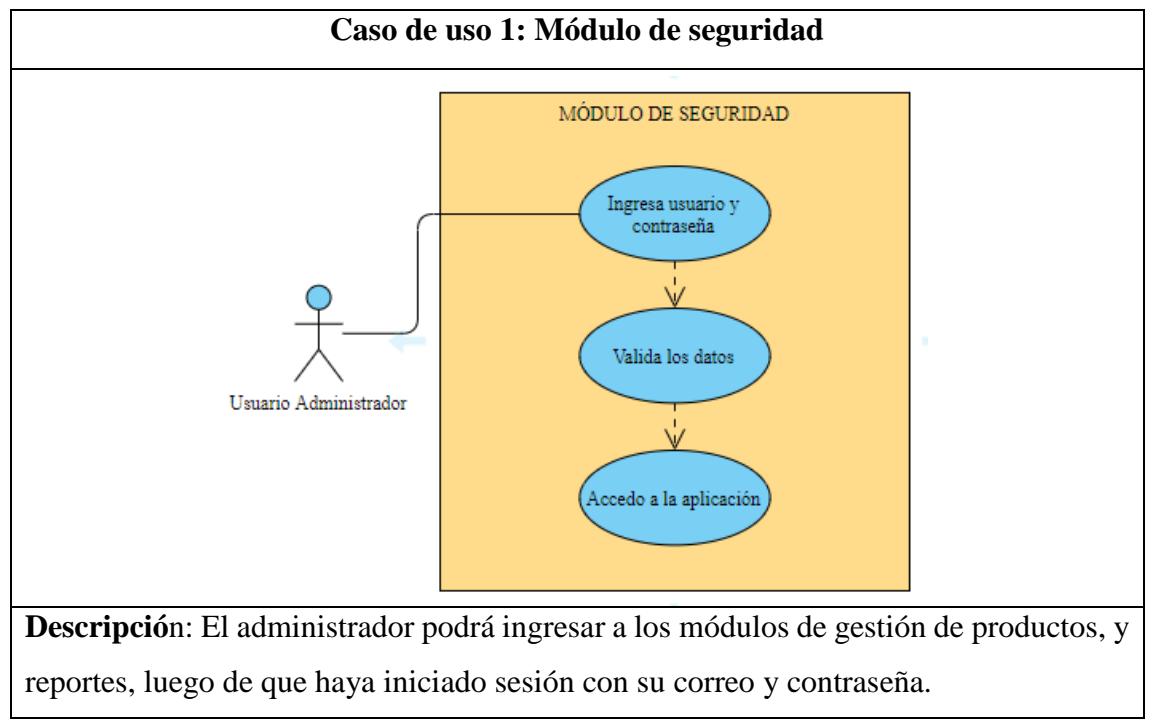

### **CASOS DE USO PARA LA APLICACIÓN WEB**

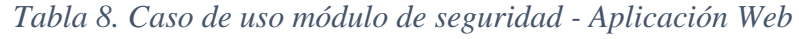

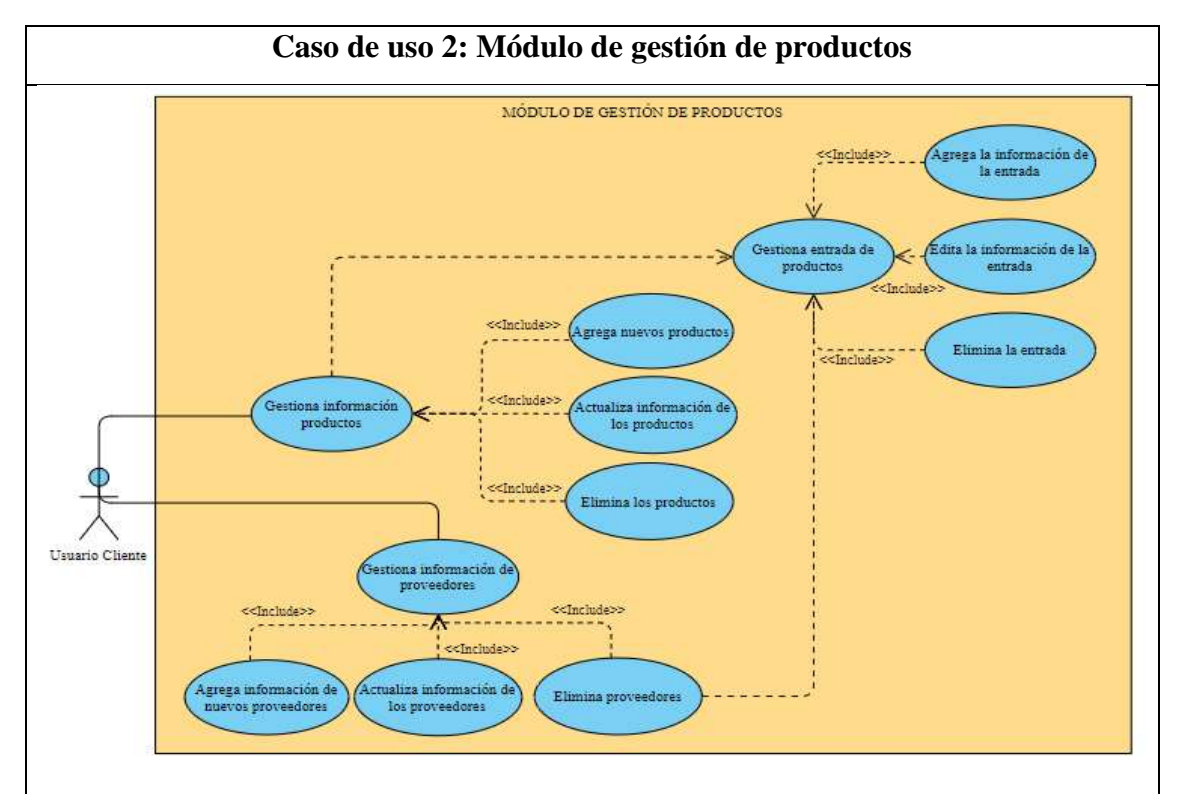

**Descripció**n: El administrador, podrá visualizar y gestionar información de los empleados, proveedores, productos y las entradas con sus detalles de los productos agregados.

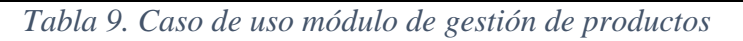

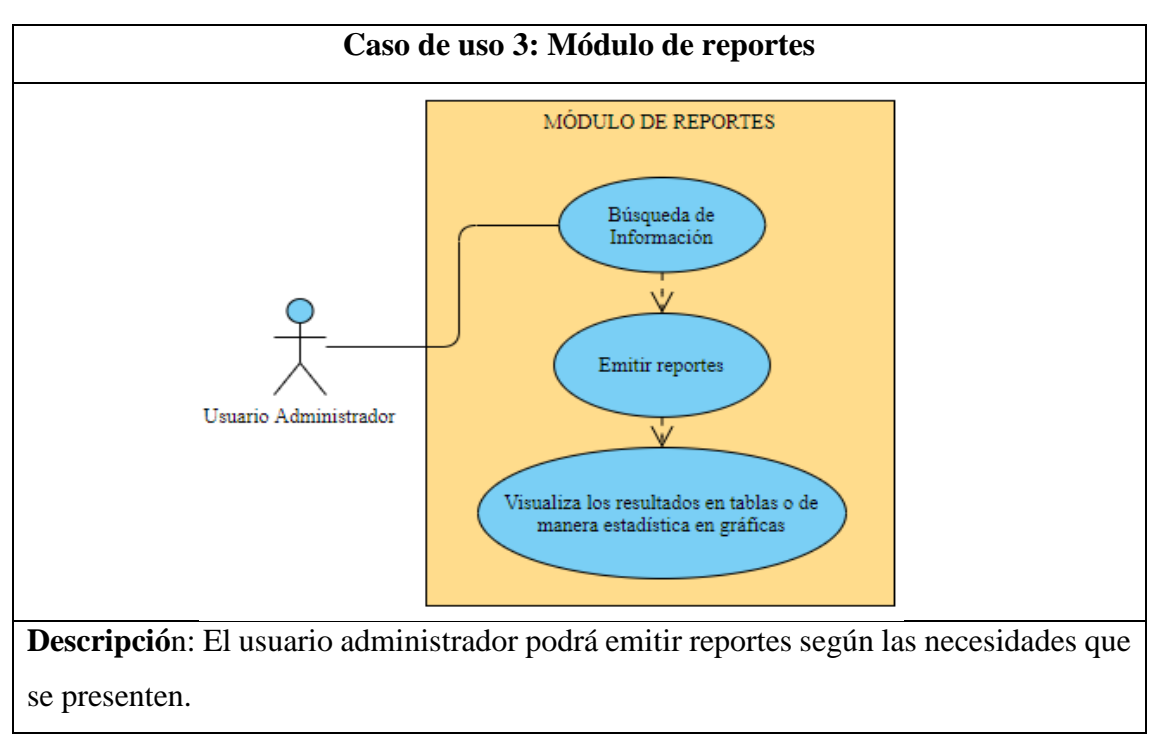

*Tabla 10.º Caso de uso módulo de reportes*

### **3.2.3 DIAGRAMAS DE ACTIVIDADES**

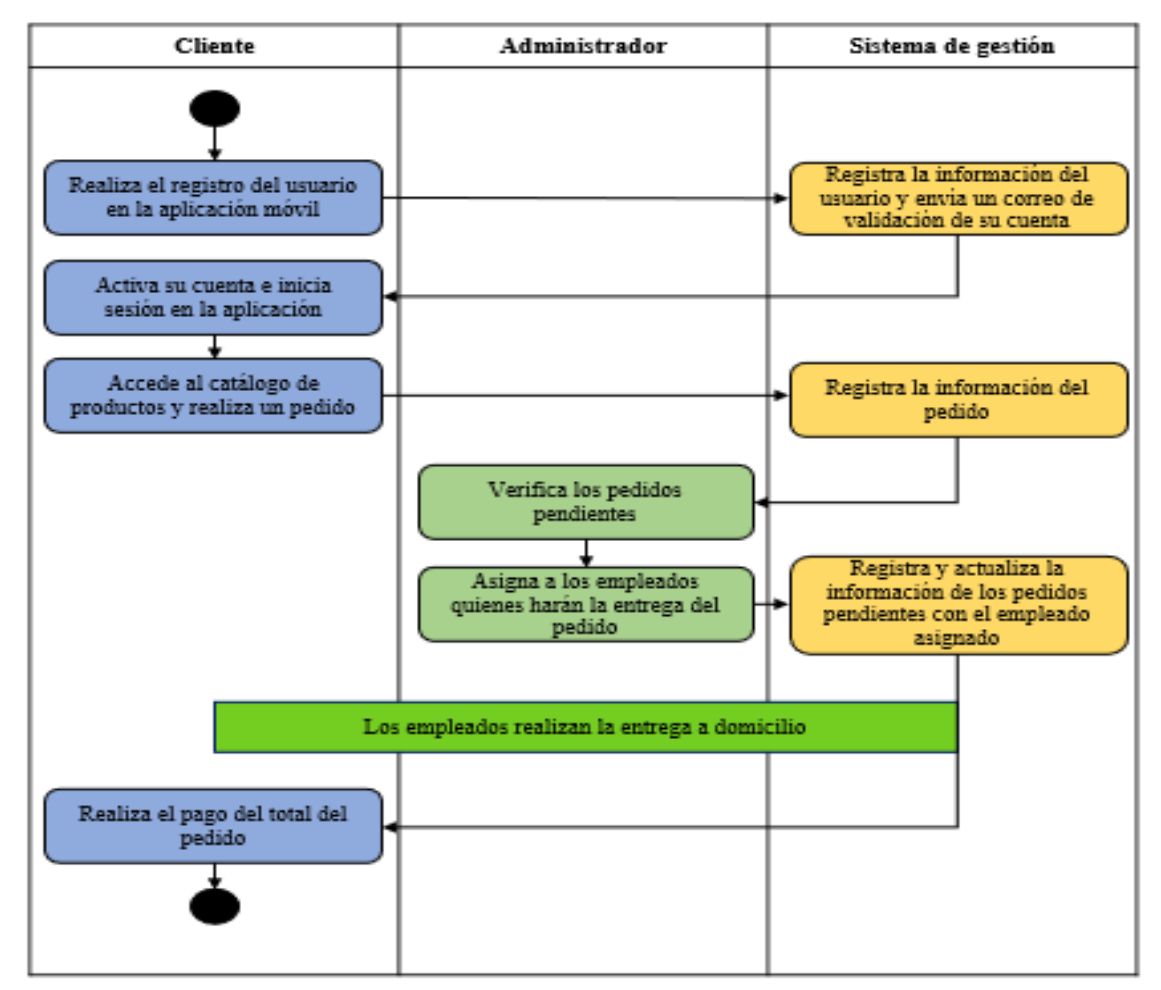

*Figura 5. Proceso de registro, pedido y almacenamiento de información obtenido por un usuario cliente*

Mediante el diagrama de actividades, podemos visualizar el proceso que se lleva acabo, desde que el cliente se registra en la aplicación, las acciones que se realizan en el transcurso del pedido, y las entregas a domicilio, de la misma manera las actividades e interacciones de los usuarios que intervienen.

#### **3.2.3 MODELADO DE DATOS**

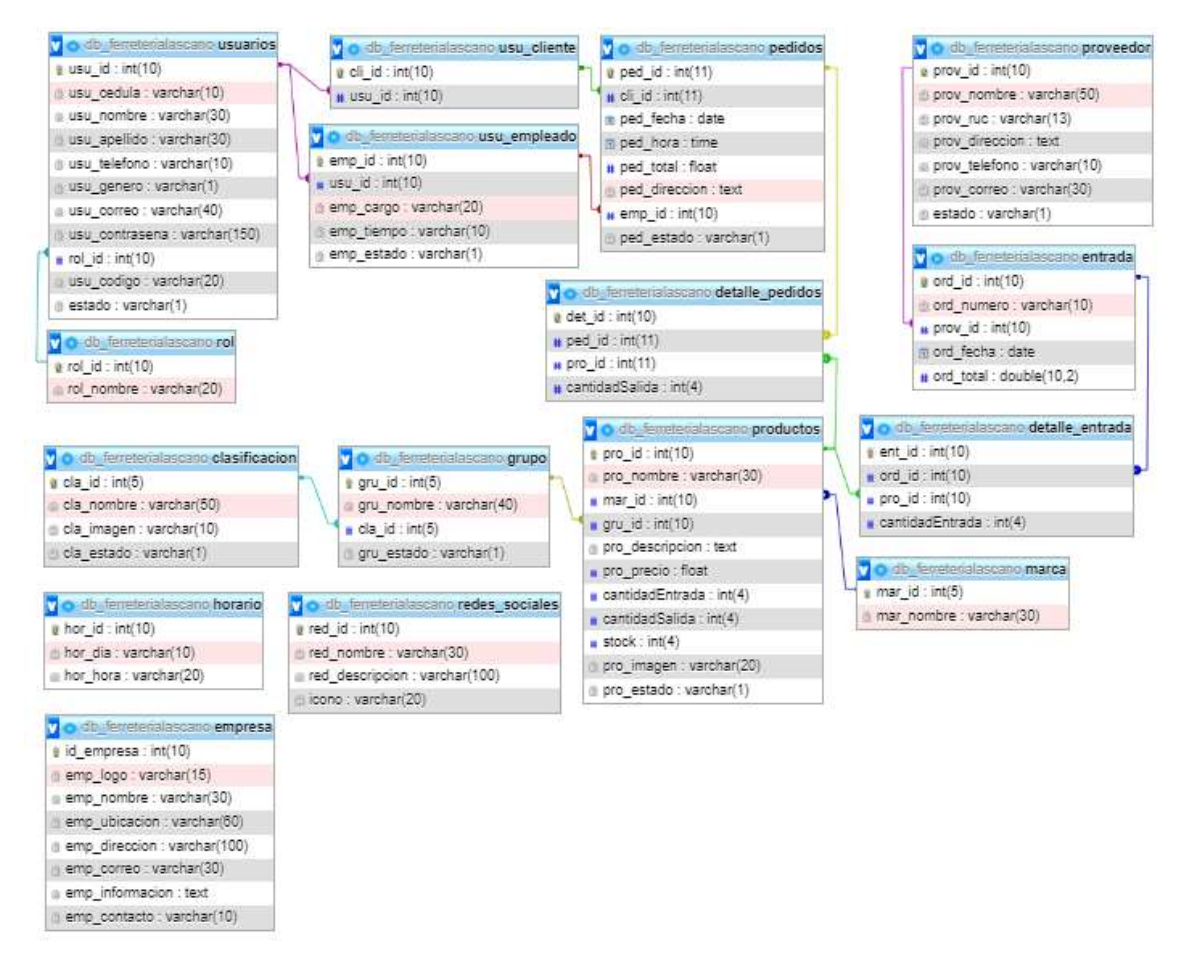

*Figura 6. Modelo de la Base de Datos implementada*

La base de datos es de modelo relacional, fue desarrollado en el sistema de gestión de base de datos MySQL, y para el desarrollo del sistema de pedidos y gestión de productos ferreteros se implementaron 16 tablas. Existen 13 tablas relacionadas, las cuales corresponden al proceso de pedidos y gestión de productos, y 3 tablas anexas que corresponden a la información adicional concerniente a la empresa.

## **3.2.3.1 DICCIONARIO DE DATOS**

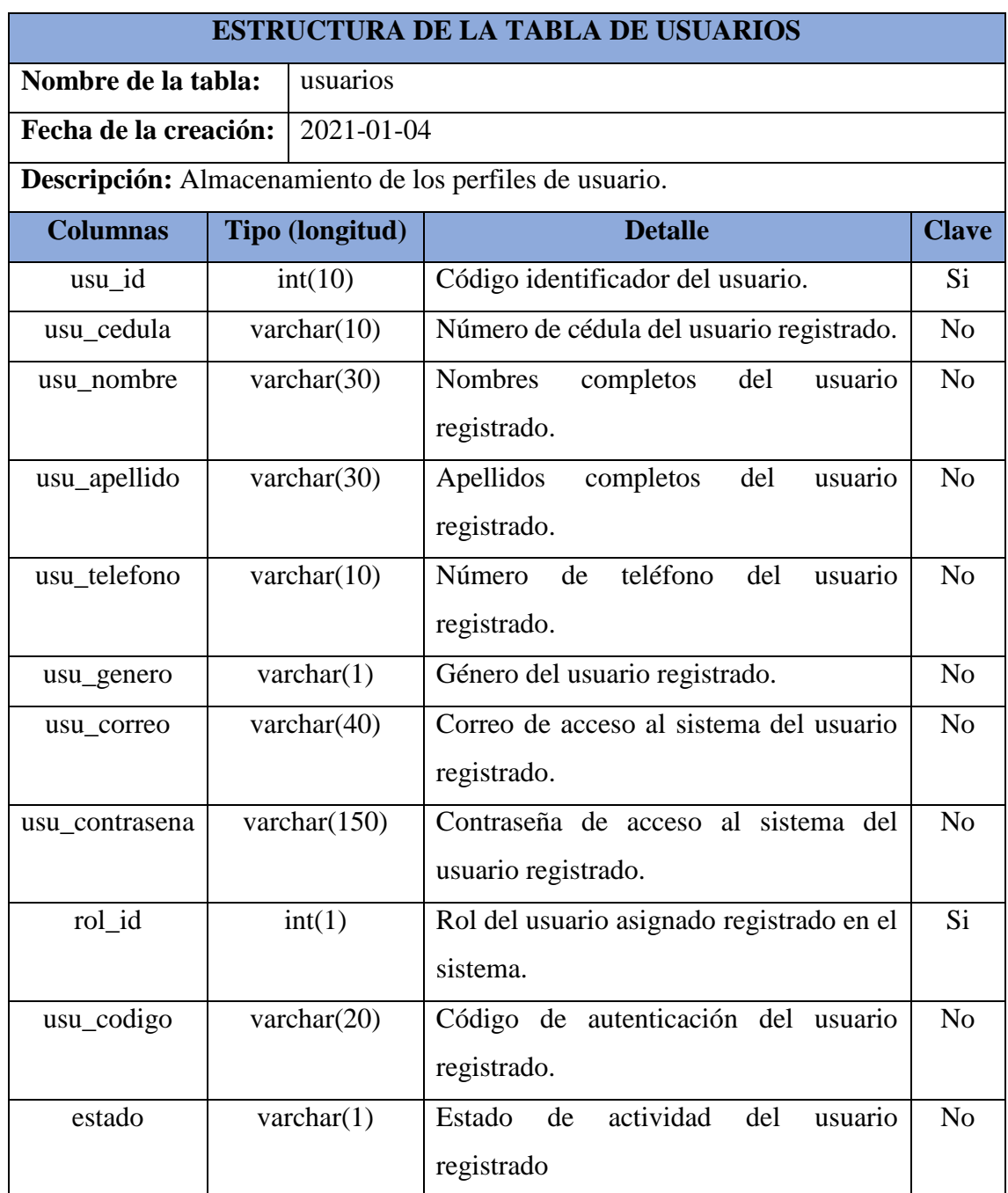

*Tabla 11. Diccionario de datos - tabla de perfiles de usuarios*

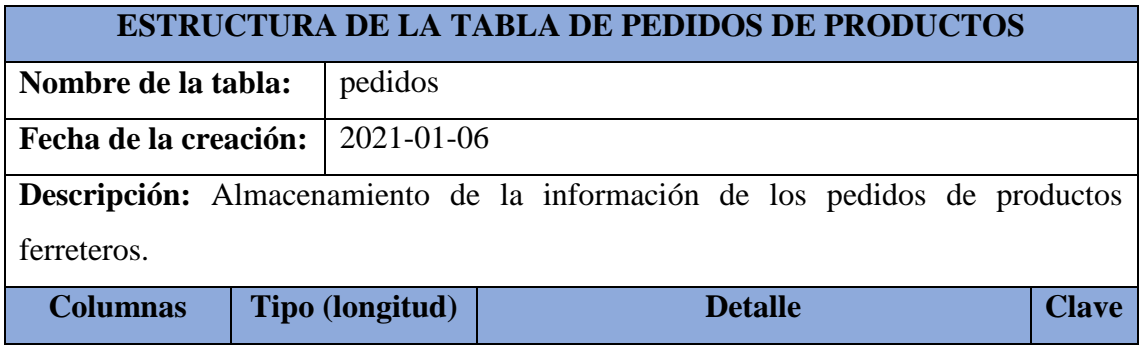

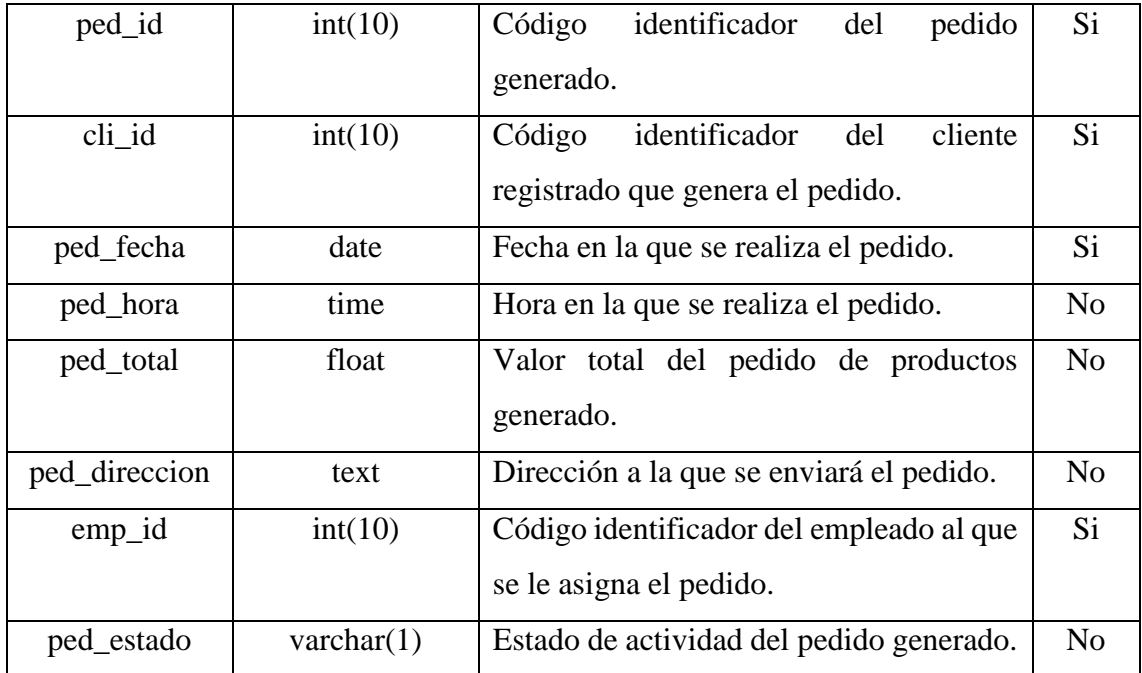

*Tabla 12. Diccionario de datos - tabla de pedidos de productos*

Las tablas de diccionario de datos faltantes se encuentran en los anexos [\(Ver anexo 3\)](#page-71-0)

### **3.3 DISEÑO DE INTERFACES**

## **3.3.1 INTREFACES DE LA APLICACIÓN MÓVIL**

**Interfaz de bienvenida:** Esta es la interfaz que el usuario verá al momento de abrir la aplicación.

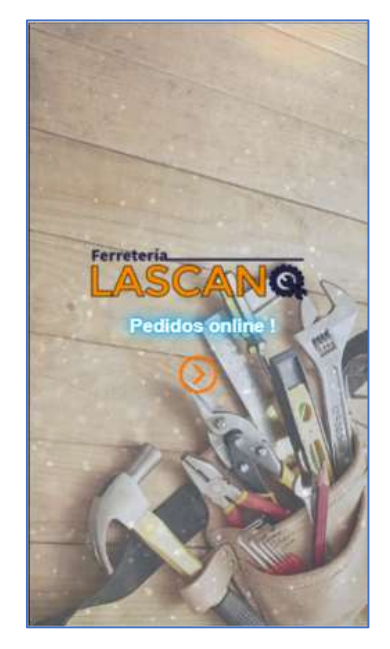

*Figura 7. Interfaz de bienvenida de la aplicación móvil*

**Interfaz de registro e inicio de sesión:** En esta interfaz, los nuevos usuarios podrán registrarse en el sistema y una vez terminado el proceso de registro, podrán iniciar sesión con sus respectivos datos de correo y contraseña.

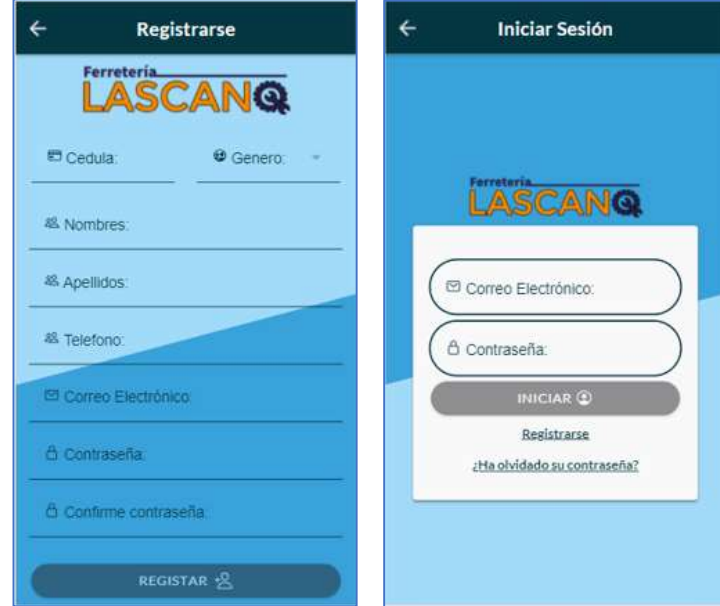

*Figura 8. Interfaz de registro e inicio de sesión de la aplicación móvil*

**Interfaz de recuperación de contraseña:** En esta interfaz, el usuario podrá enviar un link a su correo electrónico, para recuperar la contraseña de la cuenta de la aplicación.

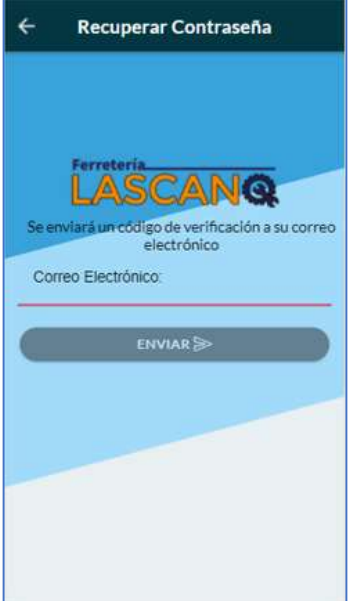

*Figura 9. Interfaz de recuperación de contraseña de la aplicación móvil*

**Interfaces del catálogo de productos:** En esta interfaz, el usuario podrá visualizar información de los productos disponibles divididos por su clasificación y grupos al que pertenecen, además de contar con diferentes opciones de búsqueda y la opción de agregar a la lista de pedidos en cada producto.

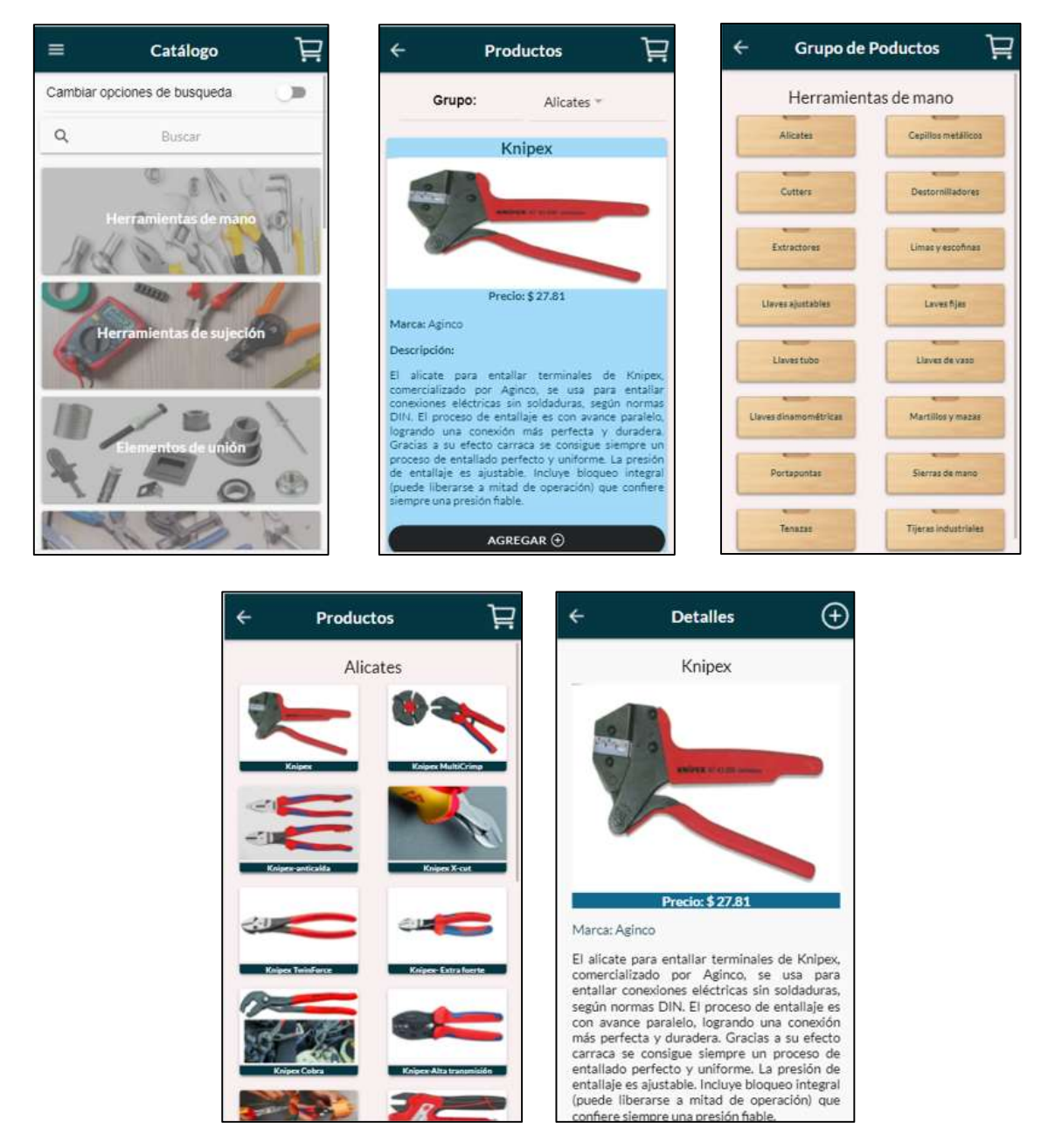

*Figura 10. Interfaces del catálogo de productos de la aplicación móvil*

**Interfaz de la lista de pedidos:** En esta interfaz se visualizan los productos elegidos por los usuarios clientes que podrán editar la cantidad de productos o incluso eliminar de la lista aquellos que no desea. Posteriormente, permitirá enviar el pedido.

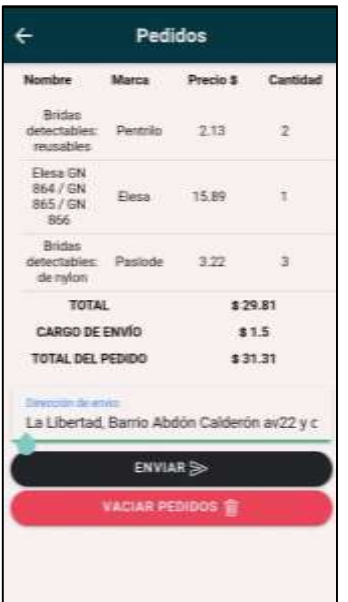

*Figura 11 . Interfaz de la lista de pedidos de la aplicación móvil*

**Interfaz principal de la aplicación:** En esta interfaz el usuario podrá acceder a las diferentes funcionalidades de la aplicación móvil mediante un menú de opciones.

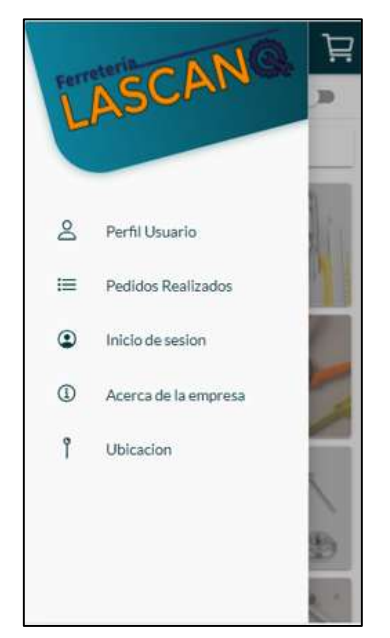

*Figura 12 . Interfaz principal de la aplicación móvil*

**Interfaz del perfil de usuario:** En esta interfaz el usuario podrá visualizar la información de sus datos del registro, así como el total de pedidos y el valor de la sumatoria de todos los pedidos realizado.

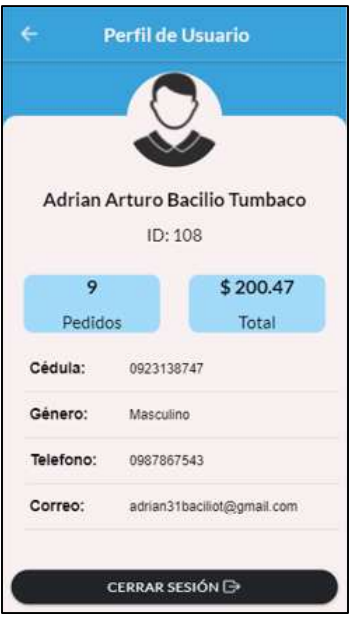

*Figura 13. Interfaz del perfil de usuario de la aplicación móvil*

**Interfaz de pedidos realizados:** En esta interfaz el usuario podrá visualizar la información de todos los pedidos realizados desde la aplicación y sus detalles.

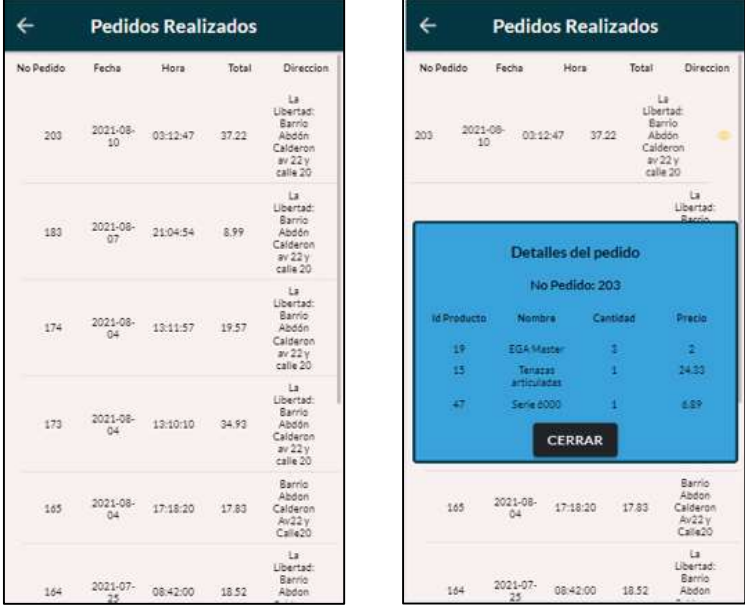

*Figura 14. Interfaz de pedidos realizados de la aplicación móvil*

**Interfaces de información de la empresa:** En estas interfaces el usuario podrá visualizar información adicional de la empresa.

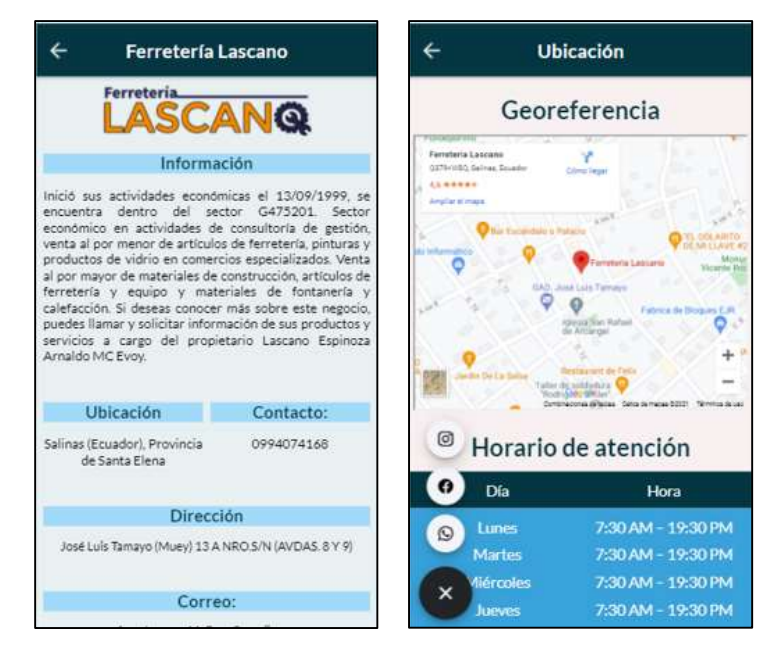

*Figura 15. Interfaces de información de la empresa de la aplicación móvil*

### **3.3.1 INTERFACES DE LA APLICACIÓN WEB**

**Interfaz de inicio de sesión:** En esta interfaz el administrador podrá acceder a las funcionalidades de la aplicación mediante el ingreso del correo y contraseña.

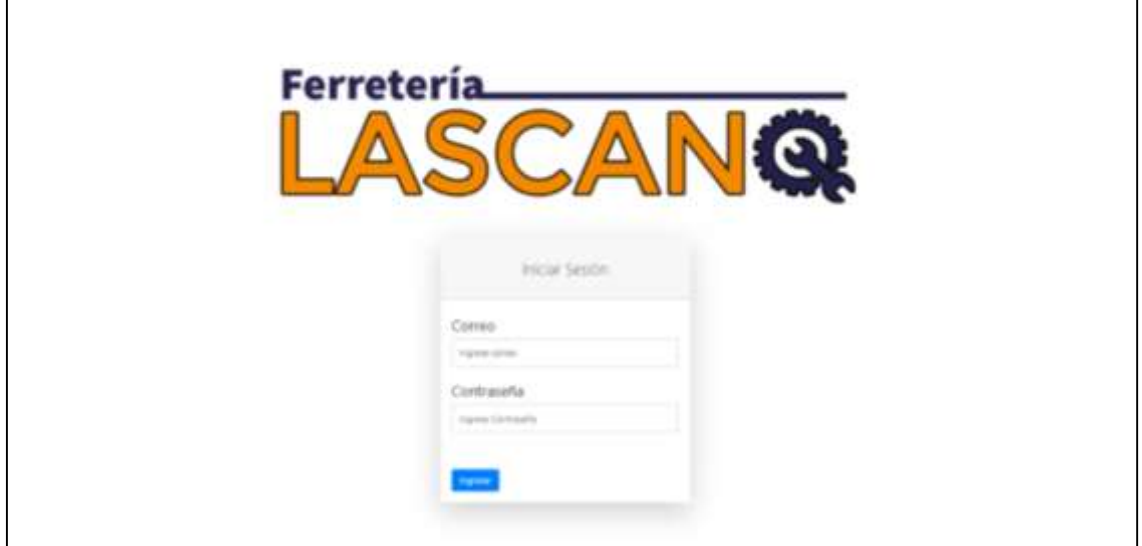

*Figura 16. Interfaz de inicio de sesión de la aplicación web*

**Interfaz principal de la aplicación:** En esta interfaz el administrador podrá interactuar con las diferentes funcionalidades de la aplicación web.

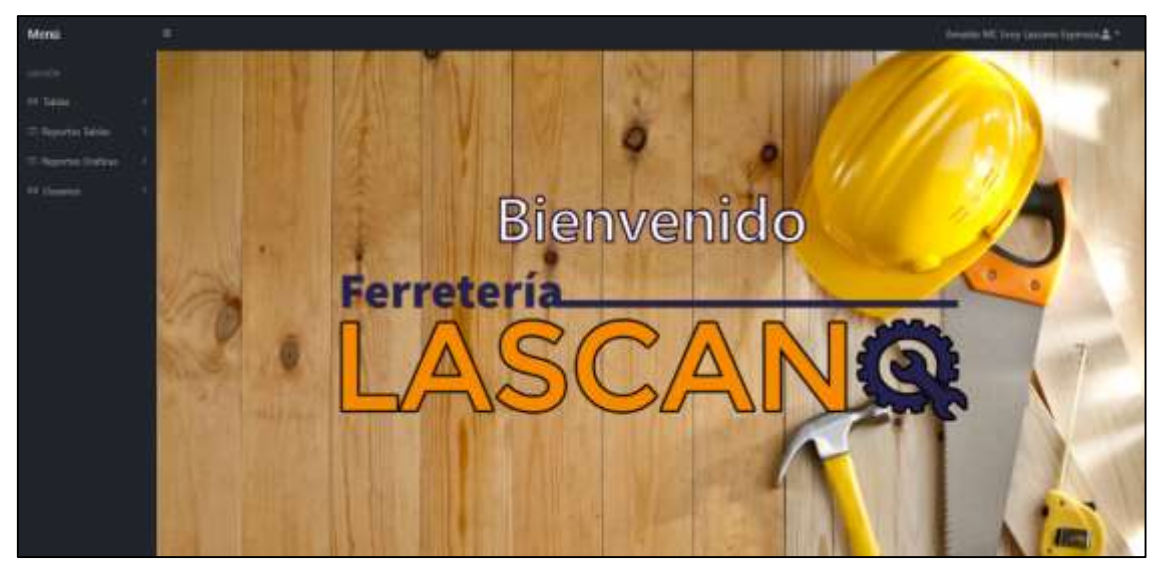

*Figura 17. Interfaz principal de la aplicación web*

**Interfaces de productos:** En estas interfaces el administrador podrá realizar la gestión de los productos, además permite filtrado y actualización de información.

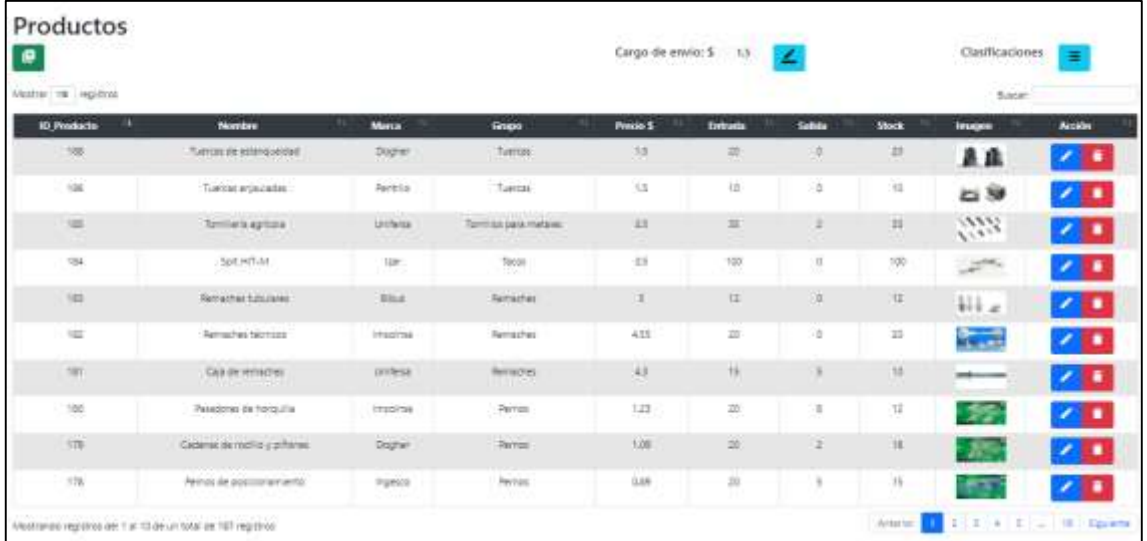

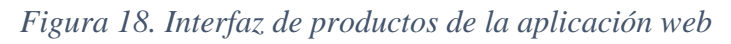

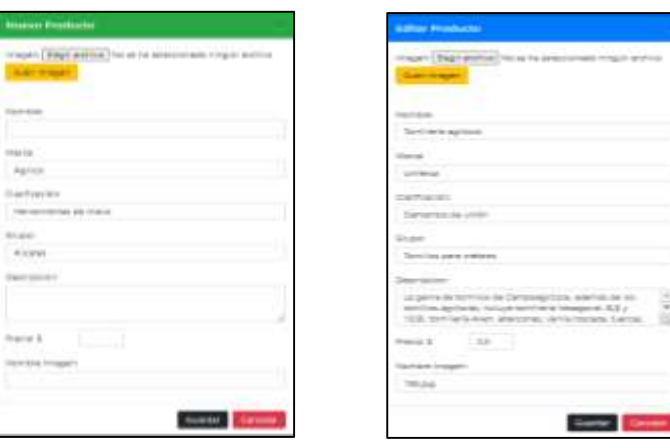

#### *Figura 19. Interfaces de agregar y editar información de un producto*

**Interfaz de clasificaciones:** En esta interfaz el administrador podrá gestionar la información con respecto a las clasificaciones y grupos de cada producto.

| Mother 18 legislat        |                                                                                                    |                    | Basian.             |
|---------------------------|----------------------------------------------------------------------------------------------------|--------------------|---------------------|
| п<br><b>El Chriftmide</b> | <b>National</b>                                                                                                    | m<br><b>BARBER</b> | <b>Accion</b>       |
| ta                        | Artisune in separated                                                                                                    |                    | ٠<br>$\bullet$<br>× |
| H.<br>w                   | Hammmertal de scribeburg                                                                                                    |                    | 21 O                |
| ià<br>w                   | PRITERS<br>- 도시가                                                                                                    |                    | $\mathbf{z}$        |
| ï                         | Heremiental marculate para huerios.                                                                                                    | 2001               | 2 D<br>$\bullet$    |
| ٠                         | Control of the Control of the Control of the<br>Herbriental existrate a neurablian                                                                                                    | 問題                 | 21 B                |
| ÷.                        | Perrentartes sono rec-<br>in a component of the                                                                                                    |                    | $\sim$              |
| ×.                        | Heramanta pas maiera                                                                                                    | 75                 |                     |
|                           | <b>INFORMATION CONTINUES</b>                                                                                                    |                    |                     |
| x                         | Heramentes para gardruccon<br>international control of the Control of the Control of the Control of the Control of the Control of the Control of the Control of the Control of the Control of the Control of the Control of the Control of the Control of th |                    |                     |
|                           | Exercedos de Grido                                                                                                    | 324                |                     |

*Figura 20. Interfaz de clasificaciones de productos en la aplicación web*

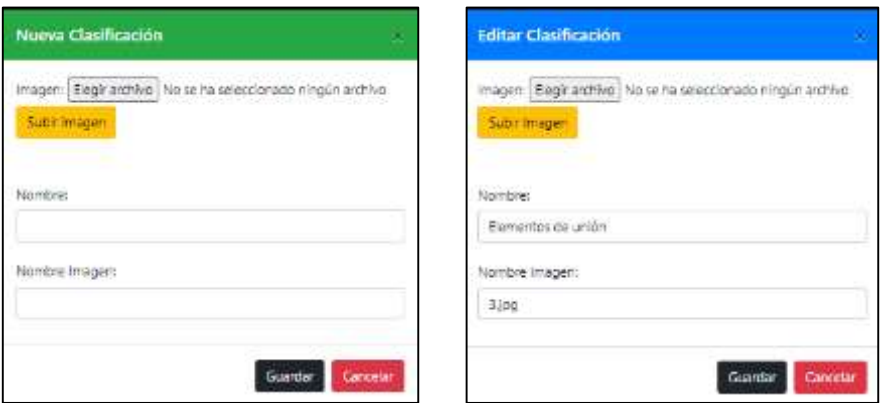

*Figura 21. Interfaces de agregar y editar información de una clasificación*

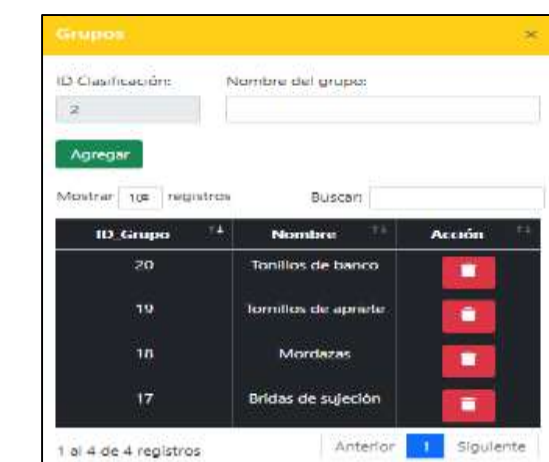

#### *Figura 22. Interfaz de agregar grupos en una clasificación*

**Interfaz de entradas y proveedores:** En esta interfaz el usuario podrá gestionar la información de las entradas del producto y sus detalles, así como información de los proveedores.

| Entradas<br>۰         |                            |                                                          |                                 | Proveedores<br>ø         |                                       |                        |                                  |                                       |        |
|-----------------------|----------------------------|----------------------------------------------------------|---------------------------------|--------------------------|---------------------------------------|------------------------|----------------------------------|---------------------------------------|--------|
| Mastrar: GR registros |                            |                                                          |                                 |                          | Baran                                 | Monther, 19 registrate |                                  | B-Jocter                              |        |
| <b>ID Extrada</b>     | <b>Nansan</b>              | Prosessites                                              | <b>Toche</b>                    | Total's                  | Accion                                | ٠<br>(D. Freezoler     | <b>Monday</b>                    | <b>SILKE</b>                          | Access |
| z                     | 30922                      | Etumoryan                                                | 2221-28-00                      | 43.20                    | ٠<br>$\bullet$<br>ı                   | <b>TE</b>              | CORNIN CIA LTDA                  | 0090785541001                         | ٠      |
| 21                    | 10067<br>n Alban B         | Enanover                                                 | 2021-28-04                      | 17.50                    | <b>78.</b><br>$\bullet$               | m                      | <b>Kyw Supercentro Terratoro</b> | 1700041210001                         | û      |
| $\overline{a}$        | DIMENSION                  | <b>Truscomic</b>                                         | 2321-27-28                      | 10.00                    | 21 E                                  | ٠                      | Ferreteria Gutaknez Alakas       | 1790541263001                         |        |
| $\sim$<br>18          | -325<br>-2875<br>aan in    | <b>SERVICIO DE</b><br>LIMBROUTS & CA T.A.                | <b>CONTRACTOR</b><br>3111-15-12 | <b>SCHOOL</b><br>91.00   | 21 E<br>$\bullet$                     | ٠                      | Celes SA                         | <b>INVESTIGATION</b><br><b>GETTLY</b> | z      |
| 15                    | 35767<br>mone              | Ecotent:<br>1272.42                                      | 2521-03-06<br>-2200             | 4.30                     | ٠<br>×                                | r                      | <b>Bookert</b>                   | 1702112630                            |        |
| Ħ                     | <b>A DOMESTIC</b><br>09875 | CHENRICUPS & CIA SA                                      | 2005-70-09                      | 1819.83                  | $\overline{\phantom{a}}$<br>$\bullet$ | к                      | PRODUCTOS SOVIAUDIS A            | 170000600001                          |        |
| $\sim$<br>1B<br>- - - | an i<br>72532              | Parnaheria: Guthémez Alevias<br>THE REPORT OF THE PARTY. | AG-24H<br>2223-28-30            | ungare<br>1298.81<br>san | ٠<br>×<br>$\bullet$                   | ĸ                      | IL HENRICULES & CULSA            | <b>MARKET</b><br>DIRECTED BOOT        | ٠      |
| 11                    | 109275                     | Came S.A.                                                | 1003-09-50                      | 1125-80                  | ٠<br>n<br>۰                           | ٠                      | Ferreteria Don Villa             | 1715931968301                         |        |
| 14                    | <b>HOTA2</b>               | Pereteia Don Vila                                        | 2030-26-28                      | 100000<br>99538          | <b>A 13</b>                           | x                      | AGAREE INGN SA                   | 1290360741001                         |        |
| 11                    | $-12.1$<br>meet            | <b>START</b><br>toten.<br>NG SEE                         | 2020-09-27<br>---               | 1067.87                  | ٠<br>$\bullet$<br>Ø                   |                        | INDUSTRIA DAGAR CIA, LTDA        | 09927171303                           |        |

*Figura 23. Interfaces de entradas de productos y proveedores de la aplicación web*

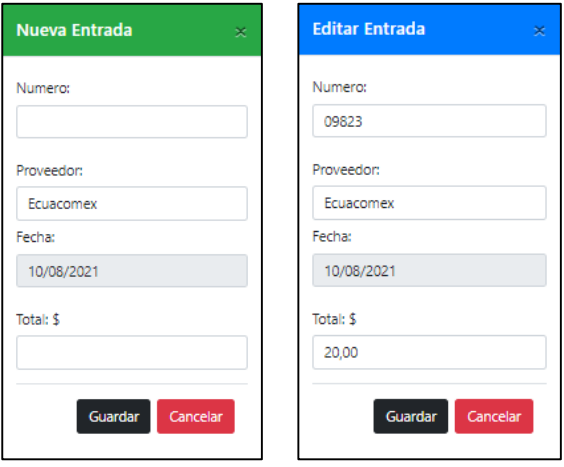

*Figura 24. Interfaces de agregar y editar información de entradas de productos*

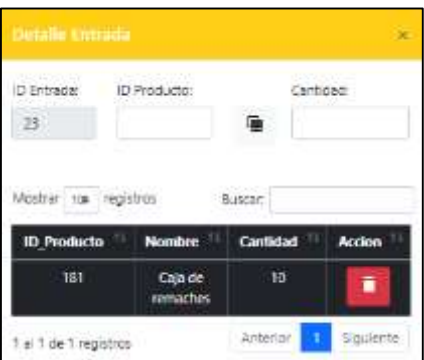

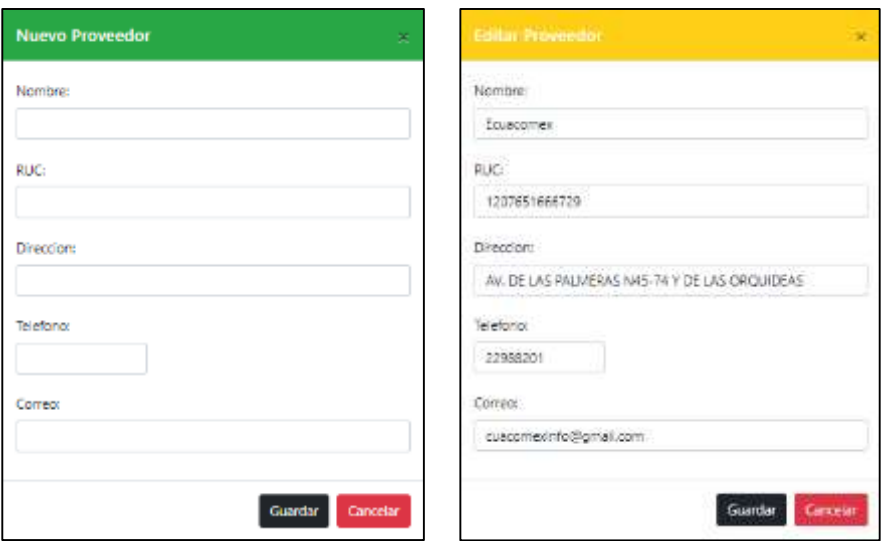

*Figura 25. Interfaces de agregar el detalle de entradas de productos*

*Figura 26. Interfaces de agregar y editar información de proveedores*

**Interfaz de empleados:** En esta interfaz el administrador podrá gestionar la información de los empleados con cargo de repartidor quienes harán la entrega a domicilio de los pedidos.

| Vestur in registrat |                     |                   |                      |                     |                 |                                           |                                   | <b>Bacar</b>     |            |
|---------------------|---------------------|-------------------|----------------------|---------------------|-----------------|-------------------------------------------|-----------------------------------|------------------|------------|
| <b>ID Employee</b>  | <b>Codola</b>       | Nomibres.         | <b>Apellidas</b>     | Telefono            | Canno           | General                                   | <b>Cargo</b>                      | Tempo            | Accion     |
| 14.                 | 1200902165          | Andrés 3.//dr.    | Tones Gorziket       | 098038908           | Messure         | tome(12)@gme(com)                         | Report con                        | Molare           | n          |
| 日                   | 0802226597          | <b>Jaran Paul</b> | Gomez Vesz           | 1928328103          | Watculing       | santr Sp@gmail.com                        | Report con                        | Mañans<br>109.00 | 71         |
| 垃                   | <b>Hondad105</b>    | Glabyi Experta    | Aplaguna Moyon       | ORDERINA            | famenzo         | agus gradys@S2@gmail.com<br><b>CONGER</b> | Excustomer                        | Tarday           | 70         |
| Ħ                   | 0100967652          | Carlos Enrique    | Apt Abri             | 1967654323          | Feinering       | canos se@gmal.com                         | Repartidor                        | <b>Mallans</b>   | 73         |
| 位                   | 0997896524          | Julia Angres      | MAS4 Figure          | 0967735413          | <b>Massimo</b>  | in rate P@gmail.com                       | Nexart con                        | <b>Mañaria</b>   | 71         |
| ÷                   | 0929108747          | Carios Alterzo    | <b>Quint Gorgans</b> | 2962281689          | Messing         | altimos@pmail.com                         | Reportions                        | Mañans           | 71         |
| 3                   | 0913557142<br>a pos | <b>N/o Aeanox</b> | Asays Pullit         | 0907333572<br>----- | Messare<br>m    | Widmal Ferrel 9 Digmal com                | <b>Reparticus</b><br><b>PUSHE</b> | <b>Marana</b>    | $\sqrt{1}$ |
| Ŧ                   | 0601646623          | Jone Leopoldo     | Aguine Banderas      | 0966763443          | Masculino       | egiossFerre133@gmsil.com                  | Repartidor                        | Takie            | $\sqrt{1}$ |
| ×                   | TIONTISTIE          | Pune Marreio.     | Abad Niero           | 0923124415          | <b>Message</b>  | pabloriets \$412@gmail.com                | Report obt                        | Tarde            | $\sqrt{1}$ |
| $\mathbb{R}$        | 1400997812          | Tues Andres:      | Tummoo Perez         | 0967367224          | <b>Negotivo</b> | juanis@1997@hotmail.com                   | Reportions                        | <b>line</b>      | $\sqrt{1}$ |

*Figura 27. Interfaz de empleados de la aplicación web*

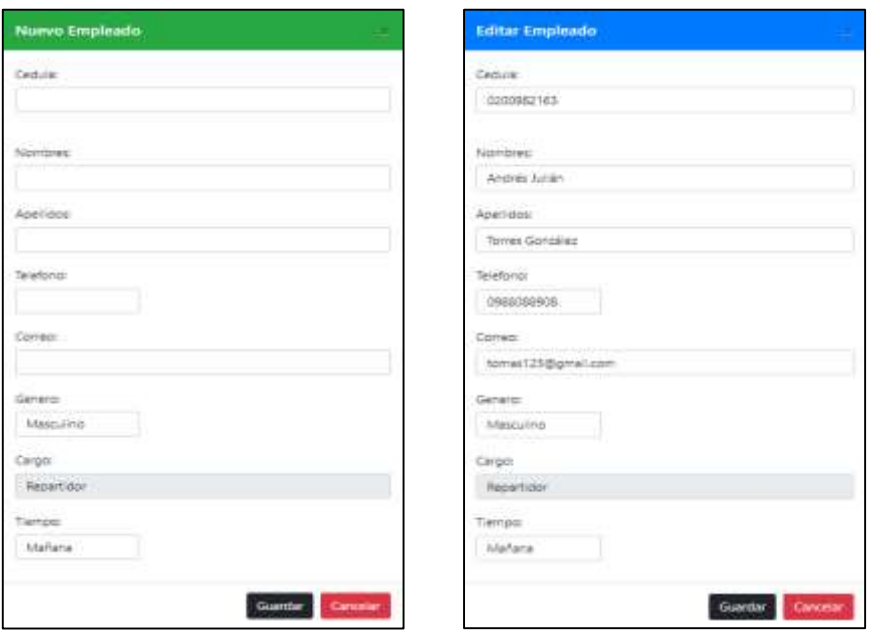

*Figura 28. Interfaz de agregar y editar información de empleados*

**Interfaz de clientes:** La interfaz permitirá al administrador visualizar los usuarios clientes que se registran desde la aplicación móvil.

| Months: 09 Highling |                 |                        |                      |                  | Roose:                   |
|---------------------|-----------------|------------------------|----------------------|------------------|--------------------------|
| w<br>Ð              | Colda           | <b>Nonders</b>         | Aparthulou           | <b>Teleforms</b> | Come                     |
| <b>III</b>          | (2021) 67, 1948 | <b>Addish Andres</b>   | <b>Bearchieffer</b>  | ORESADATEK       | a barriet31@gmallutem.   |
| tag                 | <b>LUSSET#</b>  | Ariel Nicolae          | <b>Crotsiy Road</b>  | 0887603483       | arecretiv@proliteri      |
| 131                 | (2102408731)    | Ann-keram              | Turnison Baths       | 1004902400       | atter/figerations        |
| $+12$               | 0923135747      | Advise Jose            | Turnment Large       | DRITES4456       | airwearpolis@graiuzn     |
| $\mathbf{m}$        | continerar      | Amer Arture            | <b>Eatle Turmees</b> | 0001001541       | asteritization@grail.com |
| 106                 | ST/S42306E      | <b>Rafted Carlos</b>   | Mendoza Sota:        | 0627362922       | yno.lang@653.bothr.      |
| 106                 | UNIVERSITY OF   | <b>Adabase Diviser</b> | <b>REACIVIER</b>     | VAGGLESSET       | www.stophil.com          |
| 104                 | 0070637323      | Leonitas hoe           | NuMez Lowes          | 10678392343      | monitord/great.com       |
| nos                 | 3450050CTE      | Earls Taxan            | Lesse Mers.          | 1008034312       | astrars490@gmail.com     |
| the                 | MOTINGER        | Mario Herry            | Turmaco Ray          | DENSIBURE        | rated@gratcom            |

*Figura 29. Interfaz de clientes registrados desde la aplicación móvil*

**Interfaz de perfil de administrador:** En esta interfaz el administrador podrá visualizar su información, con un apartado de cambio de contraseña por si quiere modificar el dato de acceso a la aplicación web.

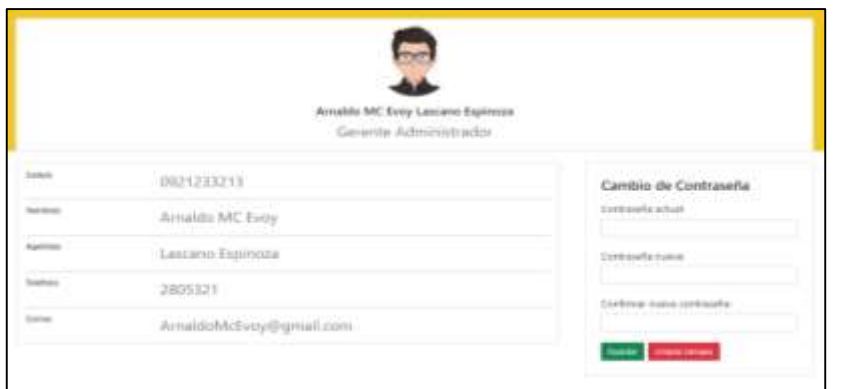

*Figura 30. Interfaz de perfil del administrador*

**Interfaz de reportes - Pedidos:** Permite al administrador interactuar con los reportes automáticos de tablas listando pedidos por fecha y rangos de fecha, con detalles registrados en el sistema, posteriormente el administrador realizaría la asignación de empleados de los pedidos a entregar.

|        | Lista de Pedidos<br>Seleccione tipo de consulta: |                              | $1 + 1 - 1$            |             | Por Rango de Feirras |                                                                  |                  |              |             |       | Empleados<br>Lista de empleados para la asignación de pedidos |                          |                            |          |                |
|--------|--------------------------------------------------|------------------------------|------------------------|-------------|----------------------|------------------------------------------------------------------|------------------|--------------|-------------|-------|---------------------------------------------------------------|--------------------------|----------------------------|----------|----------------|
|        | Fecha Inicial:<br>Total de Pedidos: 37           | 01/08/2021                   | 物                      |             |                      | Fecha Final:<br>10/08/2021                                       | 信                |              | ۹<br>۰<br>o |       | Horario de labor:                                             |                          | tratara                    |          |                |
|        | Mother is reported<br><b>Service Control</b>     |                              |                        |             |                      |                                                                  |                  | Buster       |             |       | Mostrar va registore                                          |                          | <b>Buscalt</b>             |          |                |
| $10-7$ | Nombre                                           | <b>Apollisia</b>             | <b>Finchas</b>         | <b>Home</b> | Total                | Decoce                                                           | Estado           | Englishedo   | Details     | n     | <b>Next</b> dents                                             | Apstitutes               | Telefono                   | Exterio  | <b>Accion</b>  |
| 185    | Admient Actions                                  | <b>Bacilio</b><br>Turritatio | 2021-28<br>$-34$       | 17:023      | \$57.88              | Barns keeps Carpenn AU2 y Cale22                                 | Inista           | š            | ۰<br>,      |       | <b>SAN</b><br>Algiersto                                       | Aputolo<br>$7 - 14$      | <b>INSTERNET2 DELIGION</b> |          |                |
| 166    | Aran 40 lbf.                                     | Turnisaco.<br>liattic.       | 2021-08<br>$^{56}$     | 14.89.21    | \$ 15.66             | La Ubertad Barrio Abdon Caldenon av 15<br>$x$ can $\overline{x}$ | Fruitout         | j            | ,<br>۰      |       | Center<br><b>Alfonsis</b>                                     | <b>Guint</b><br>Genteler | 0000081609                 | Crupieto | ,              |
| 167    | <b>Joan Astrian</b>                              | Turmasm<br>Bachi.            | 2021-08<br>$^{52}$     | 14:53:18    | \$25.67              | La Ubertact Santic Abdon California au 22<br>$r$ calle 20        | <b>Truladio</b>  | TD<br>$\sim$ | ۰<br>╭      | Y3    | Link Andres                                                   | <b>Miradul</b><br>Pouzoe | INSYTHIATS DELIVERS        |          |                |
| 168    | Algo Airright                                    | Tuerdoarm<br>Bachie'         | 1021-08<br>- 54        | 197647      | 5.53.16              | La Ubertach Serrio Absiso Cassanter, av. 22<br>$y$ targe $28$    | <b>Triviales</b> | Ħ            | ,<br>۰      | 'n    | <b>Catter</b><br>Errigue                                      | April Abirt              | 0907854523                 | Couplate | ×              |
| 169    | <b>Argn Autrian</b>                              | Turnissen<br><b>Ballie</b>   | 2021-08<br>$rac{1}{2}$ | TEGTHE      | \$20.17              | La Libertad Barriz Aboor Cameron as 22<br>1489.25                | <b>Trujano</b>   | 12           | ۰<br>Z      | 15    | Apply Paul                                                    | DOTAL WALL               | USERADO 105                | Drupate  | ۶              |
| 133    | Aren Adrien                                      | Tuesdado<br>Saith.           | 3221-26<br>-34         | 19,0636     | \$10.04              | La Libertad Savio Apoco Calderon av III<br>y cana 20             | Enlaco           | ٠            | ,<br>۰      | Total | Anitota Sultan                                                | Torne<br>Görssing        | 0800000000                 | Onupado  |                |
| 1T1    | Aren Agrian                                      | Turnsaco<br>Sells:           | 2021-06<br>$^{56}$     | 152918      | \$5322               | La Litertad Barrio Aboon Caraeren av 22.<br>$y$ and $22$         | Erviaco          | ï            | ٠           |       | I al 6 de 6 registros                                         |                          |                            | Ariente  | <b>Squarts</b> |

*Figura 31. Interfaz de reportes - pedidos*

**Interfaz de reportes – Cantidad de Productos:** Esta interfaz permite al administrador generar reportes del top de los productos más vendidos, y de la cantidad de stock de productos existentes.

|          |                  | - 2021                     |                            |                |                | Ingrese cantidad: | $\equiv$                      |                                   |                          |
|----------|------------------|----------------------------|----------------------------|----------------|----------------|-------------------|-------------------------------|-----------------------------------|--------------------------|
|          | Hottel, or Holms |                            | Robert 1                   |                | Hote is agent. |                   |                               | <b>Bandy</b>                      |                          |
|          | $\blacksquare$   | <b>Namber</b>              | Green                      | <b>Pedidos</b> |                | w                 | friendline                    | Grape                             | <b>King</b>              |
|          | $\overline{a}$   | Una 554 Mater.             | <b>Linky surfran</b>       | п              |                | ×                 | Organization                  | Attorney                          | $\equiv$                 |
| 2        | 105              | brine peterselien recognes | Sites de suscent           | ÷              | ż              | $\frac{1}{2}$     | Line RSA Made                 | Unity moths:                      | $\pm$                    |
| э        | 156              | Helemat & a Cary 17-70     | <b>Bitecin sincer</b>      | E              |                | <b>KC</b>         | Brudes in rives de sou in-    | Like Jesus                        | ×                        |
| $\Delta$ | 46               | SSA Made 1/listerpear      | ize-tis                    |                | л              | ÷                 | Rower stud POMA's GET         | <b>Martings a Inspec</b>          | 5                        |
| 1        | ×                | <b>Permits Art 20</b>      | Cubes                      |                | ÷              | ĸ                 | Autos statilisco la se incoc. | <b><i><u>Retirections</u></i></b> | 理                        |
| $\equiv$ | 12               | EGA trialitat:             | Cuttest                    | $\mathbb{R}^+$ | в              | $\overline{a}$    | Auto Press 22 V ACC           | <b>Gental da mano</b>             | s.                       |
| ×        | TEI              | <b>March Adams</b>         | Attendance:                | 2              | ×              | $\mathbf{H}$      | <b>SSA Warter Autogriph</b>   | <b>Singai</b>                     | ×                        |
| ×        | TEL              | Data CHIEFI/CHIEFIX        | Torollos de sonete         | $\mathbb{R}^+$ | э              | 123               | Sensy Gartians:               | Terminal da acruita               | T.                       |
| ×        | 147              | Meanna Pioneger            | <b>Biggins de Lueiller</b> |                |                | 146               | <b>Reported</b>               | Tarotton de torreiro              | $\equiv$                 |
| ÷        | 10               | Pages 2712                 | Corial conadores           |                | 12             | w                 | Cala de remaches              | Remaches                          | $\overline{\phantom{a}}$ |

*Figura 32. Interfaz de reportes - cantidad de pedidos*

**Interfaz de reportes gráficos:** Permite al administrador interactuar con los reportes de gráficas en base a la información de los datos escalables de los pedidos generados. Entre estos reportes que se generaría está la gráfica "z" para el análisis de la evolución de las ventas. Y otro reporte estadístico para el análisis de variabilidad de las ventas seleccionando el rango de fechas.

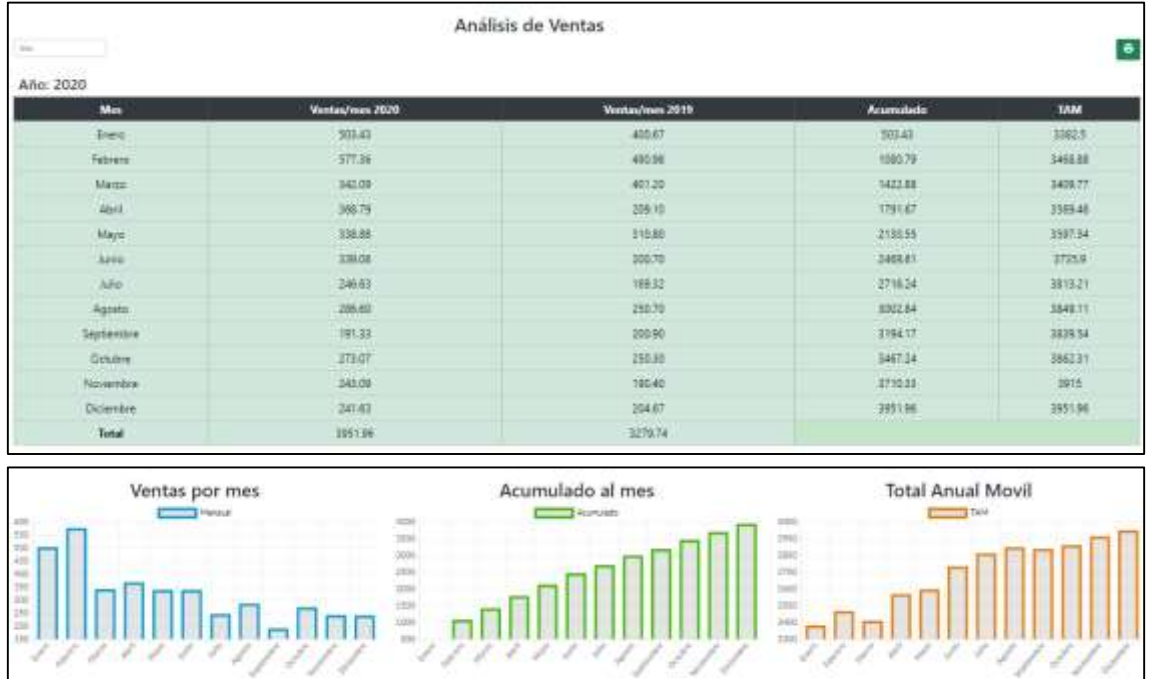

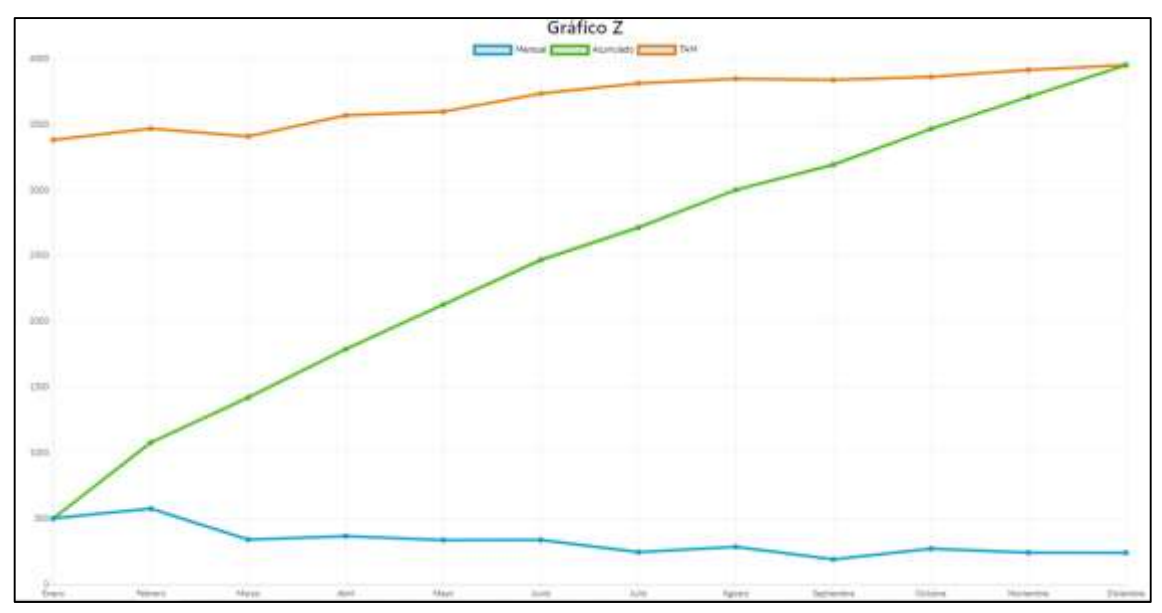

*Figura 34. Interfaz de reportes gráficos - análisis de ventas*

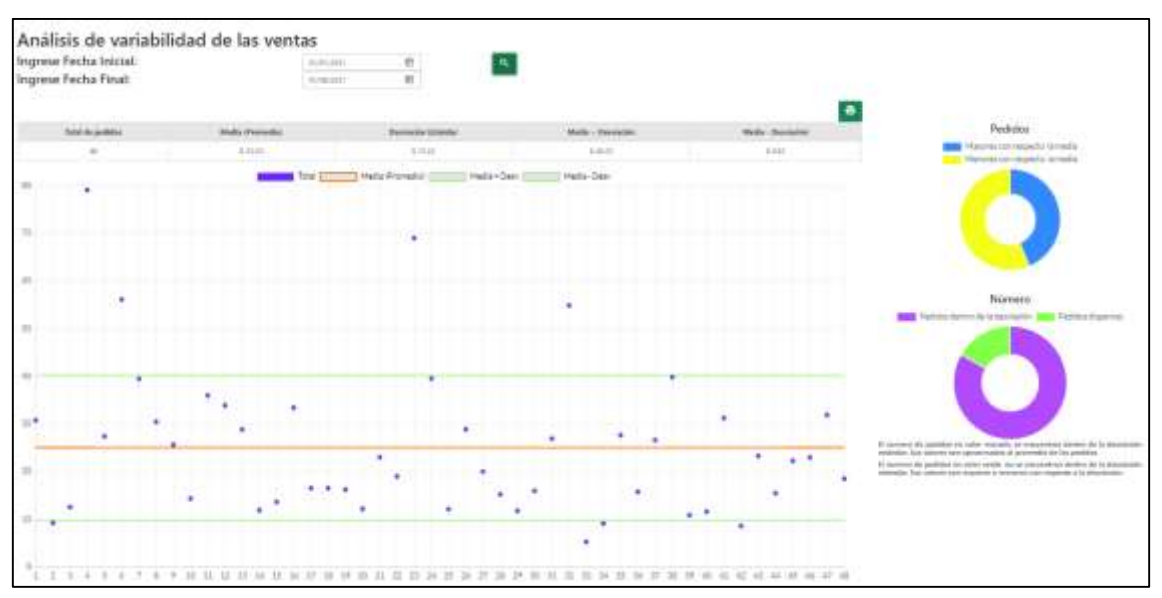

*Figura 33. Interfaces de reportes de gráficos - variabilidad de las ventas*

## **3.4 PRUEBAS DE FUNCIONAMIENTO**

# **3.4.1 PRUEBAS EN LA APLICACIÓN MÓVIL**

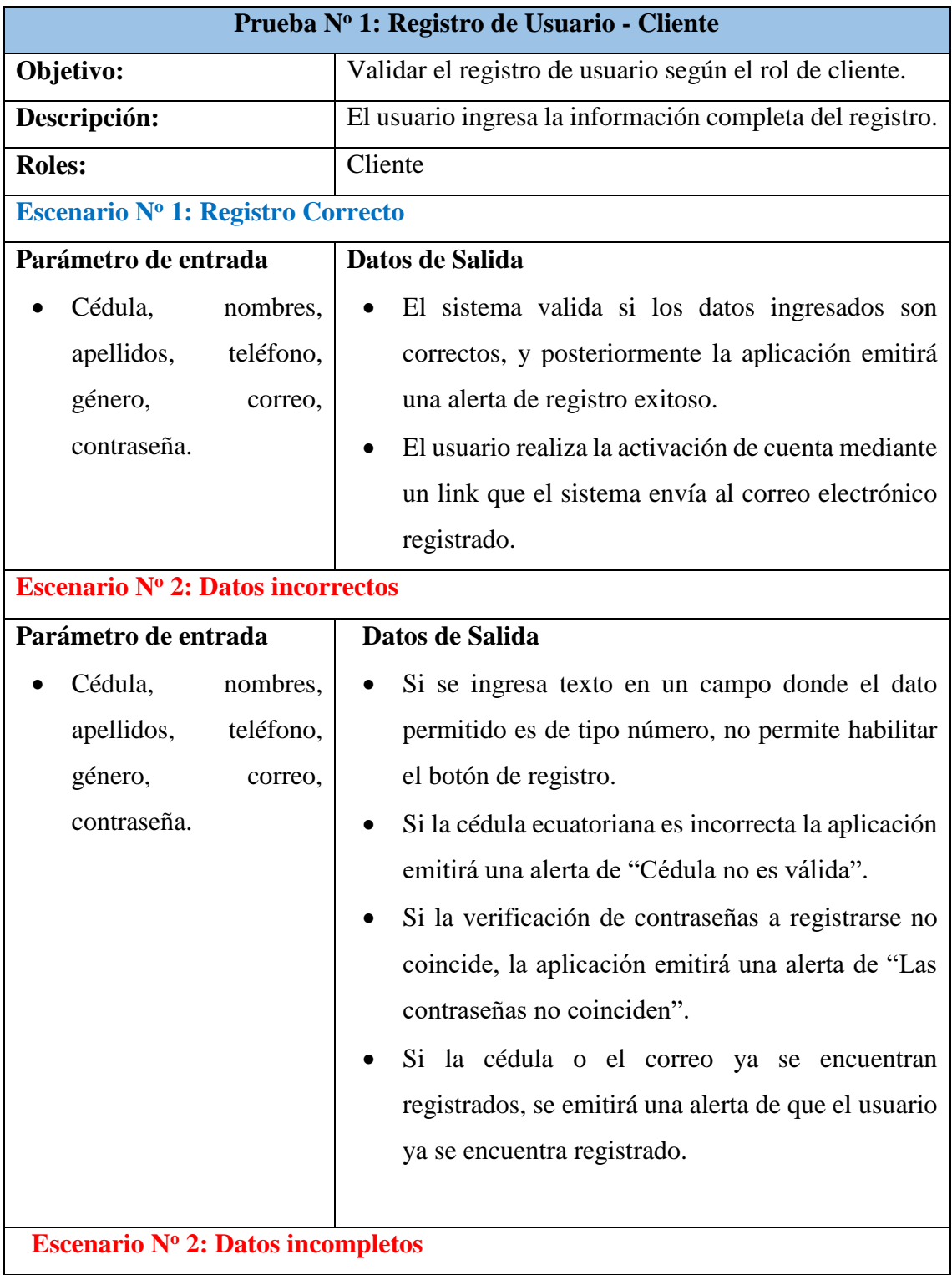

| Parámetro de entrada        | Datos de Salida                                                  |  |  |  |  |  |  |  |
|-----------------------------|------------------------------------------------------------------|--|--|--|--|--|--|--|
| nombres,<br>Cédula,         | Si no se ingresan todos los datos correspondientes,<br>$\bullet$ |  |  |  |  |  |  |  |
| teléfono,<br>apellidos,     | el botón de registro permanecerá inactivo.                       |  |  |  |  |  |  |  |
| género,<br>correo,          |                                                                  |  |  |  |  |  |  |  |
| contraseña.                 |                                                                  |  |  |  |  |  |  |  |
| <b>RESULTADOS</b>           |                                                                  |  |  |  |  |  |  |  |
| <b>CONCLUSIÓN</b>           | <b>EVALUACIÓN</b>                                                |  |  |  |  |  |  |  |
| El sistema permite guardar  | $\blacksquare$ Exitoso                                           |  |  |  |  |  |  |  |
| datos correctos y validados | $\Box$ Fallido                                                   |  |  |  |  |  |  |  |
|                             |                                                                  |  |  |  |  |  |  |  |
|                             |                                                                  |  |  |  |  |  |  |  |

*Tabla 13. Prueba de registro del perfil de usuario para clientes*

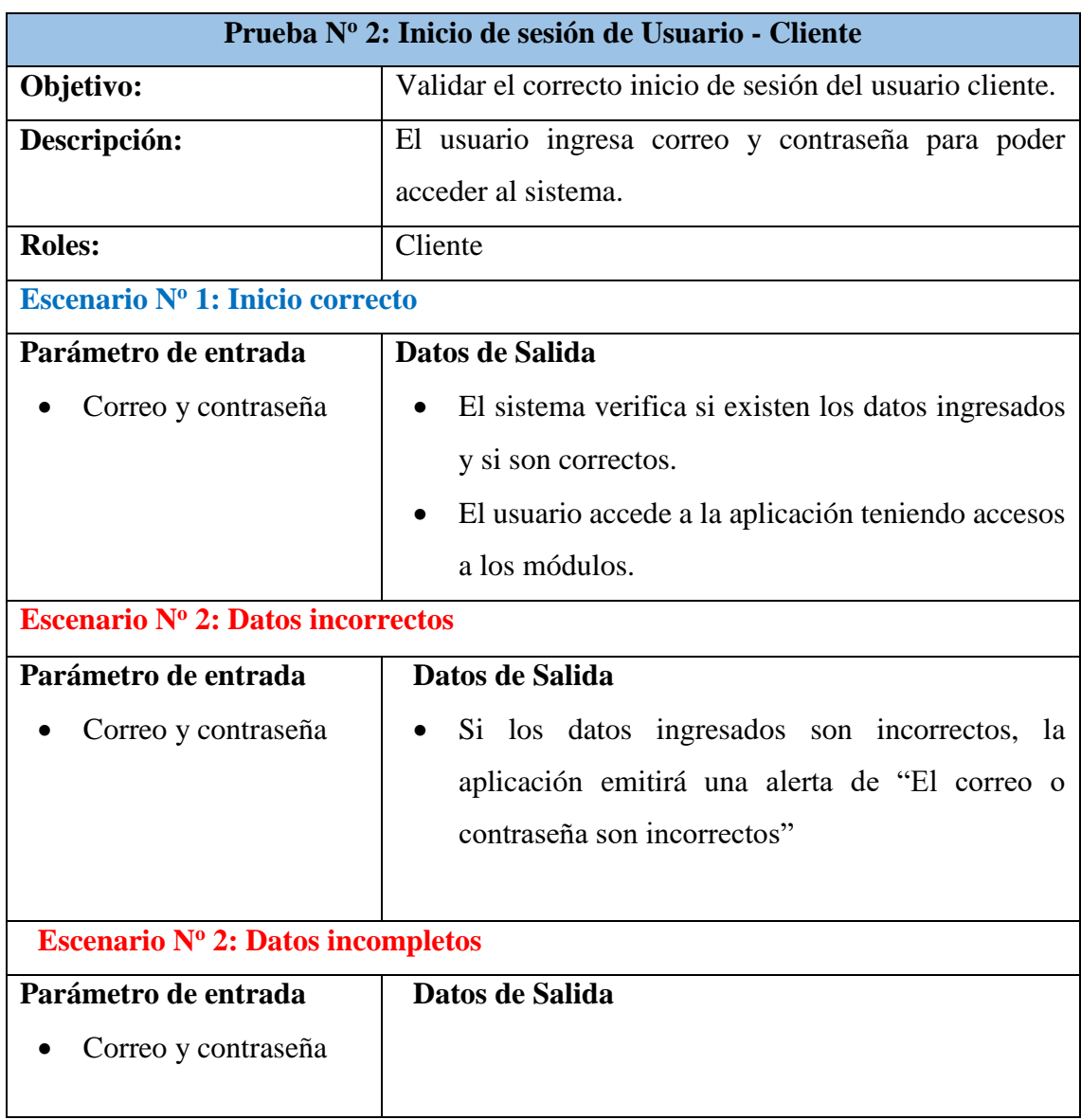

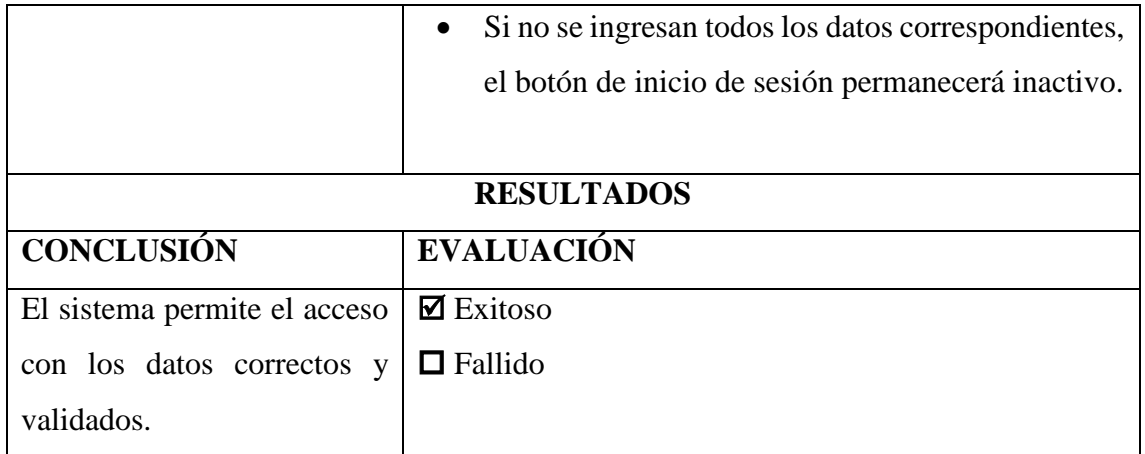

*Tabla 14. Prueba de inicio de sesión para el usuario cliente*

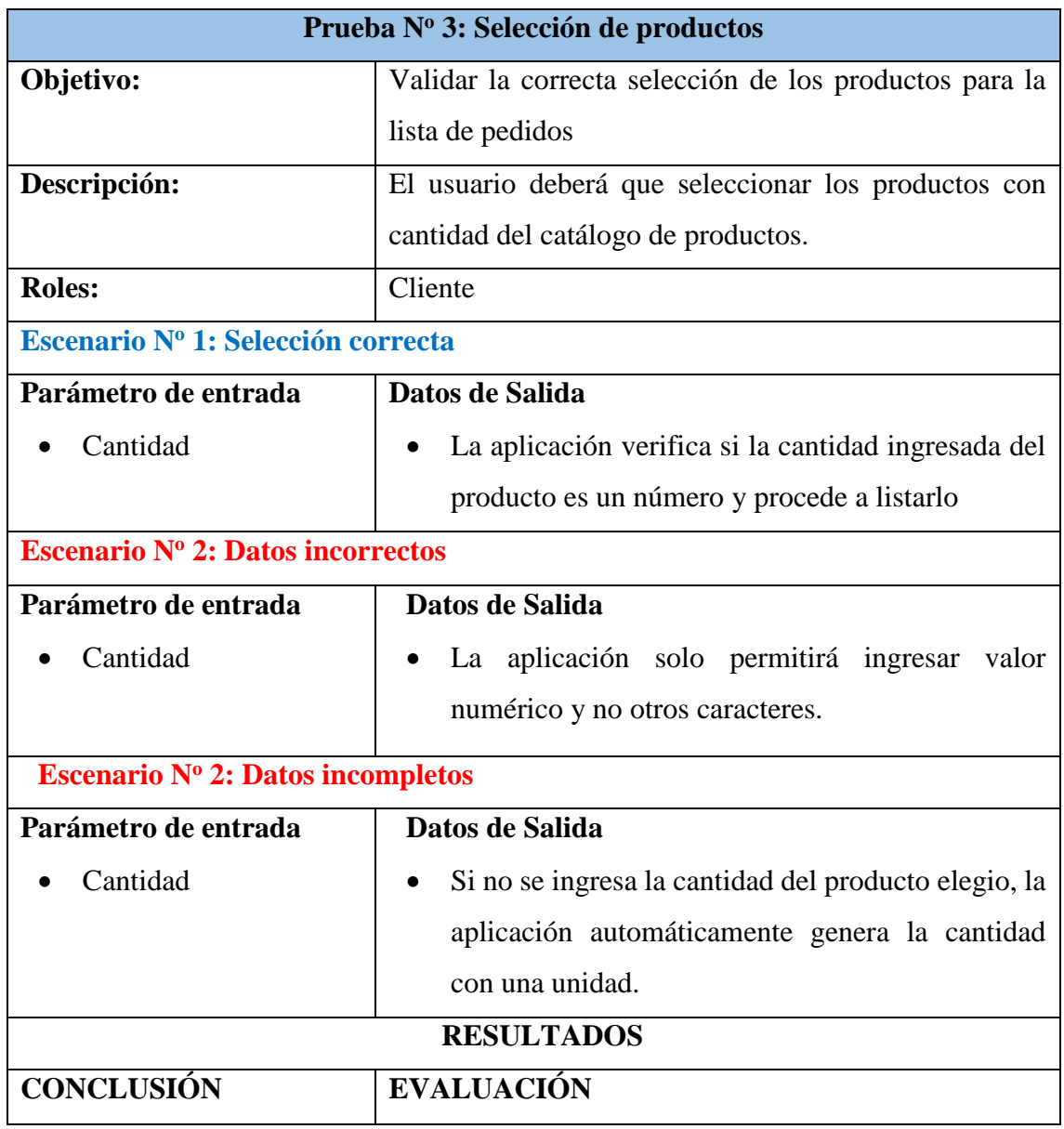

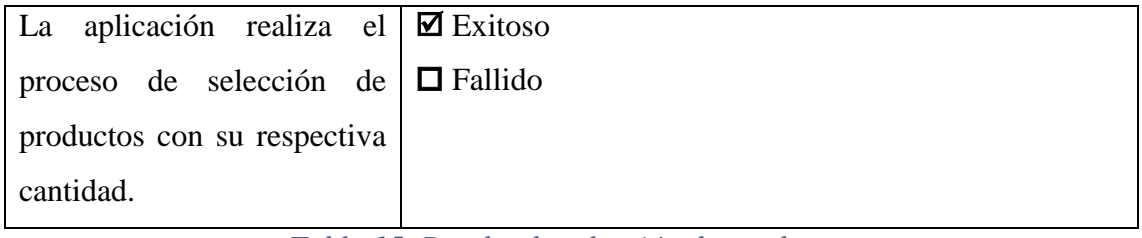

*Tabla 15. Prueba de selección de productos*

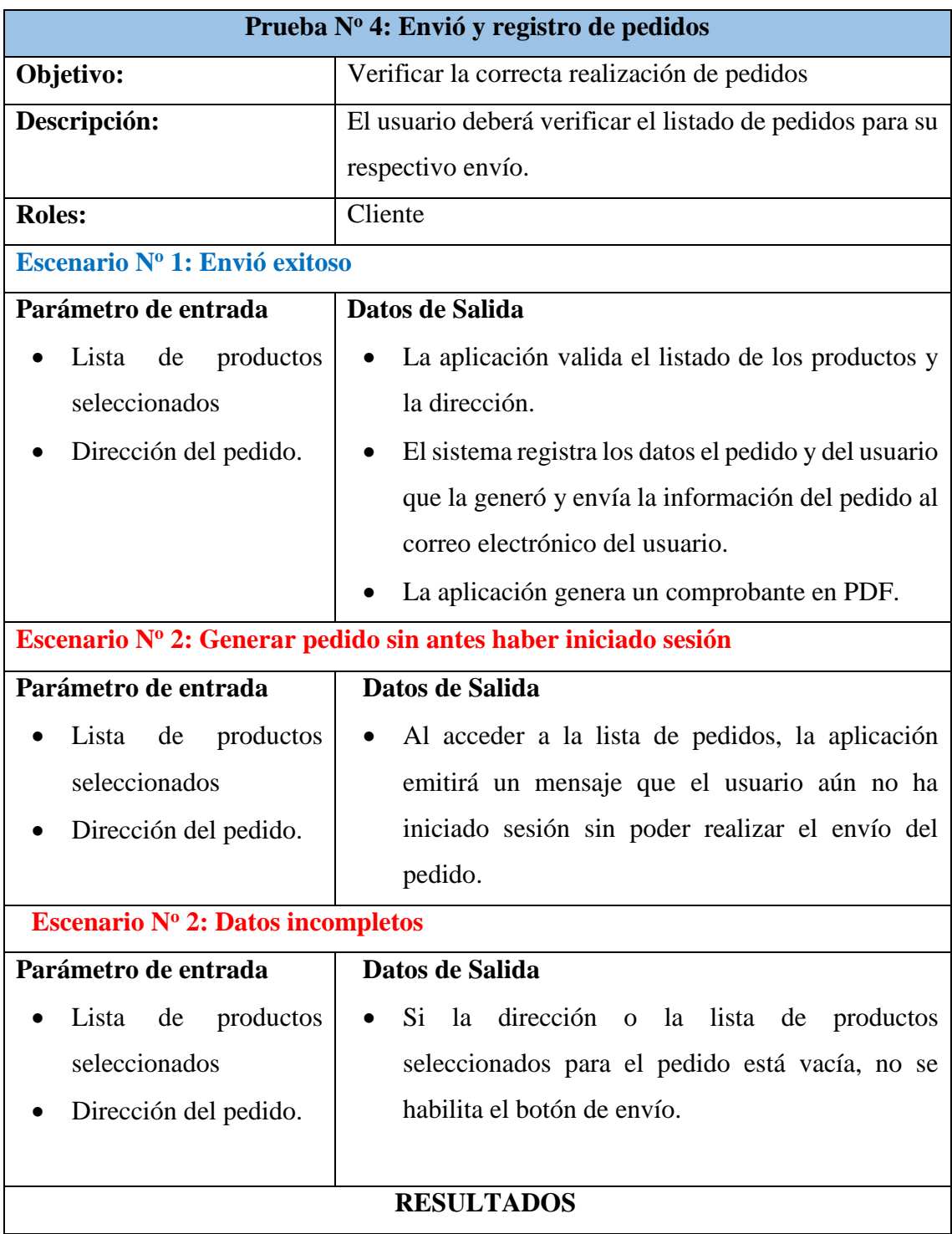

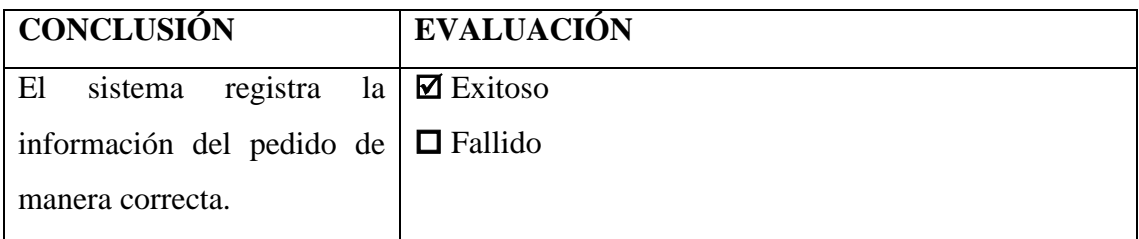

*Tabla 16. Prueba de envío y registro de pedidos*

## **3.4.2 PRUEBAS EN LA APLICACIÓN WEB**

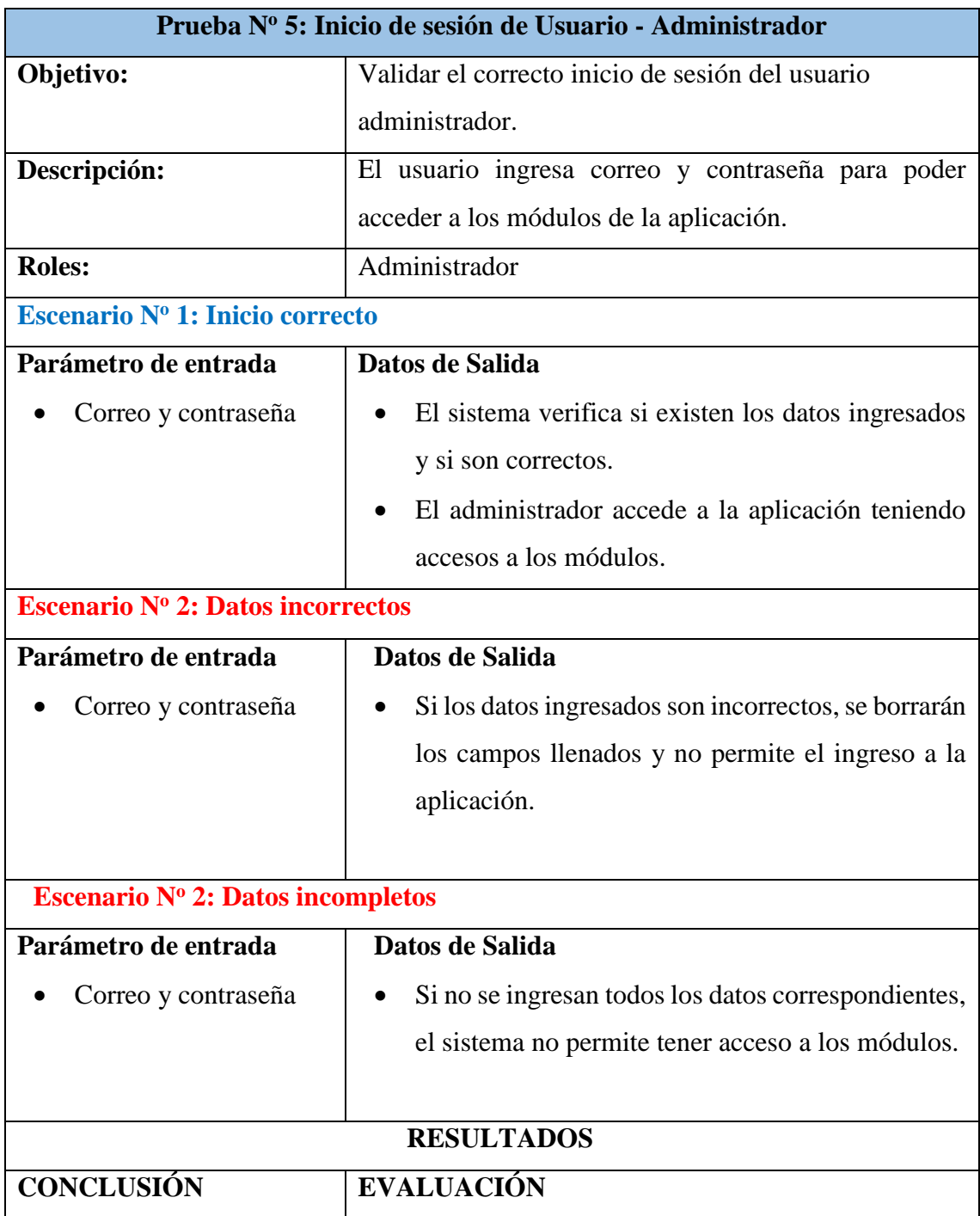

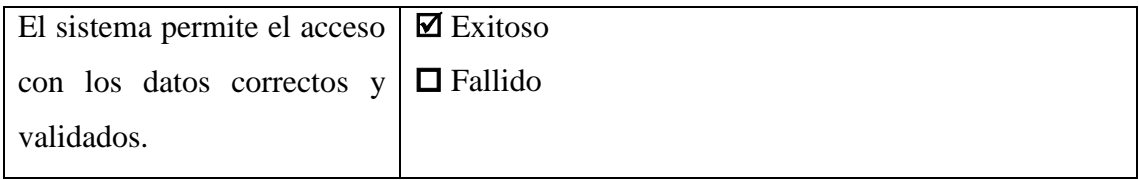

*Tabla 17. Prueba de inicio de sesión para el administrador*

|                                                       | Prueba Nº 6: Altas bajas y modificaciones de productos         |  |  |  |  |  |
|-------------------------------------------------------|----------------------------------------------------------------|--|--|--|--|--|
| Objetivo:                                             | Validar el registro de información de los productos.           |  |  |  |  |  |
| Descripción:                                          | El usuario manipula la información con respecto a los          |  |  |  |  |  |
|                                                       | productos (altas, bajas y modificaciones);                     |  |  |  |  |  |
| <b>Roles:</b>                                         | Administrador                                                  |  |  |  |  |  |
| Escenario Nº 1: Altas bajas y modificaciones exitosas |                                                                |  |  |  |  |  |
| Parámetro de entrada                                  | Datos de Salida                                                |  |  |  |  |  |
| Imagen, nombre<br>del                                 | El sistema valida la información y realiza los                 |  |  |  |  |  |
| producto,<br>marca,                                   | cambios y acciones correspondientes con respecto               |  |  |  |  |  |
| clasificación,<br>grupo,                              | a la información de productos.                                 |  |  |  |  |  |
| descripción, precio.                                  |                                                                |  |  |  |  |  |
| Escenario Nº 2: Datos incorrectos                     |                                                                |  |  |  |  |  |
| Parámetro de entrada                                  | Datos de Salida                                                |  |  |  |  |  |
| Imagen, nombre<br>del                                 | Si el dato del nombre se repite, se emitirá una                |  |  |  |  |  |
| producto,<br>marca,                                   | alerta que el producto ya se encuentra registrado.             |  |  |  |  |  |
| clasificación,<br>grupo,                              | Si se ingresa valores que no corresponden al tipo<br>$\bullet$ |  |  |  |  |  |
| descripción, precio.                                  | de datos de los campos, no se procede a guardar la             |  |  |  |  |  |
|                                                       | información.                                                   |  |  |  |  |  |
| Escenario Nº 2: Datos incompletos                     |                                                                |  |  |  |  |  |
| Parámetro de entrada                                  | Datos de Salida                                                |  |  |  |  |  |
| Imagen, nombre<br>del                                 | Si no se ingresan todos los datos correspondientes             |  |  |  |  |  |
| producto,<br>marca,                                   | al producto, no se procede a guardar la                        |  |  |  |  |  |
| clasificación,<br>grupo,                              | información.                                                   |  |  |  |  |  |
| descripción, precio.                                  |                                                                |  |  |  |  |  |
|                                                       | <b>RESULTADOS</b>                                              |  |  |  |  |  |
| <b>CONCLUSIÓN</b>                                     | <b>EVALUACIÓN</b>                                              |  |  |  |  |  |

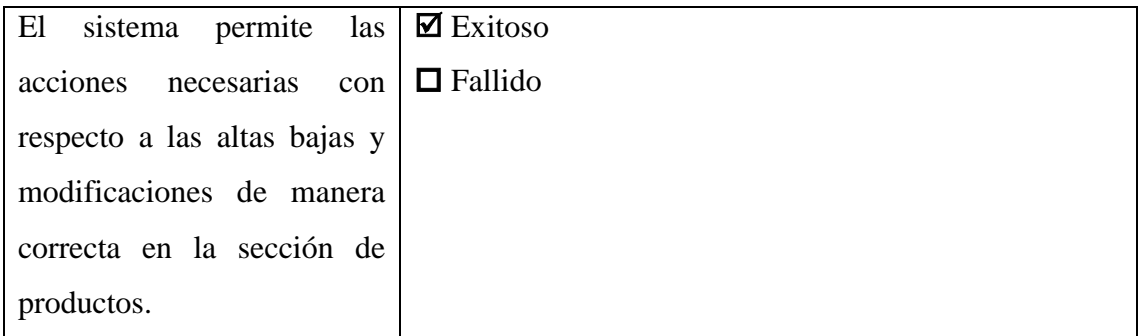

*Tabla 18. Prueba para altas, bajas y modificaciones de productos*

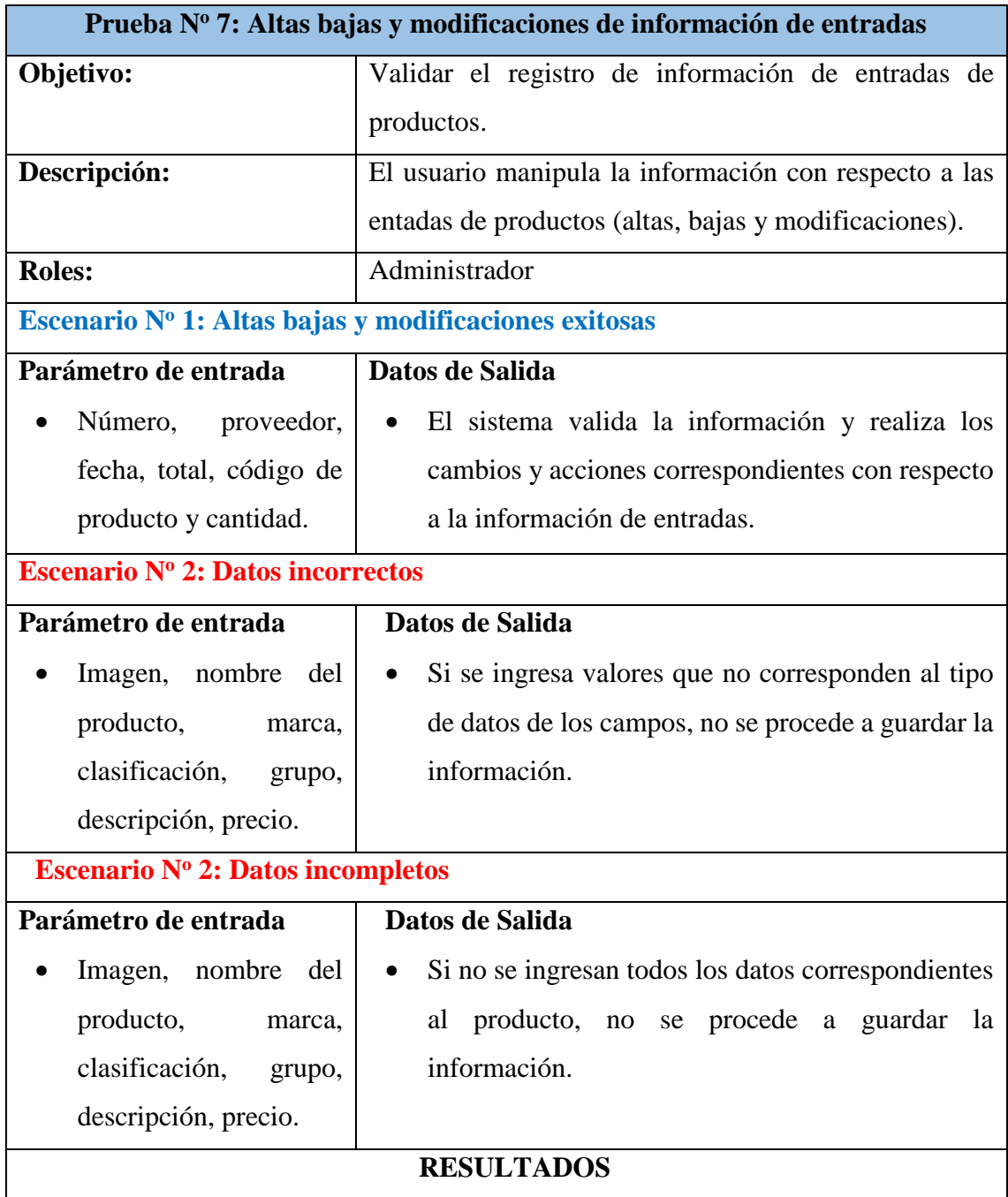

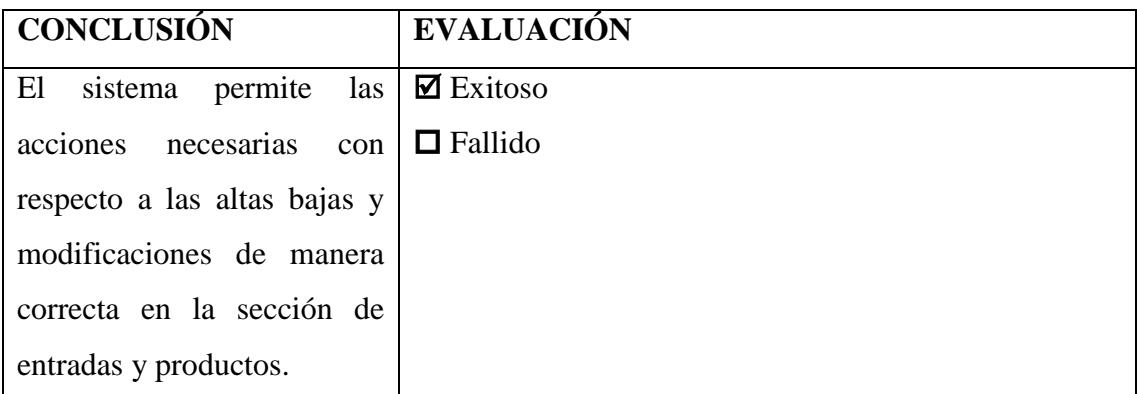

*Tabla 19. Prueba para altas, bajas y modificaciones de entradas de productos*

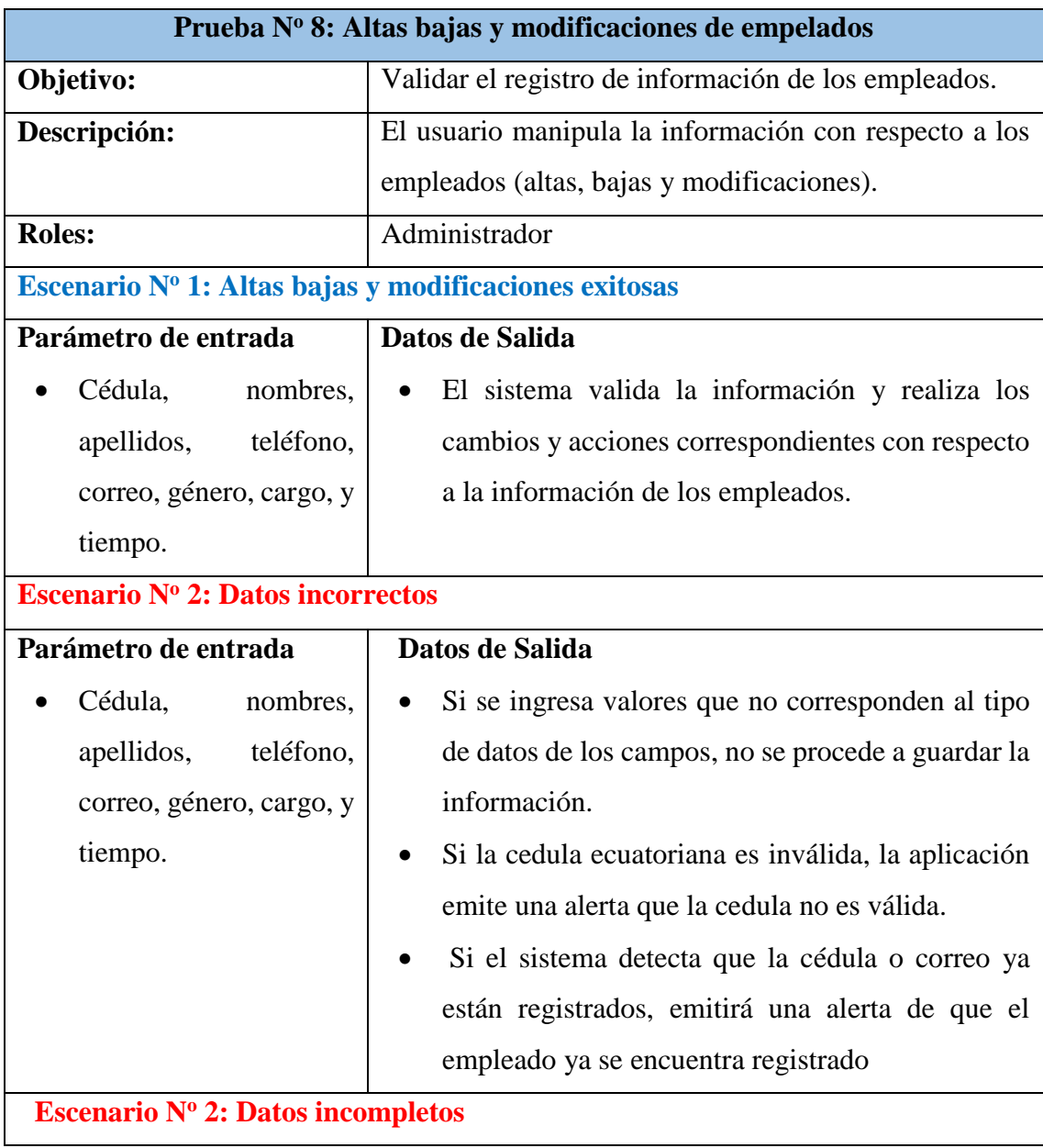

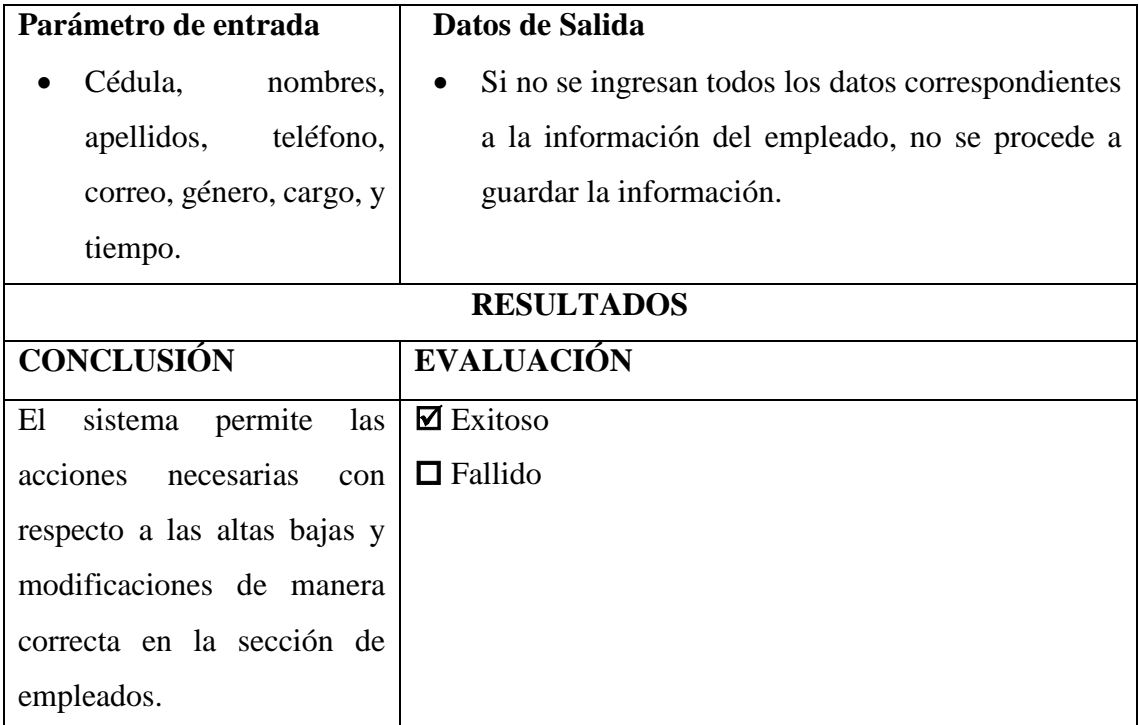

*Tabla 20. Prueba para altas, bajas y modificaciones de empleados*

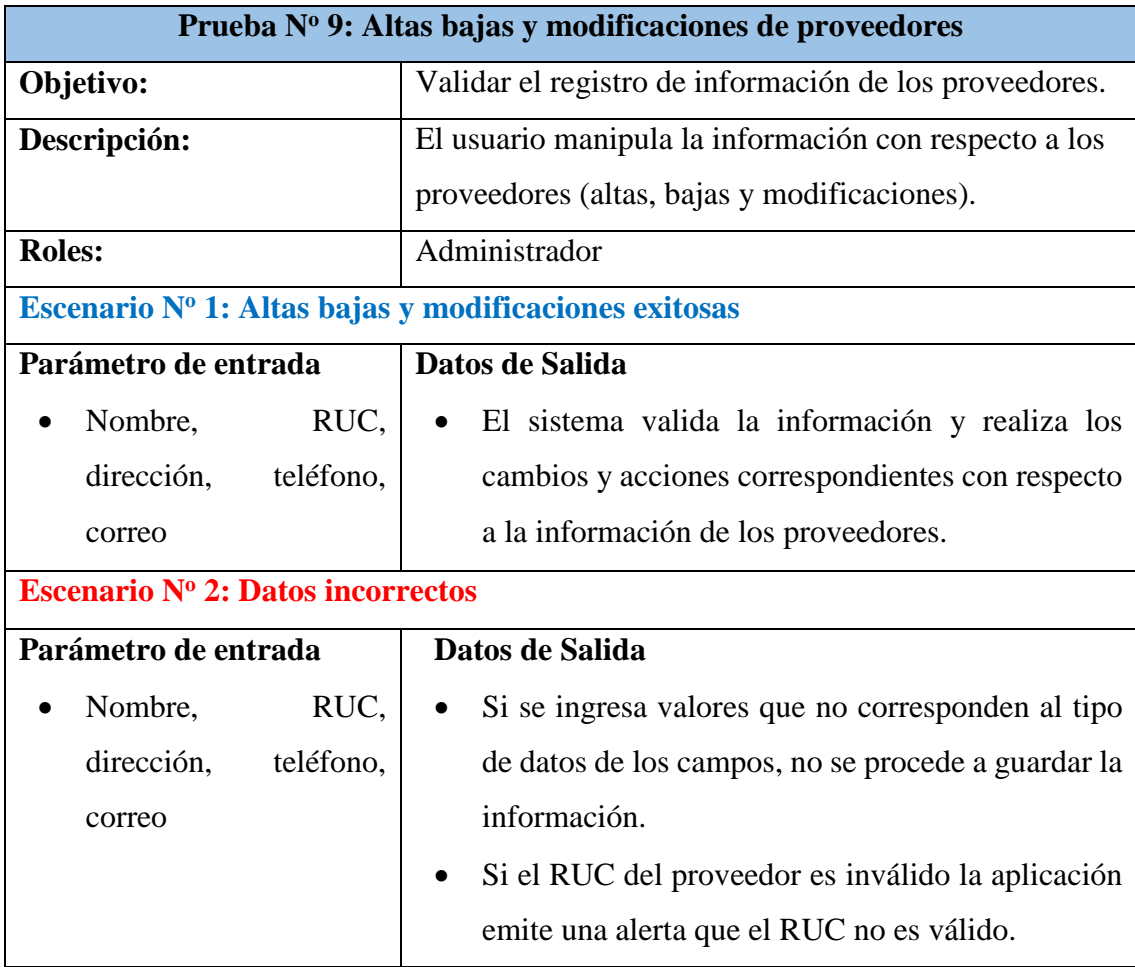

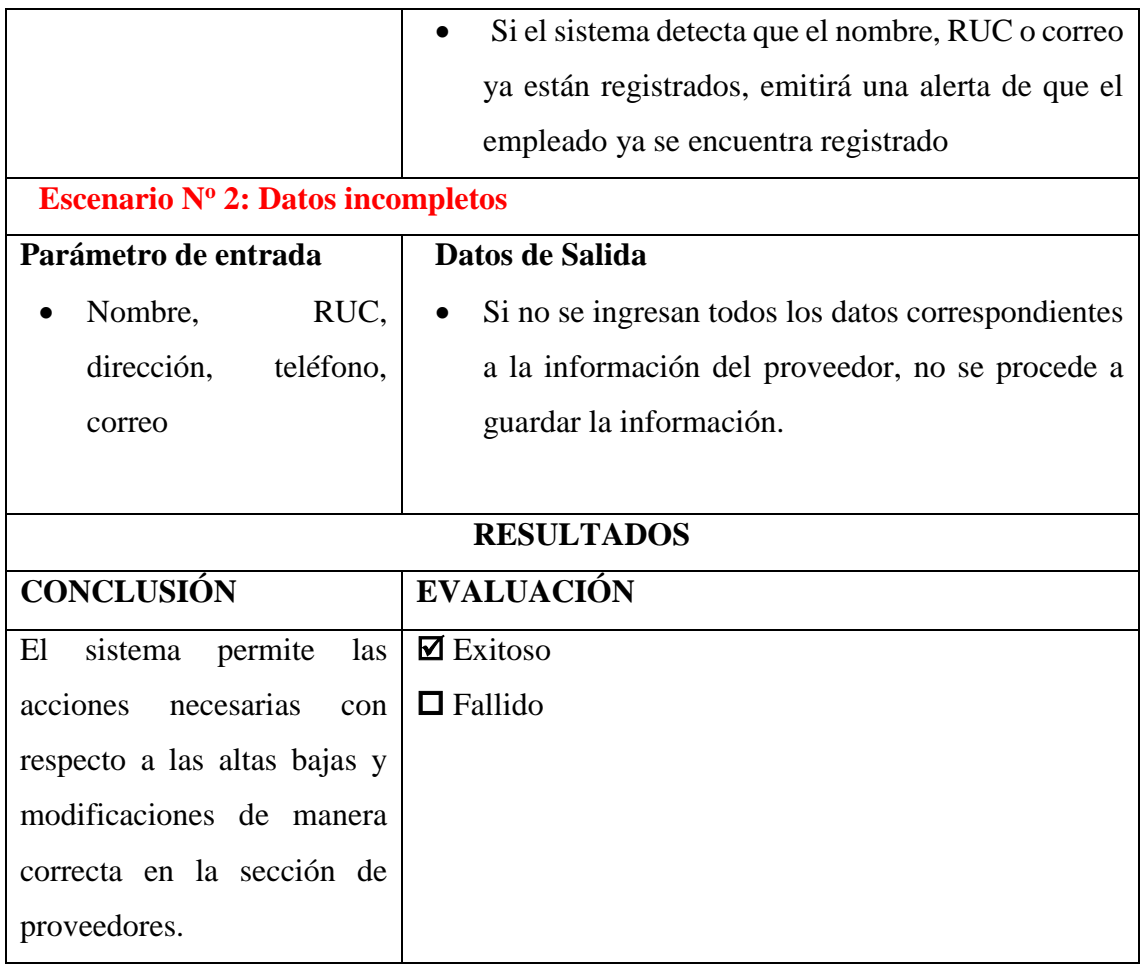

*Tabla 21. Prueba para altas, bajas y modificaciones de proveedores*

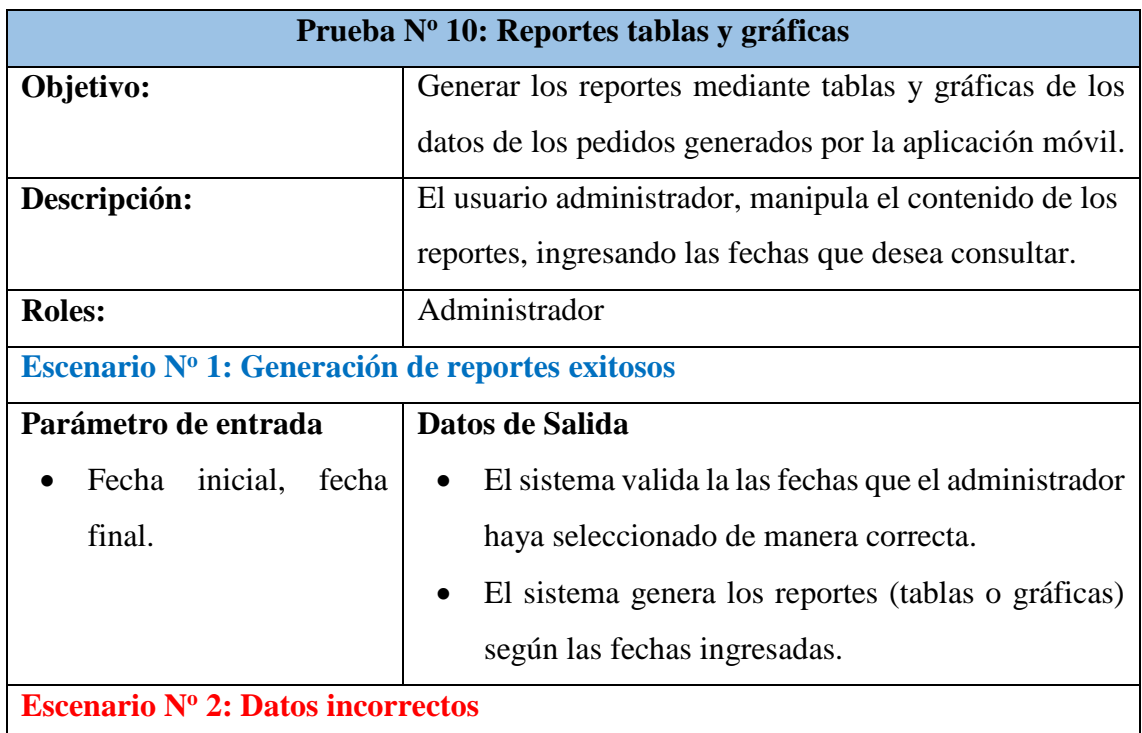

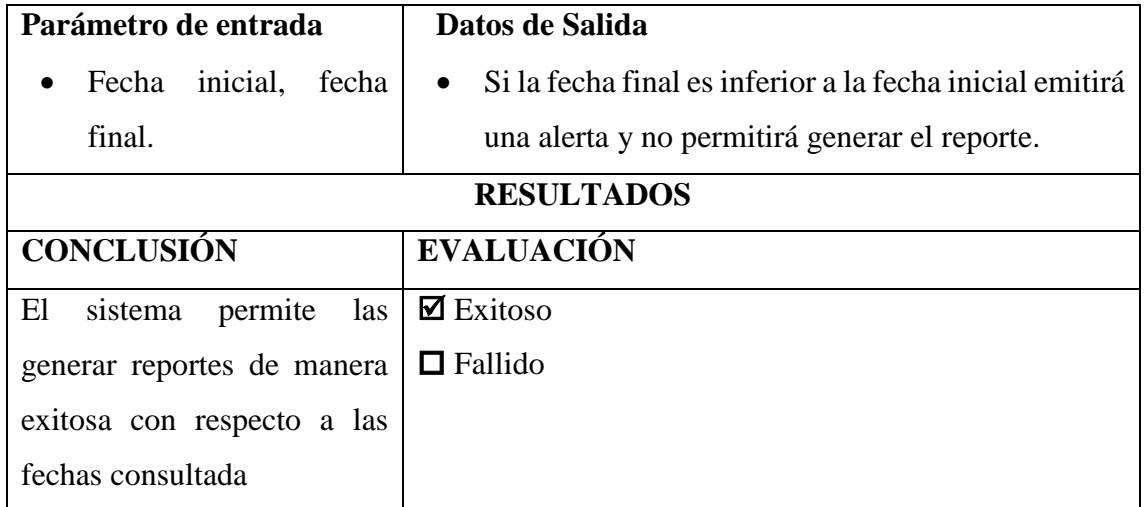

*Tabla 22. Prueba para la generación de reportes de tablas o gráficas*

### **3.5 CONCLUSIONES**

- El desarrollo de la aplicación móvil de Tienda Online, está destinada para el uso en plataformas Android, ya que al ser un Sistema Operativo (Open Source), nos brinda la libertad de que cualquier usuario pueda adquirirlo y utilizarlo mediante el uso de la variedad de dispositivo que se encuentran en el mercado como Tablets y Smarthphones. Además, Android facilita el uso de aplicaciones desarrolladas con herramientas gratuitas y potentes, en este caso con la utilización de Frameworks basados en desarrollo de aplicaciones híbridas, incluso emplea lenguaje Java, con el cual ya se tienen conocimientos adquiridos en el transcurso académico de la carrera.
- La funcionalidad de la API REST construida con PHP, funciona correctamente, y gracias a la conexión a la base de datos y el conjunto de métodos programados, permite la comunicación adecuada mediante respuestas en formato JSON.
- El proceso de pedidos desde la aplicación permite tener una mayor disponibilidad de información de los productos hacia los clientes, mediante el catálogo de productos que dispone la empresa.
- Se agiliza y optimiza el tiempo en la gestión de información de los productos desde la aplicación web. Esta permitirá generar reportes automatizados en tablas y de manera gráfica, lo cual ayudará en la toma de decisiones, ya que brindará información útil y relevante, para su análisis.

#### **3.6 RECOMENDACIONES**

- Se recomienda que, para posibles actualizaciones de la aplicación móvil de Tienda Online, incluya un módulo de geolocalización, para capturar con mayor detalle la ubicación de destino del pedido que genera cliente.
- Para otra posible actualización, implementar un módulo de métodos de pago, para más comodidad al momento de adquirir los productos de la ferretería, para incluir opciones adicionales como ofertas, descuentos y facturación.
- En cuanto al diseño en general para posibles versiones, implementar colores adecuados para que visualmente las aplicaciones sean más atractivas.
- En la aplicación web, se recomienda implementar un módulo adicional que permita manipulación de información de la empresa, en caso de que haya cambios.

#### **4. REFERENCIAS**

- [1] G. Rodríguez Pizarro, F. Carpio Torres y F. D. Freire Sierra, «Desarrollo de una tienda online para promocionar herramientas manuales aplicando marketing digital en ferretería Ferrocarsa de la ciudad de Guayaquil,» *TLATEMOANI,* nº 32, p. 210, 2019.
- [2] V. A. Lopez Betancourt y J. E. Linares Osorio, «UNIMINUTO,» Noviembre 2015. [En línea]. Available: http://hdl.handle.net/10656/3907. [Último acceso: 5 Diciembre 2020].
- [3] . A. M. E. Lascano Espinoza, «EcuadorNegocios,» 28 Diciembre 2019. [En línea]. Available: https://ecuadornegocios.com/info/ferreteria-lascano-2805321. [Último acceso: 5 Diciembre 2020].
- [4] C. G. Muñoz Aparicio, B. Pérez Sánchez y M. d. C. Navarrete Torres, «LAS EMPRESAS ANTEL EL COVID-19,» *Gisst,* nº 2711, p. 85, 2020.
- [5] J. J. Pullas Cansino, «Desarrollo e implementación de un aplicativo móvil con georreferenciación de consulta y compra para productos en la ferretería padilla ubicada en la ciudad de Quito,» Quito, 2018.
- [6] F. J. Zapata Barreno, «Aplicación móvil con implementación de un modelo de inteligencia de negocios para el proceso de facturación de la ferretería "del ahorro" usando la herramienta Microsoft Power BI,» Ibarra, 2018.
- [7] O. Enrique, «Enrique Oriol,» 30 Junio 2016. [En línea]. Available: Introducción a Angular 2 (parte I) – Modulo, Componente, Template y Metadatos. [Último acceso: 12 Diciembre 2020].
- [8] «Node.js,» OpenJS Foundation, 26 Agosto 2018. [En línea]. Available: https://nodejs.org/es/about/. [Último acceso: 14 Diciembre 2020].
- [9] «Visual Studio Code,» Microsoft, [En línea]. Available: https://code.visualstudio.com/docs. [Último acceso: 12 Diciembre 2020].
- [10] «PHP,» Webmasters, [En línea]. Available: https://www.php.net/manual/es/introwhatis.php#:~:text=PHP%20(acr%C3%B3nimo%20recursivo%20de%20PHP,puede%2 0ser%20incrustado%20en%20HTML.. [Último acceso: 12 Diciembre 2020].
- [11] L. A. Casillas Santillán, M. Gibert Ginestà y Ó. Pérez Mora, Bases de datos en MySQL, Universitat Oberta de Catalunya, 2014.
- [12] J. C. Viteri Ojeda, C. E. Andrade Álvarez, N. P. Valencia Ortiz y C. A. Castro Viteri, «Usos y beneficios de las aplicaciones móviles en las empresas de la ciudad de Riobamba,» *Conciencia Digital,* vol. 3, nº 1, p. 7, marzo 2020.
- [13] S. Luján Mora, «Prefacio,» de *Programación de aplicaciones web: historia, principios básicos y clientes web*, San Vicente, Editorial Club Universitario, 2002, p. 3.
- [14] H. Fernández Gutiérrrez, «Economia TIC,» 8 Junio 2018. [En línea]. Available: https://economiatic.com/importancia-apps-moviles-empresas/. [Último acceso: 20 Diceimbre 2020].
- [15] Senplades, Toda una Vida. Plan Nacional de Desarrollo 2017-2021, Quito, 2018.
- [16] W. M. Stefan Stieglitz y T. Brockmann, *Impact of Mobile Technologies on Enterprises: Strategies, Success, Factors,Recommendations.,* Germany: Vodafone, 2013.
- [17] J. M. Merchán Riera, . C. J. Moreno Rodríguez, M. L. López Franco y J. A. Santamaría Yagual, «El impacto de las aplicaciones móviles en la gestión empresarial en Latinoamérica,» *A Research Journal,,* vol. II, nº 2, p. 40, 2017.
- [18] D. Lisandro , G. Nicolás , T. Pablo y P. Patricia , *Un Análisis Experimental de Tipo de Aplicaciones para dispositivos móviles,* San Justo: Red de Universidades con Carreras en Informática, 2013.
- [19] D. e. I. d. u. S. W. E. p. e. C. a, «Diseño e Implementación de un Sitio Web E\_Learning para el Colegio a Distancia Libertad de la Ciudad de Ambato.,» UNIVERSIDAD TECNICA DE AMBATO, Ambato, 2006.
- [20] J. M. Agüero Atmitim, «profile,» profile, 22 Febrero 2021. [En línea]. Available: https://profile.es/blog/que-esionic/#:~:text=Ionic%20favorece%20una%20mayor%20productividad,y%20escalado%2 0sea%20m%C3%A1s%20sencillo.. [Último acceso: 26 Junio 2021].
- [21] R. Silva Murillo, «BENEFICIOS DEL COMERCIO ELECTRÓNICO,» PERSPECTIVAS, Cochabamba, 2009.
- [22] M. Namakforoosh Naghi, Metodología de la investigación, Mexico: Limusa, 2000.
- [23] Y. A. Vallejos Díaz, «Forma de hacer un diagnóstico,» *TEORÍA Y PRAXIS INVESTIGATIVA,* vol. 3, nº 2, pp. 12-13, Diciembre 2008.
- [24] R. S. Pressman, Ingeniería del software, Septima ed., Mexico: McGRAW-HILL, 2010.

#### **5. ANEXOS**

**Anexo 1.** Entrevista al señor Lascano Espinoza Arnaldo Mc Evoy propietario de la ferretería Lascano.

**Con el objetivo de conocer el proceso que se realiza la empresa en sus actividades diarias, se le pide contestar por favor estas breves preguntas.**

- 1. ¿En qué año comenzó con este emprendimiento?
- 2. Últimamente, ¿Ha tenido inconvenientes con el rendimiento de ventas?
- 3. De acuerdo con la pregunta anterior. ¿A qué cree que se deba esto?
- 4. ¿Tiene algún sistema de inventario? Y si el sistema es óptimo al momento de registrar los productos o realizar alguna venta.
- 5. ¿Cuenta con algún tipo de marketing digital?
- 6. ¿Tiene servicios a entregas a domicilio? Y si es así, ¿Cómo es el proceso para brindar este servicio?
- 7. ¿Le gustaría que la empresa tenga una tienda online mediante el uso de un App?
- 8. ¿Cuáles serían las expectativas de aplicar esta solución tecnológica?

**Anexo 2.** Ficha de observación del proceso de gestión y análisis de ventas.

<span id="page-71-0"></span>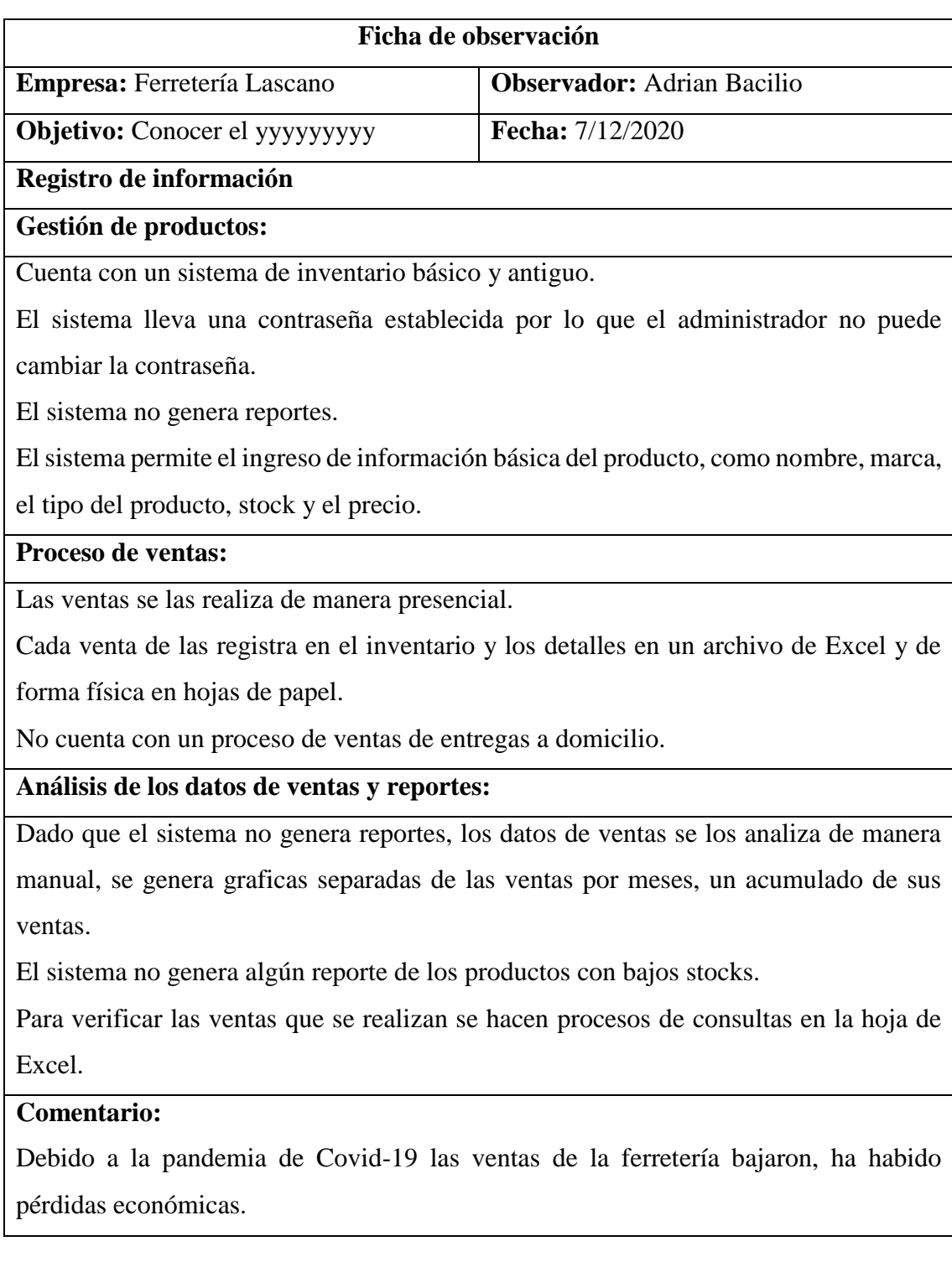
## **Anexo 3.** Diccionario de datos

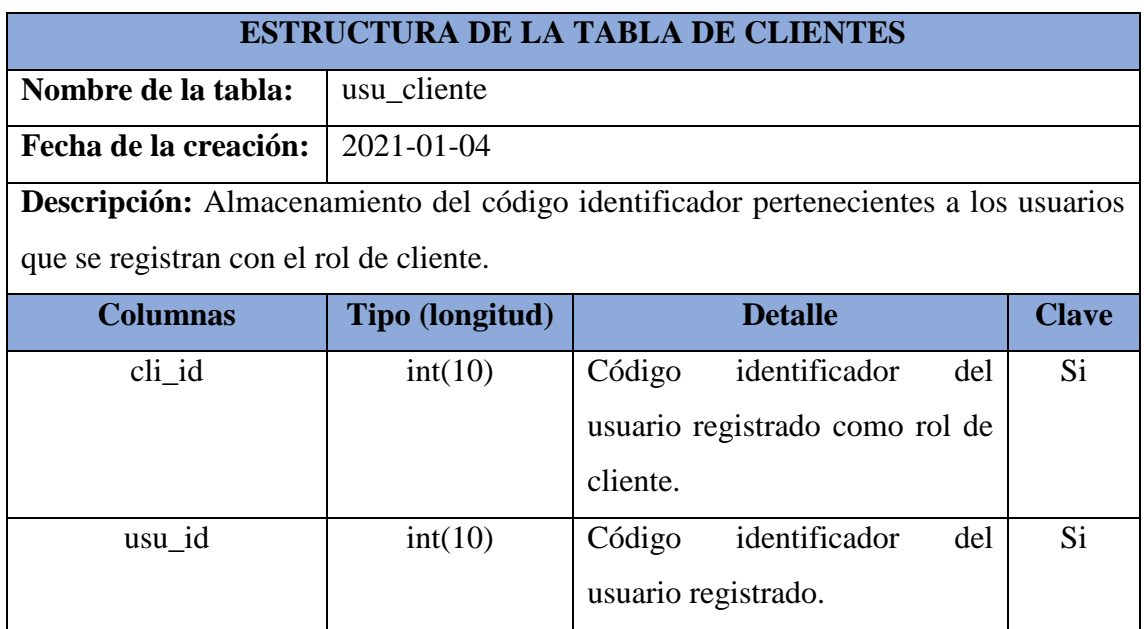

*Tabla 23. Diccionario de datos - tabla de clientes*

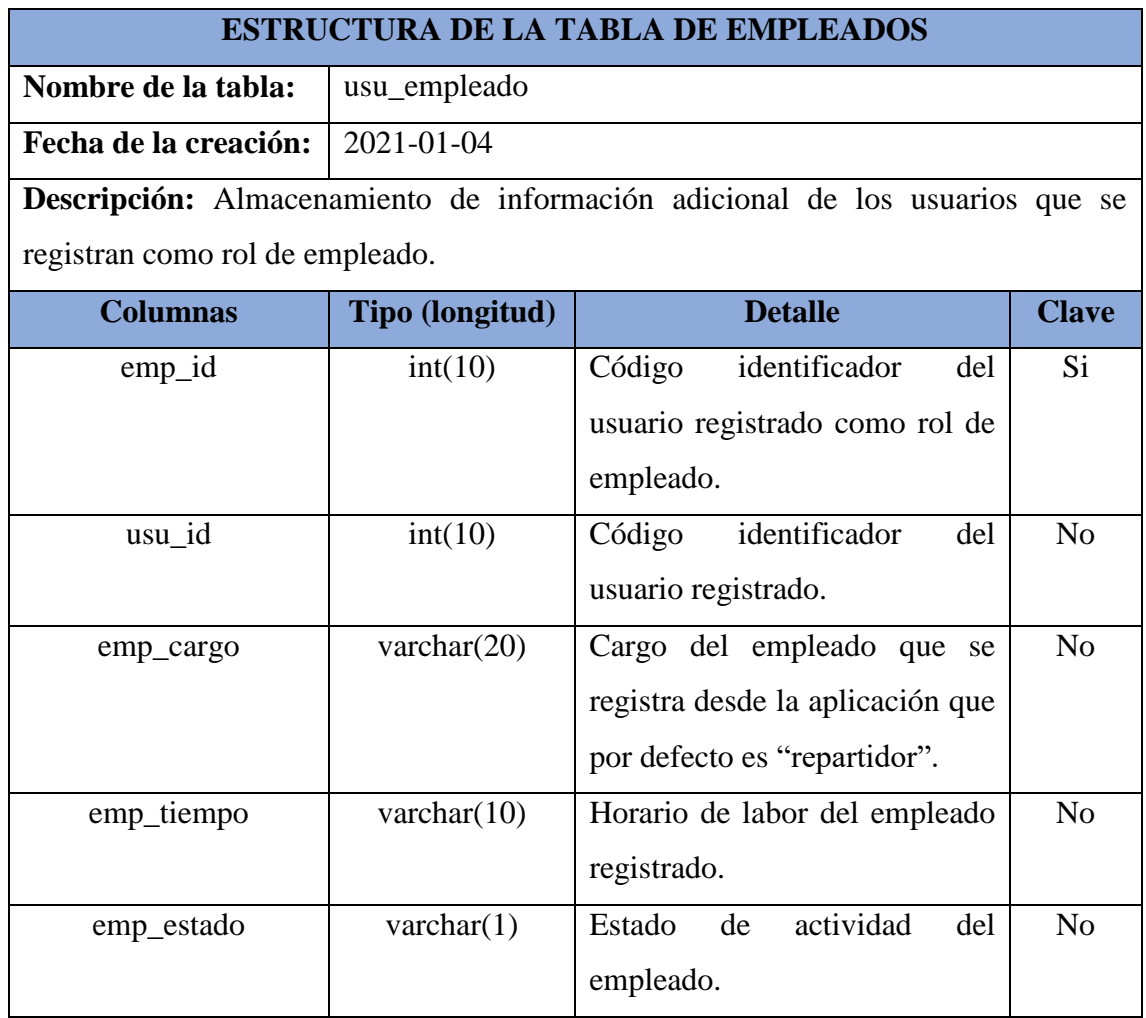

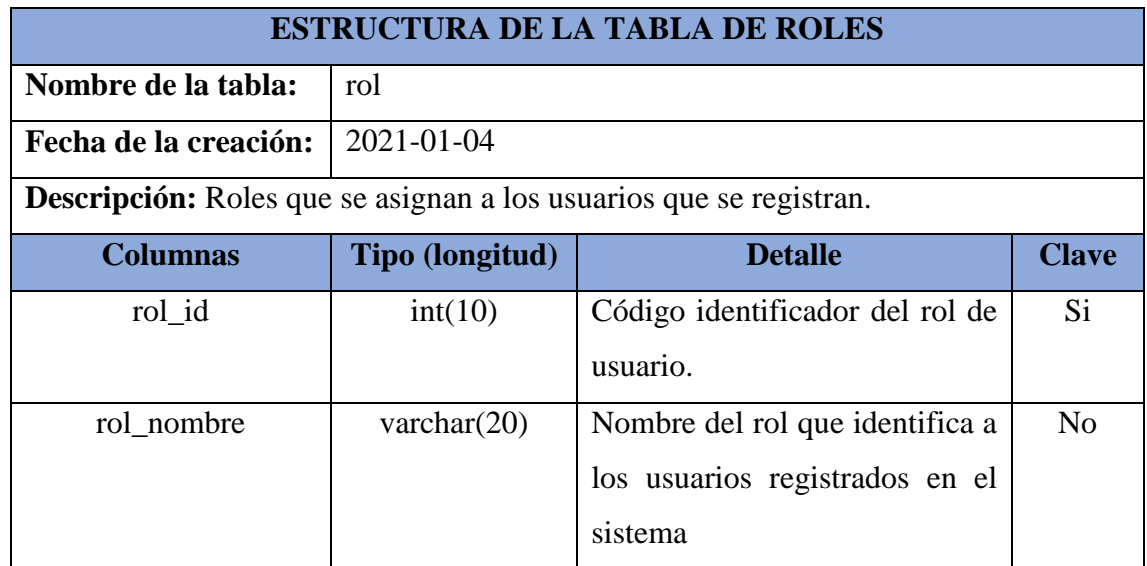

*Tabla 25. Diccionario de datos - tabla de roles de usuarios*

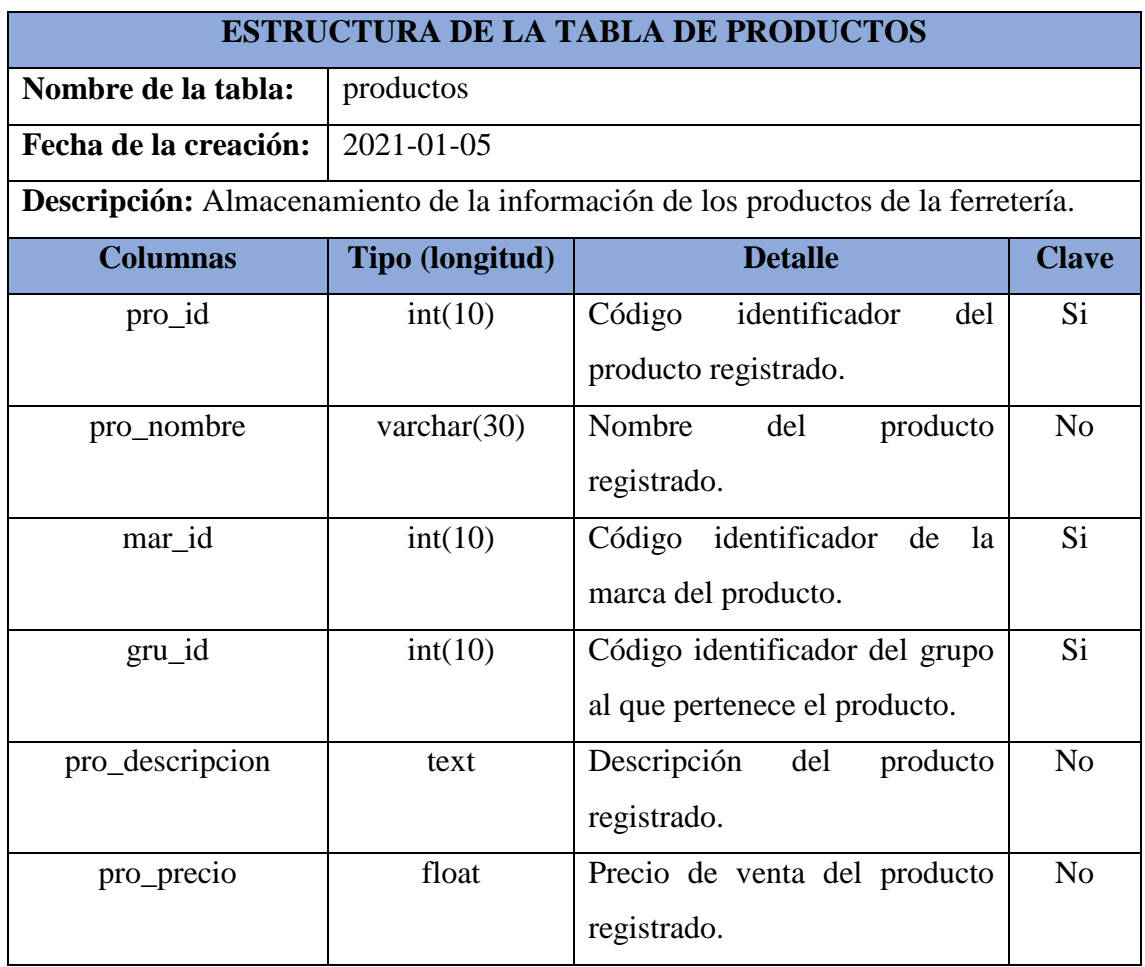

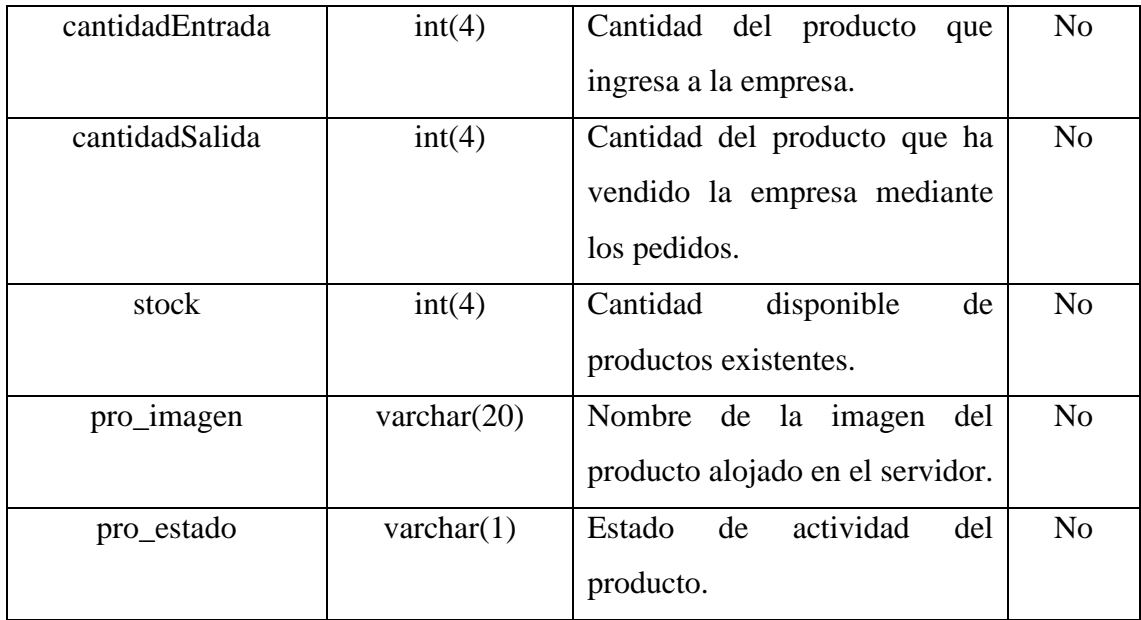

*Tabla 26. Diccionario de datos - tabla de productos registrados*

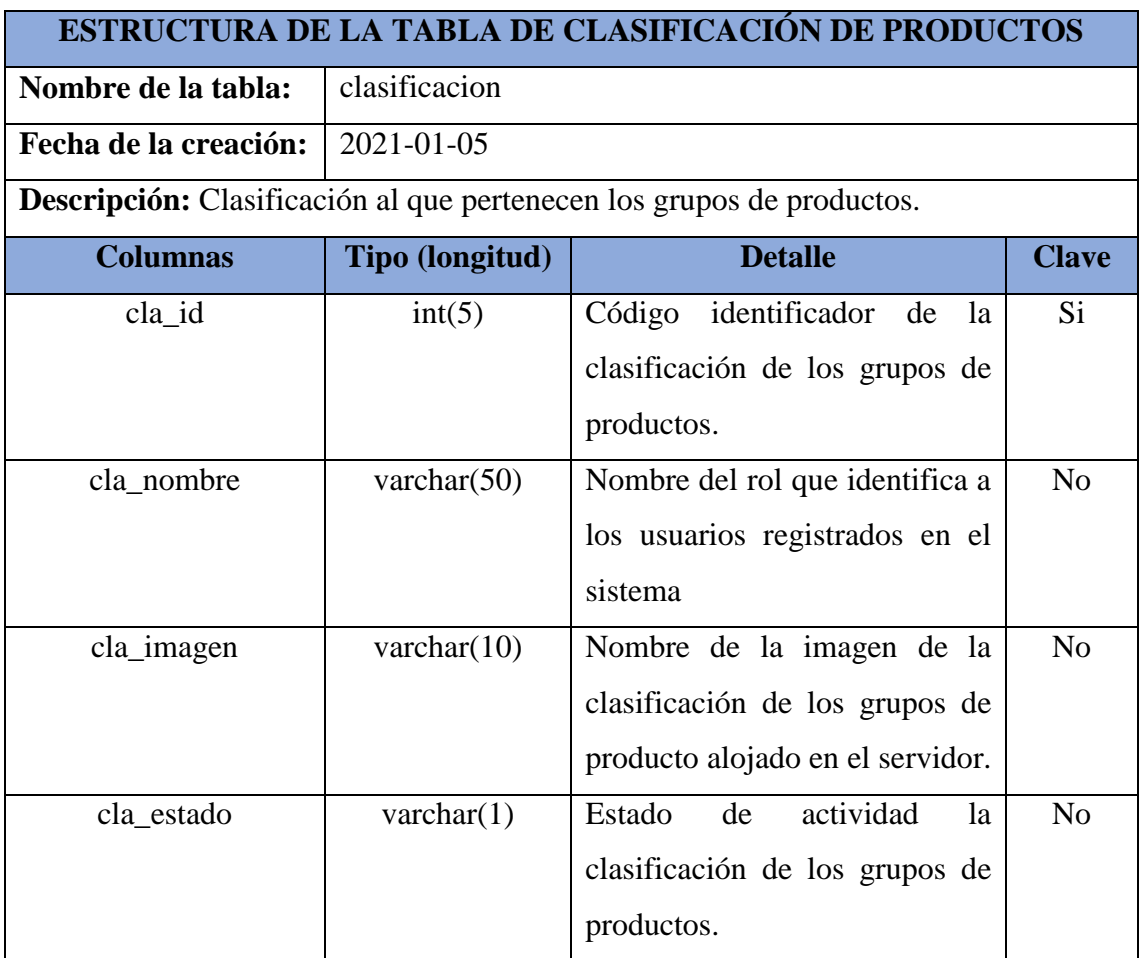

*Tabla 27. Diccionario de datos - tabla de clasificación de los grupos de productos*

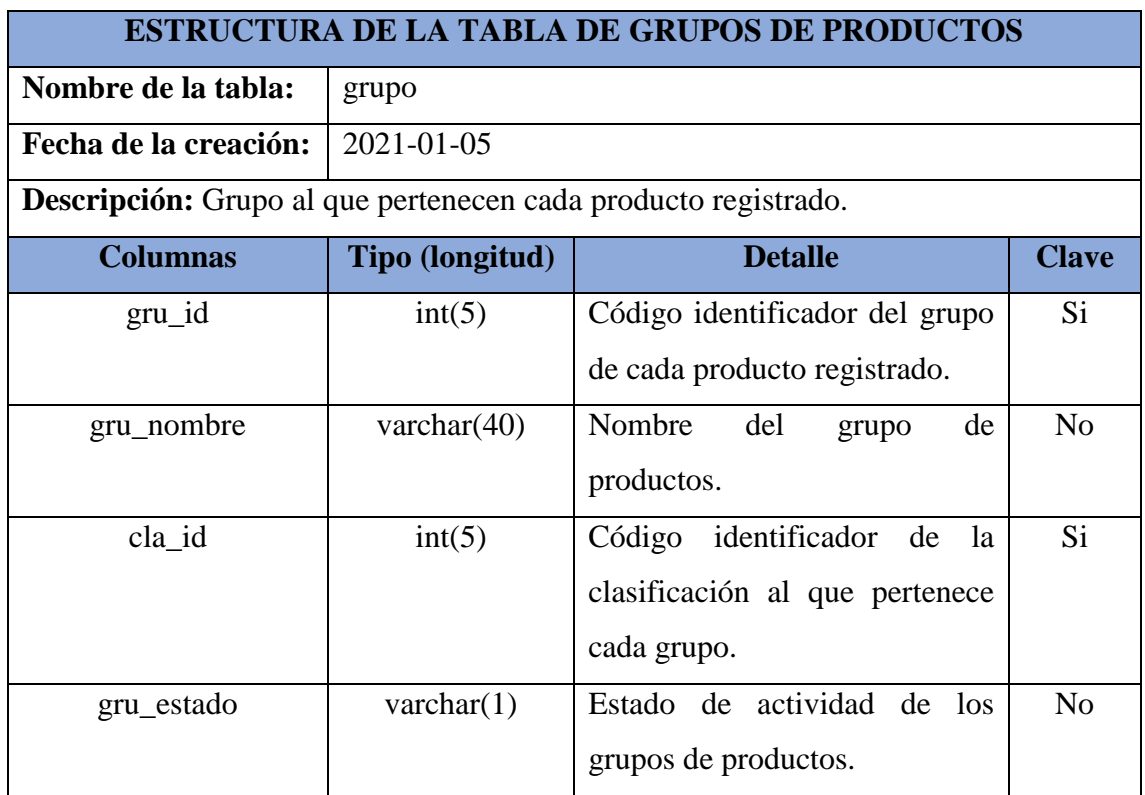

*Tabla 28. Diccionario de datos - tabla de grupos de productos*

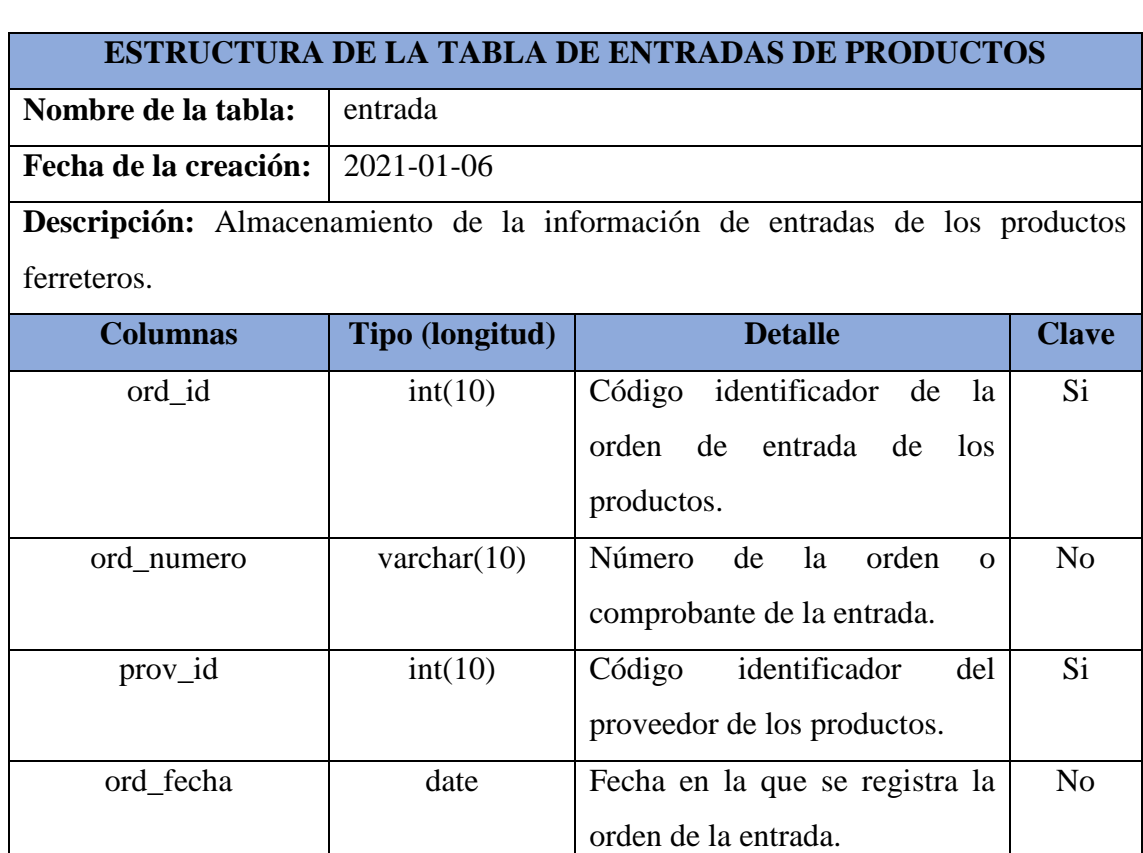

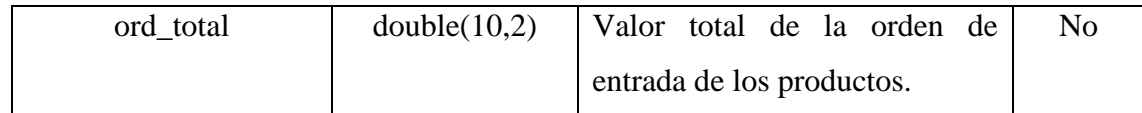

*Tabla 29. Diccionario de datos - tabla de entradas de productos*

## **ESTRUCTURA DE LA TABLA DE DETALLES DE LAS ENTRADAS DE PRODUCTOS**

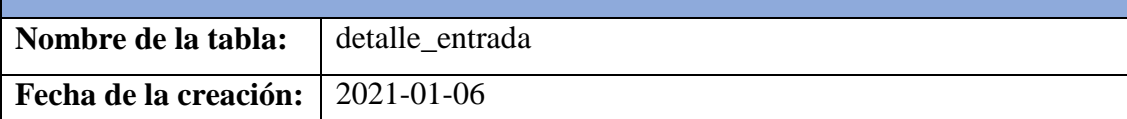

**Descripción:** Almacenamiento de la información detalla de cada entrada de productos.

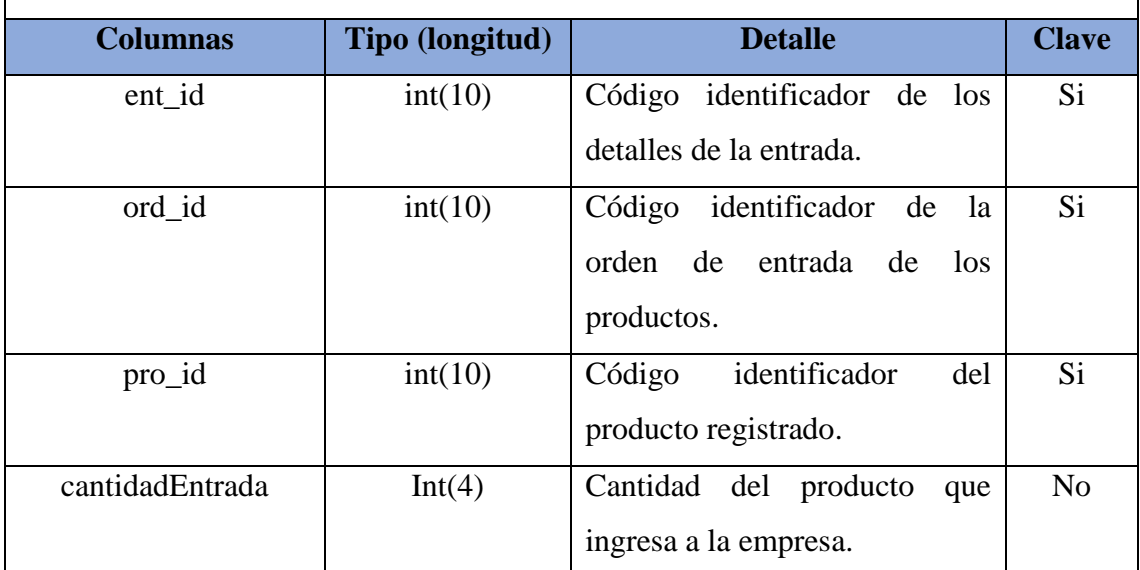

*Tabla 30. Diccionario de datos - tabla de detalles de entrada de productos*

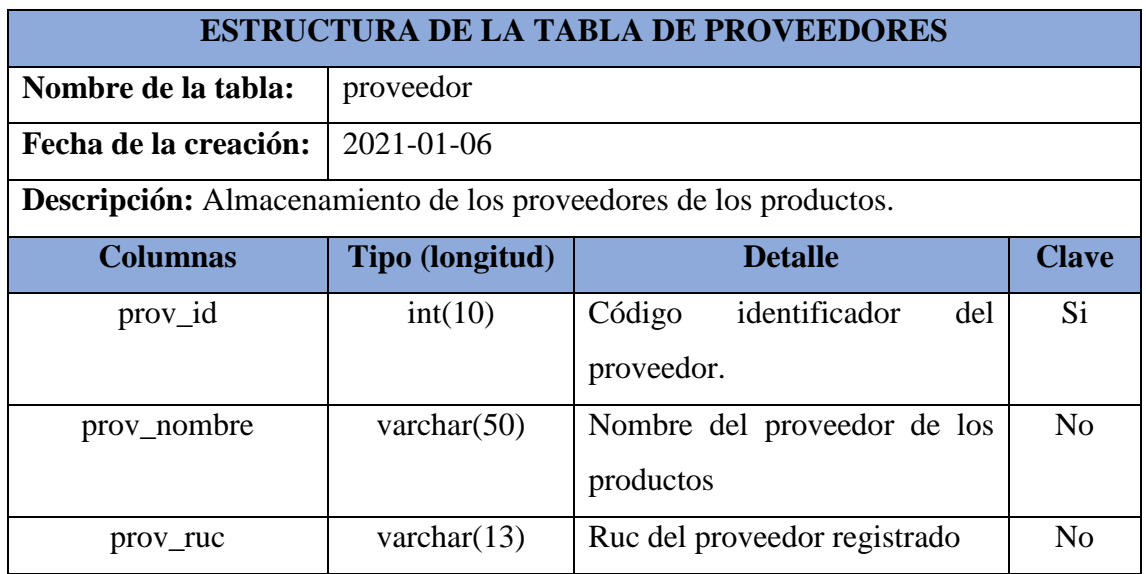

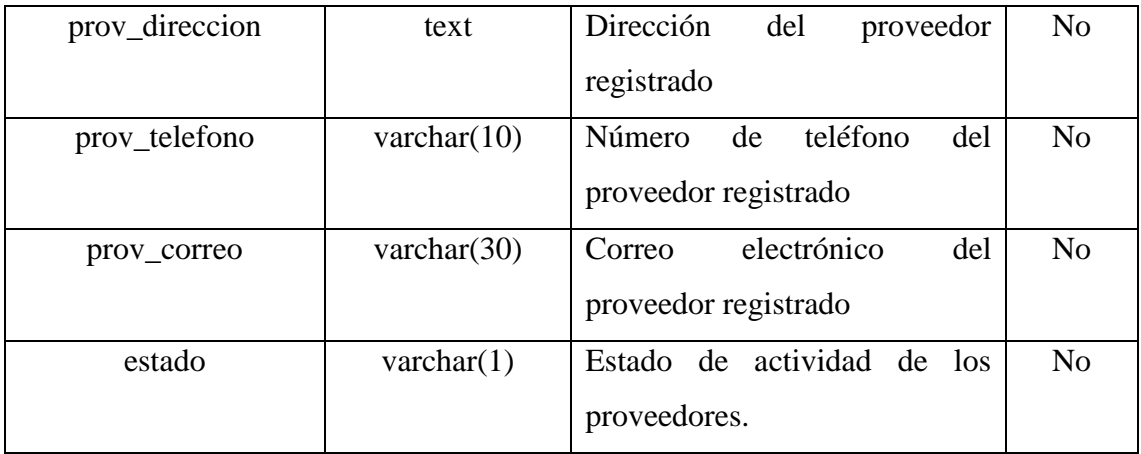

*Tabla 31. Diccionario de datos - tabla de proveedores de productos*

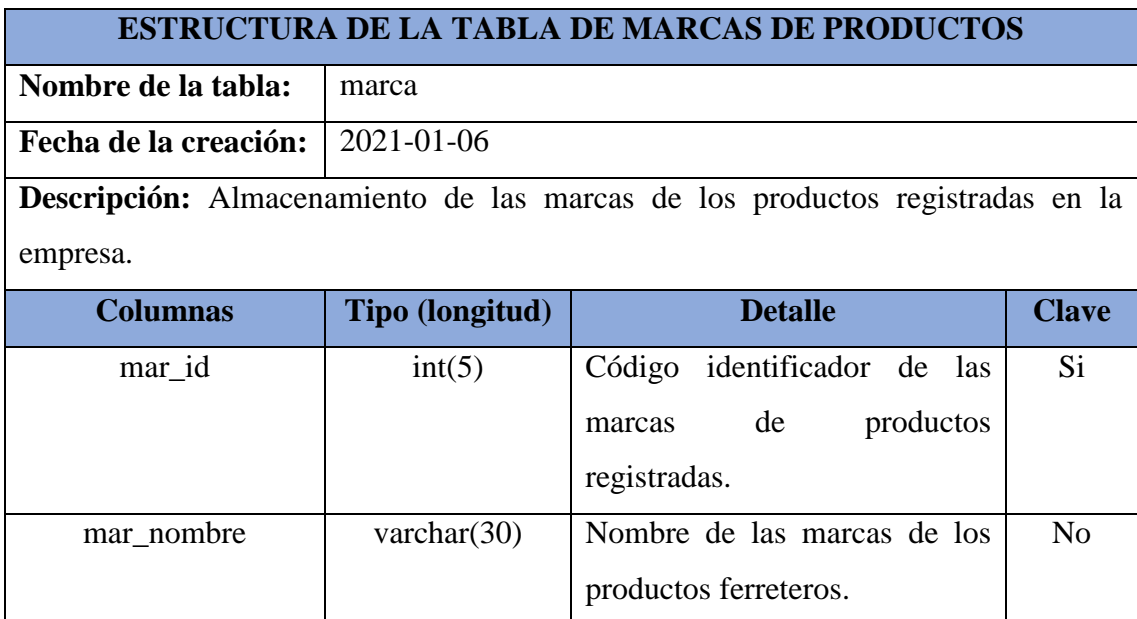

*Tabla 32. Diccionario de datos - tabla de las marcas de productos*

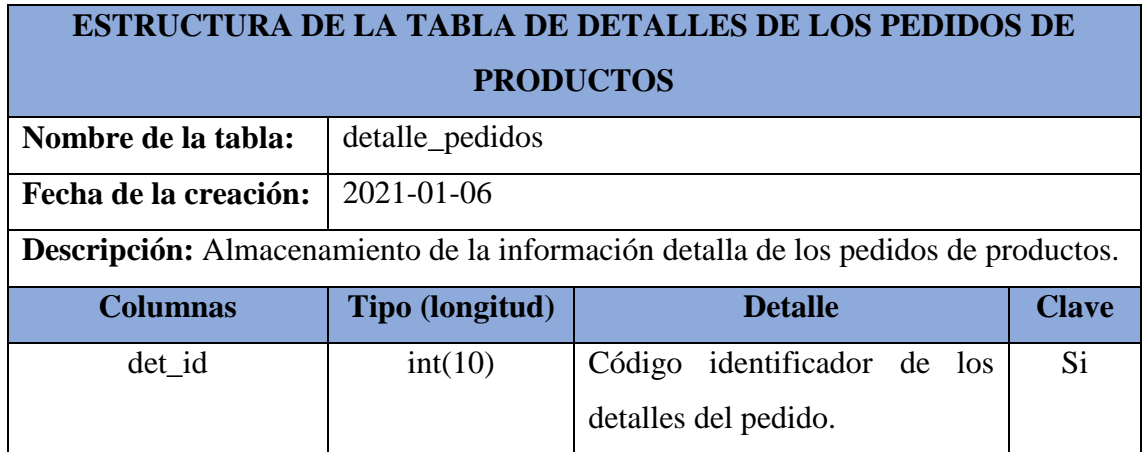

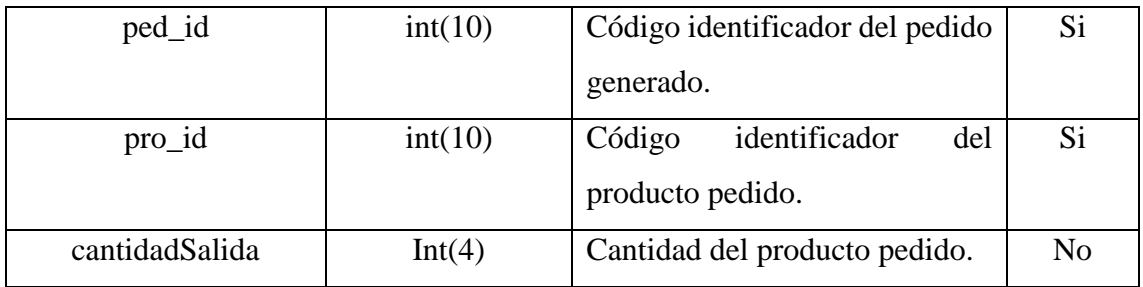

*Tabla 33. Diccionario de datos - tabla de detalles del pedido*

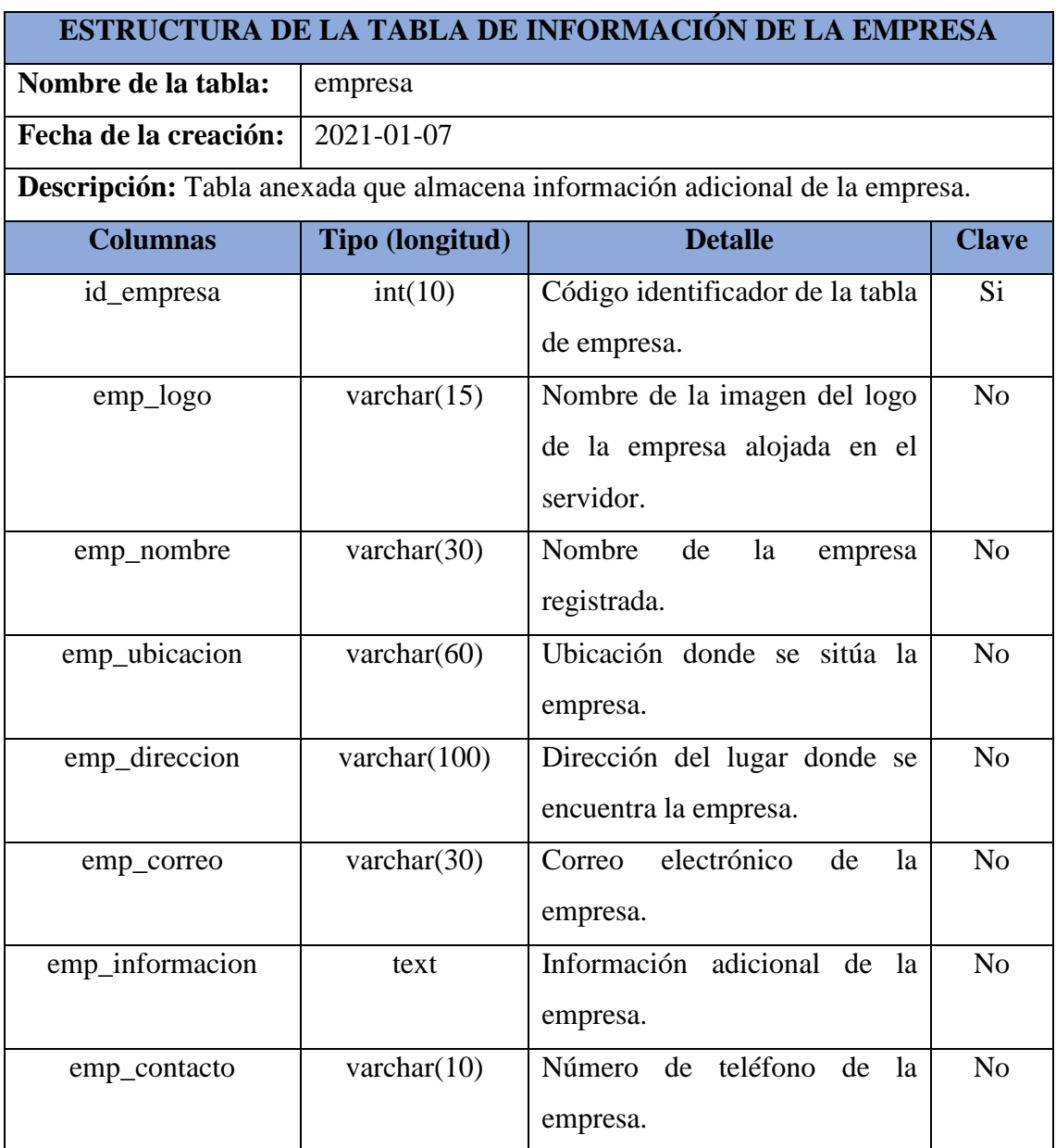

*Tabla 34. Diccionario de datos - tabla de la información de la empresa*

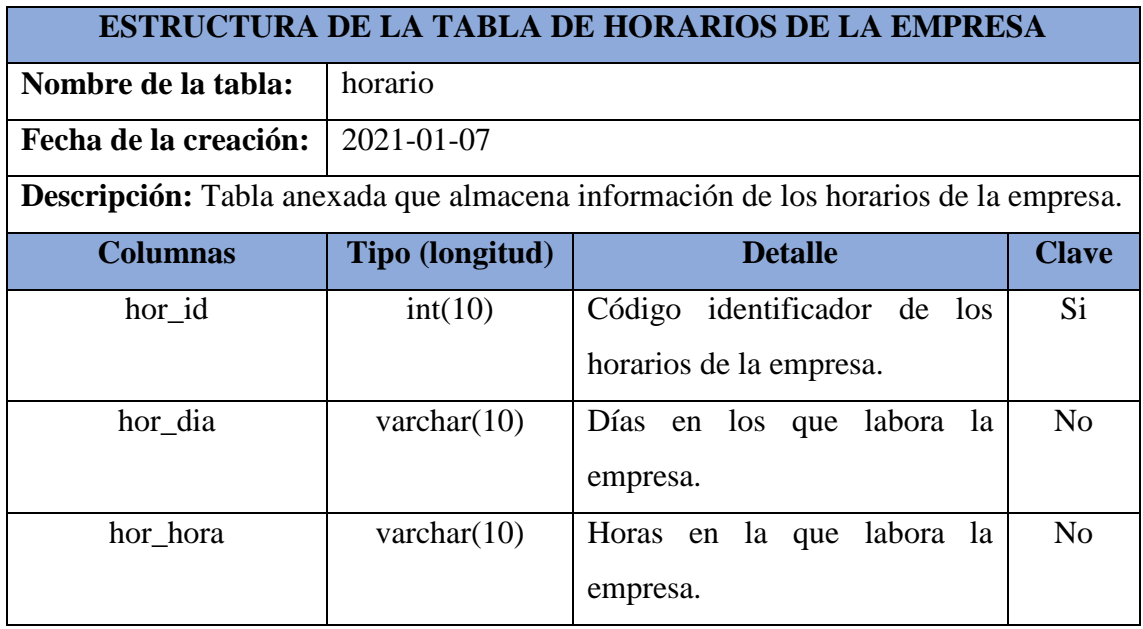

*Tabla 35. Diccionario de datos - tabla de horarios de la empresa*

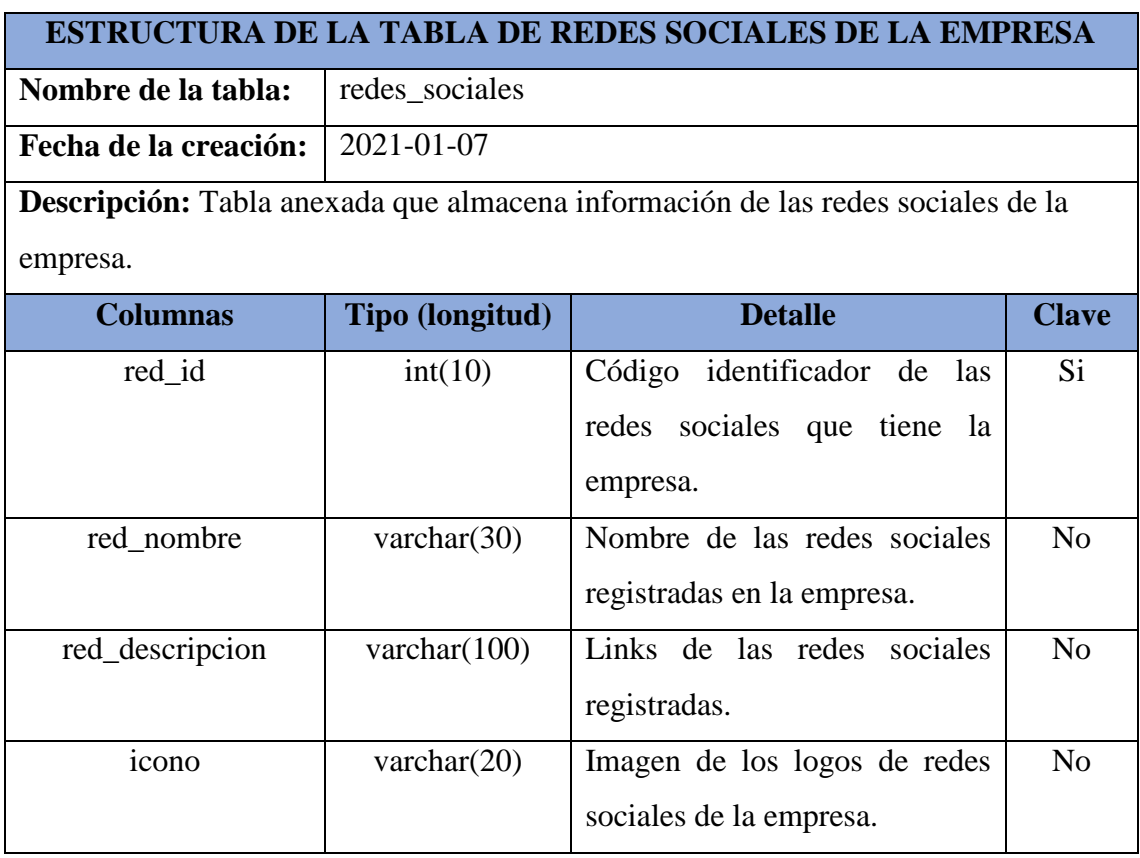

*Tabla 36. Diccionario de datos - tabla de redes sociales de la empresa*